## **Adopting OpenCL in Your Application**

**Session 522 Anna Tikhonova** OpenCL Engineer

These are confidential sessions—please refrain from streaming, blogging, or taking pictures

## **What Is OpenCL?**

- C-based language
- Run same code on CPUs and GPUs

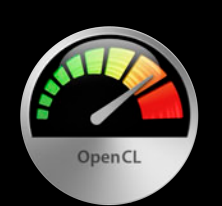

## **Agenda**

- What's new in OpenCL in Mountain Lion
	- ■OpenCL 1.2
	- Improvements to the Intel Auto-Vectorizer
- From C code to optimized OpenCL code
- Leveraging the power of OpenCL in Adobe CS6

# **OpenCL 1.2**

#### **Program Compilation Online**

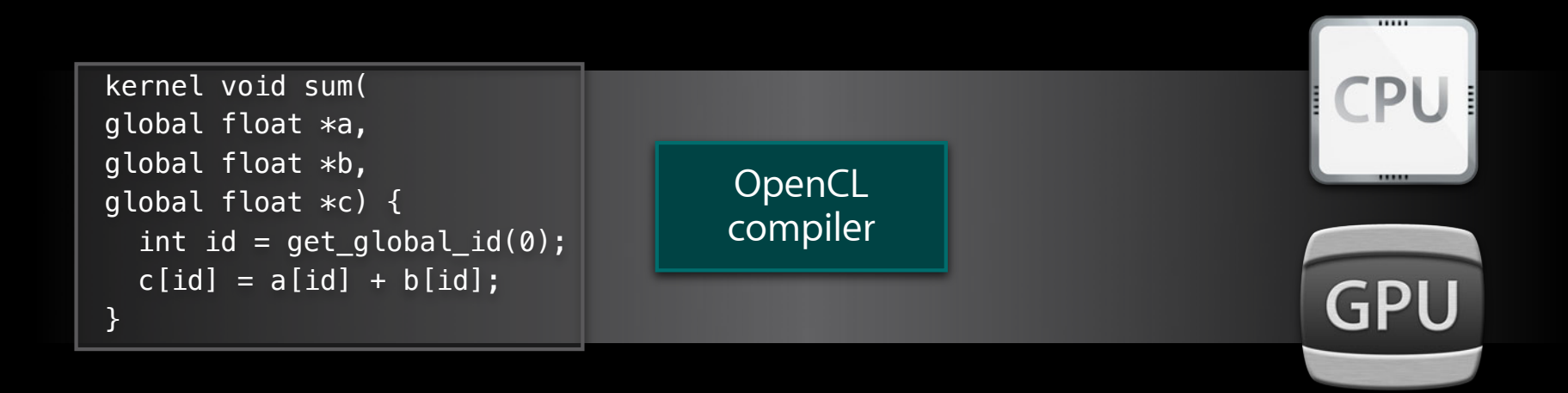

#### **Program Compilation Online**

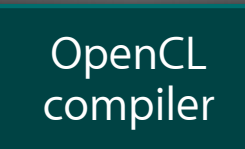

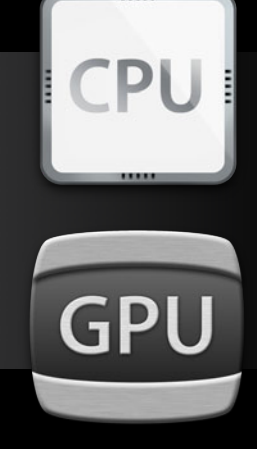

#### **Program Compilation Online**

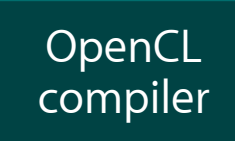

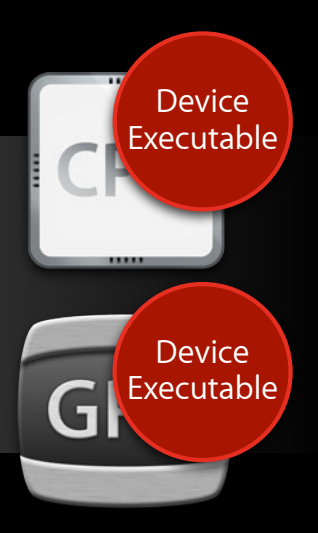

#### **Program Compilation Offline**

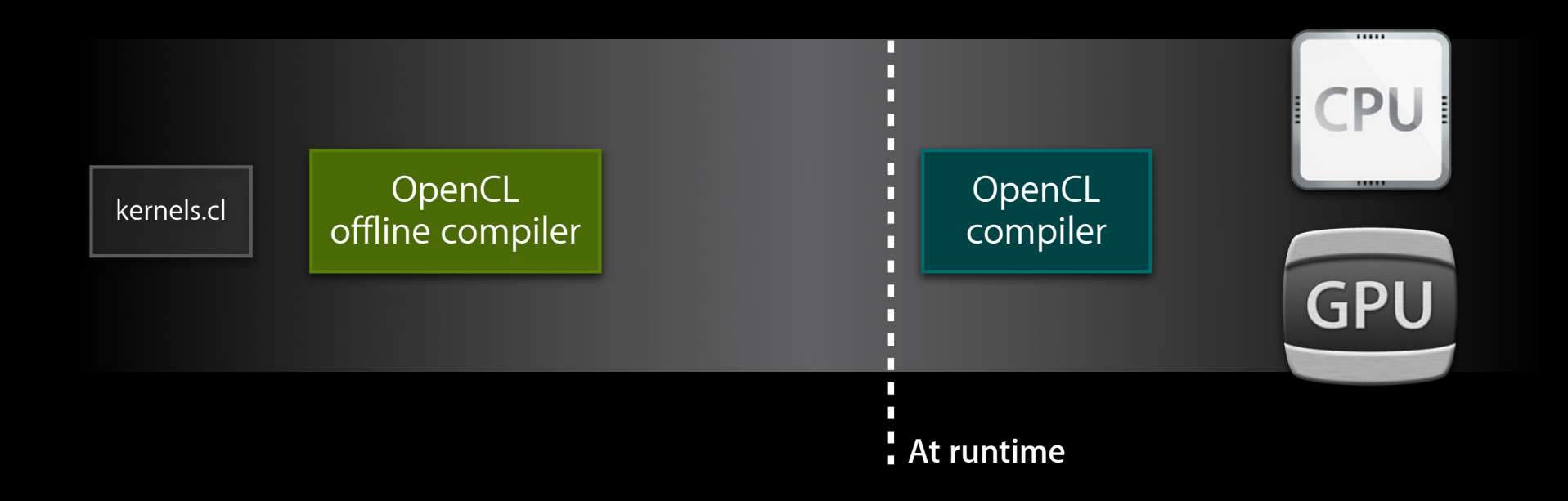

#### **Program Compilation Offline**

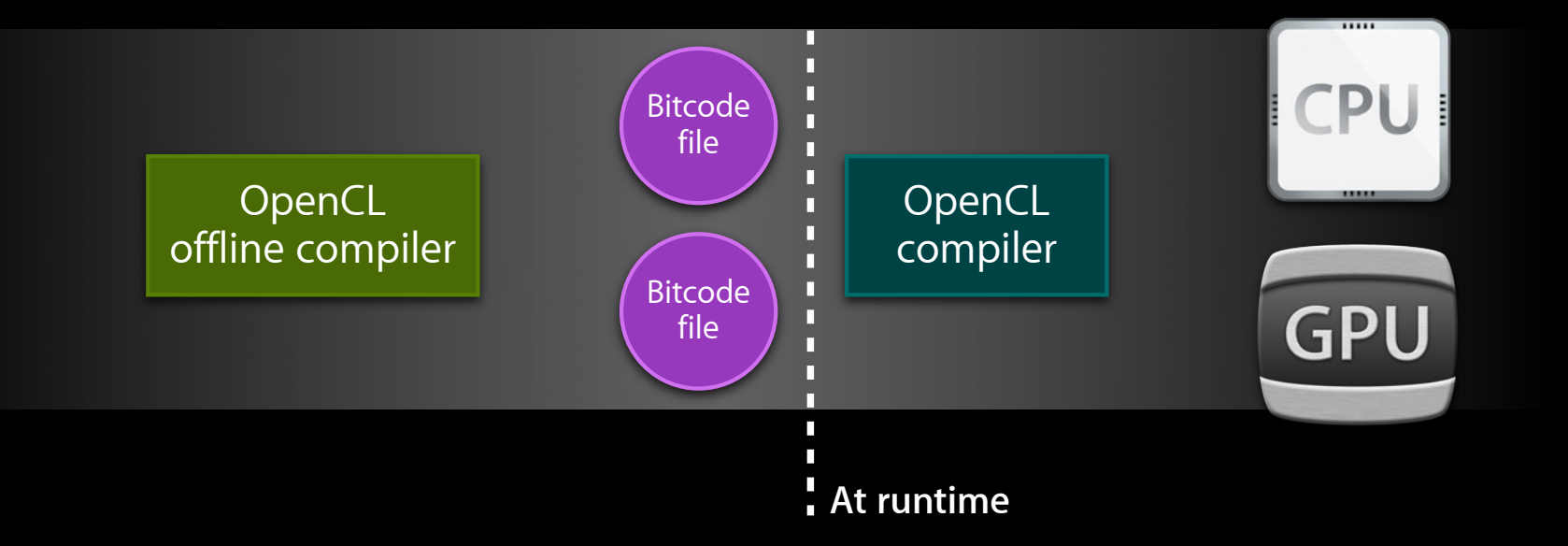

#### **Program Compilation Offline**

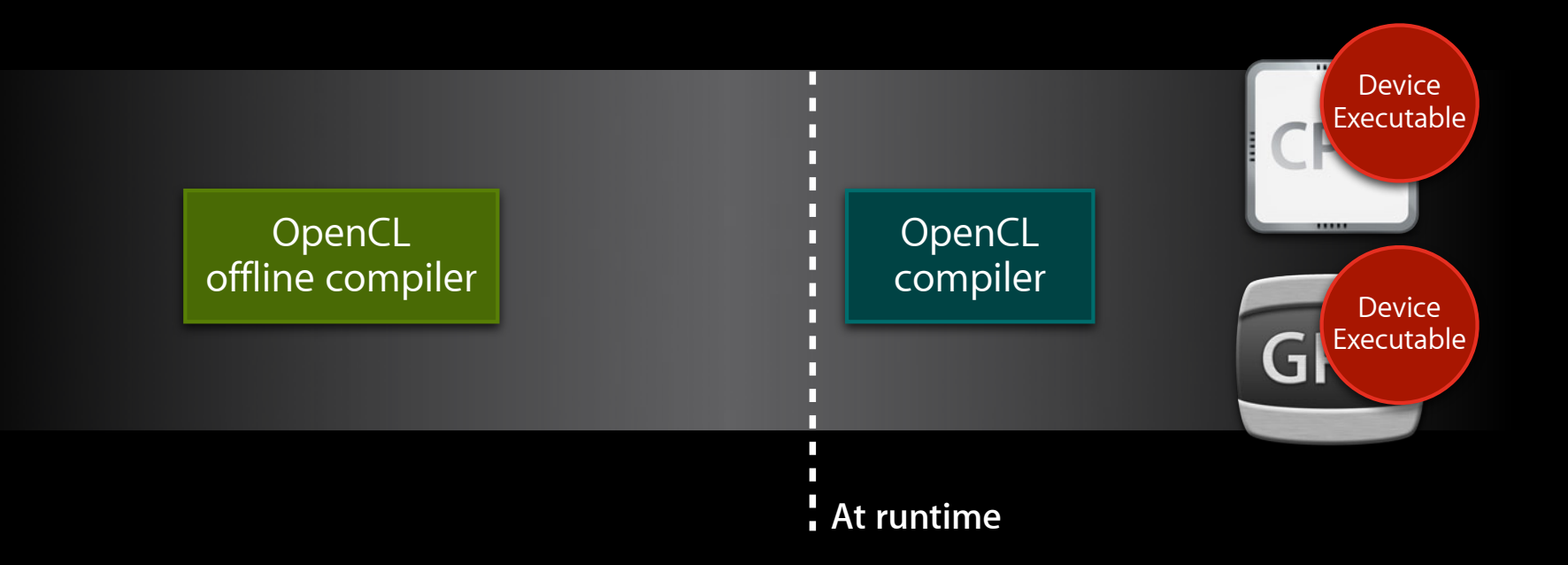

## **Compiling to Bitcode**

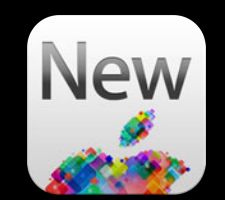

/System/Library/Frameworks/OpenCL.framework/Libraries/openclc

## **Compiling to Bitcode**

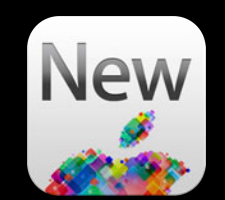

/System/Library/Frameworks/OpenCL.framework/Libraries/openclc

\$ openclc -x cl -arch gpu\_32 -emit-llvm-bc file.cl -o file.cl.gpu\_32.bc

-arch i386

file.cl.i386.bc

file.cl.x86\_64.bc

-arch x86\_64

## **Compiling to Bitcode**

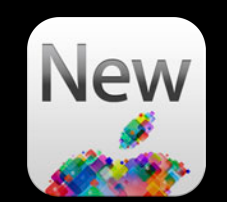

/System/Library/Frameworks/OpenCL.framework/Libraries/openclc

\$ openclc -x cl|-arch gpu\_32|-emit-llvm-bc file.cl -o file.cl.gpu\_32.bc file.cl.i386.bc file.cl.x86\_64.bc -arch i386 -arch x86\_64

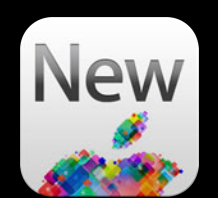

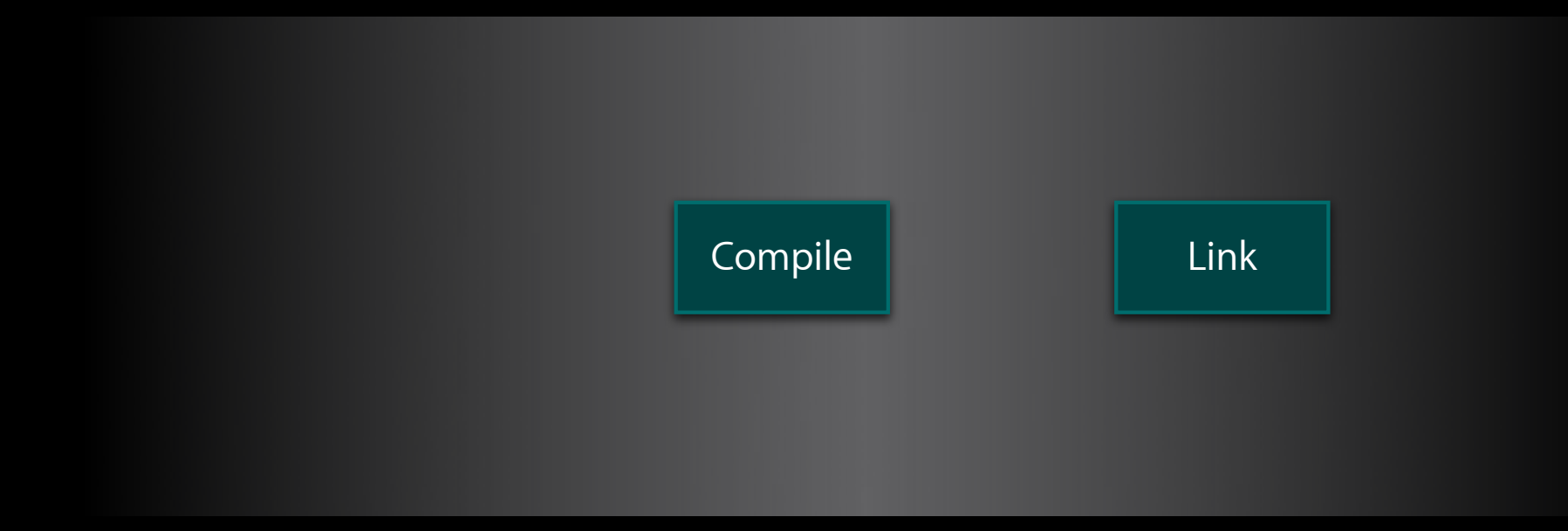

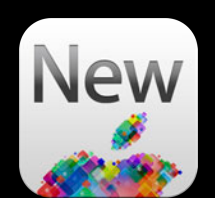

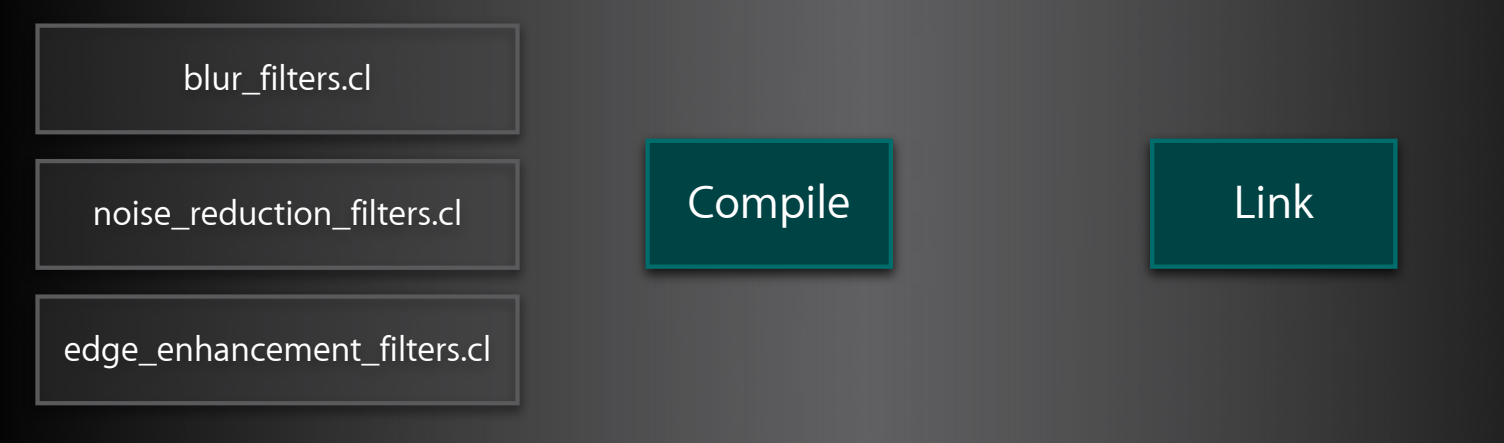

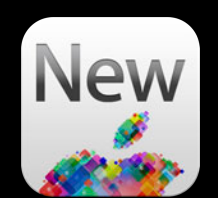

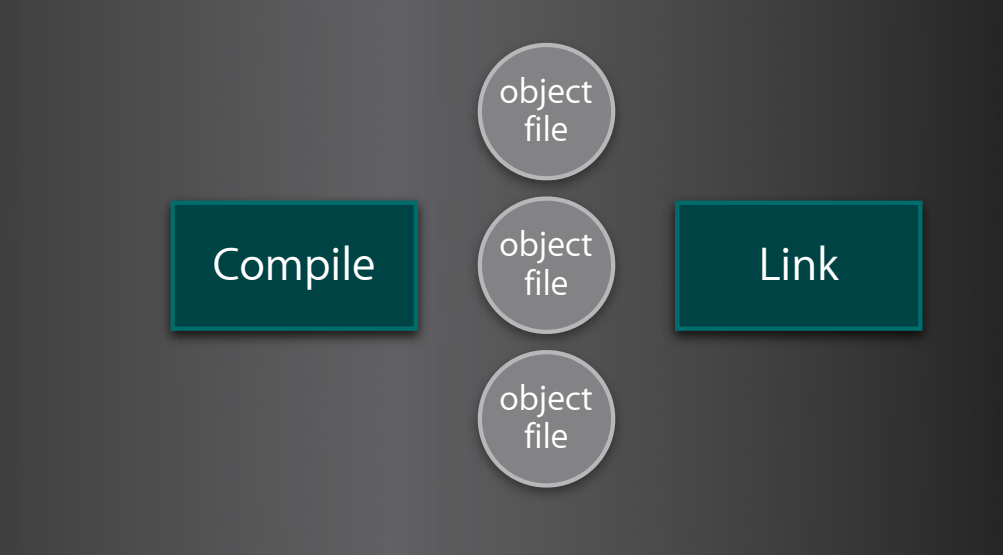

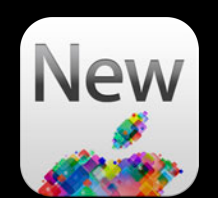

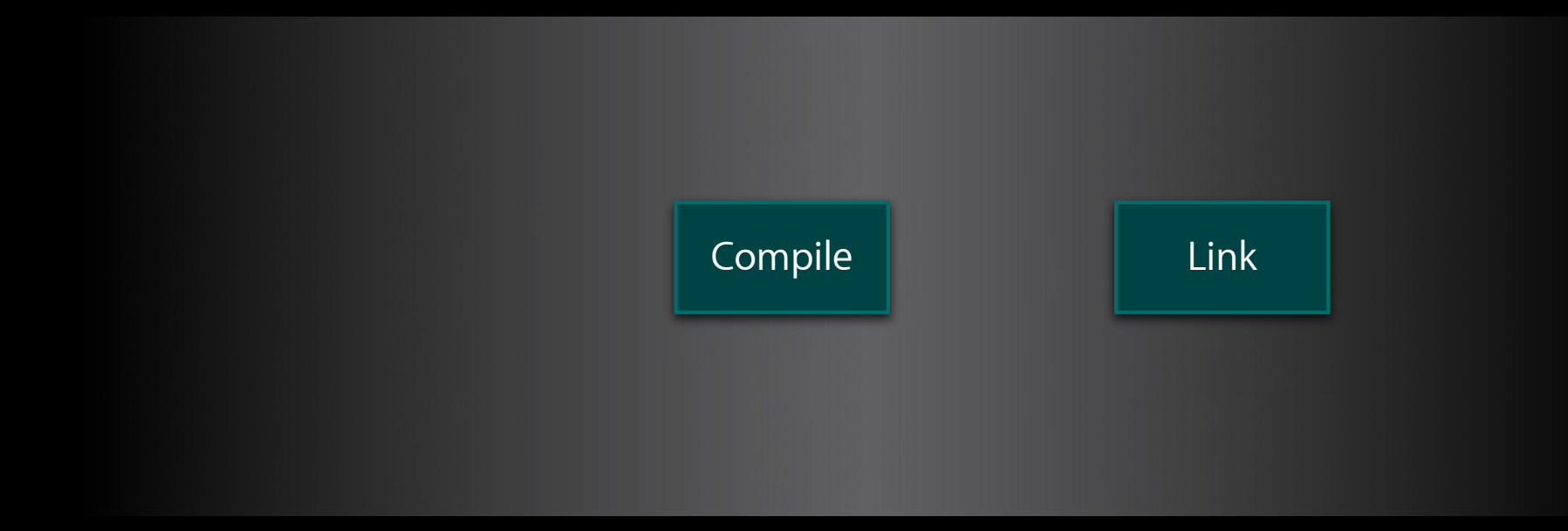

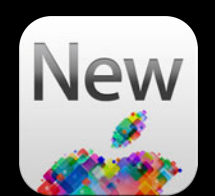

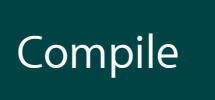

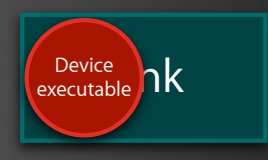

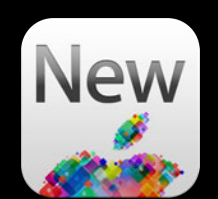

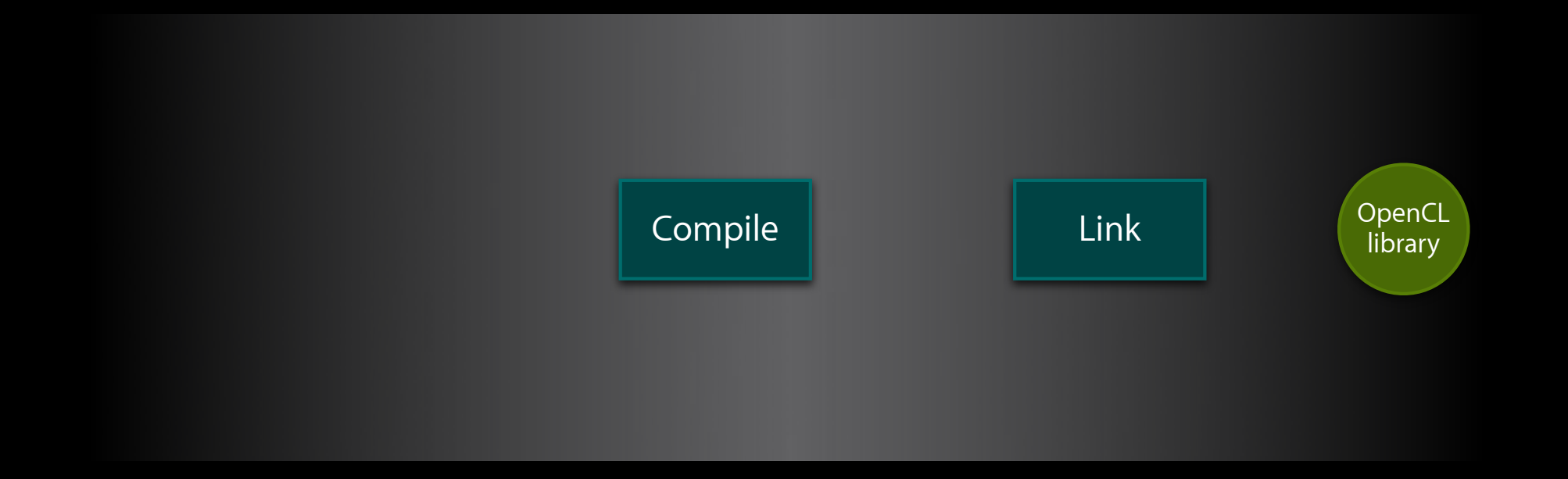

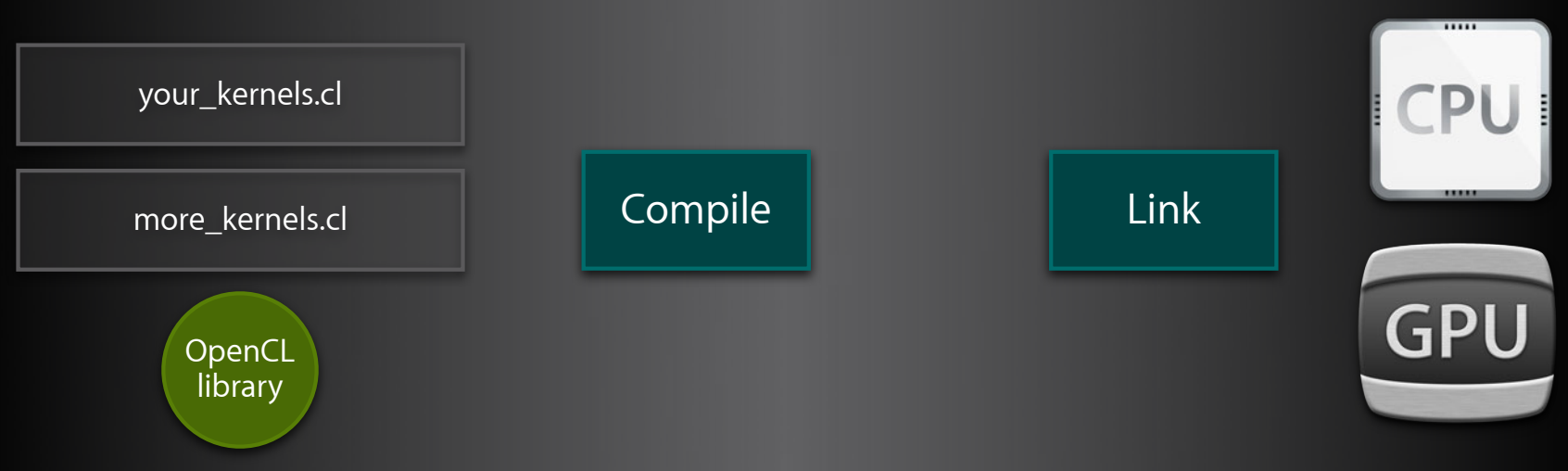

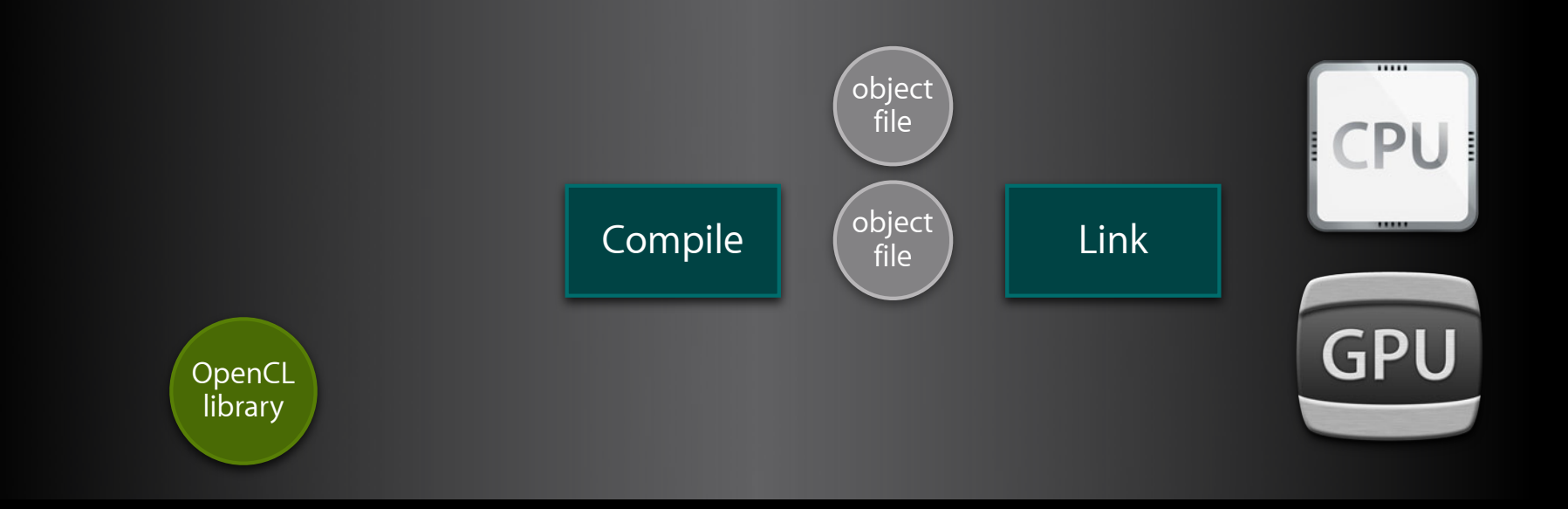

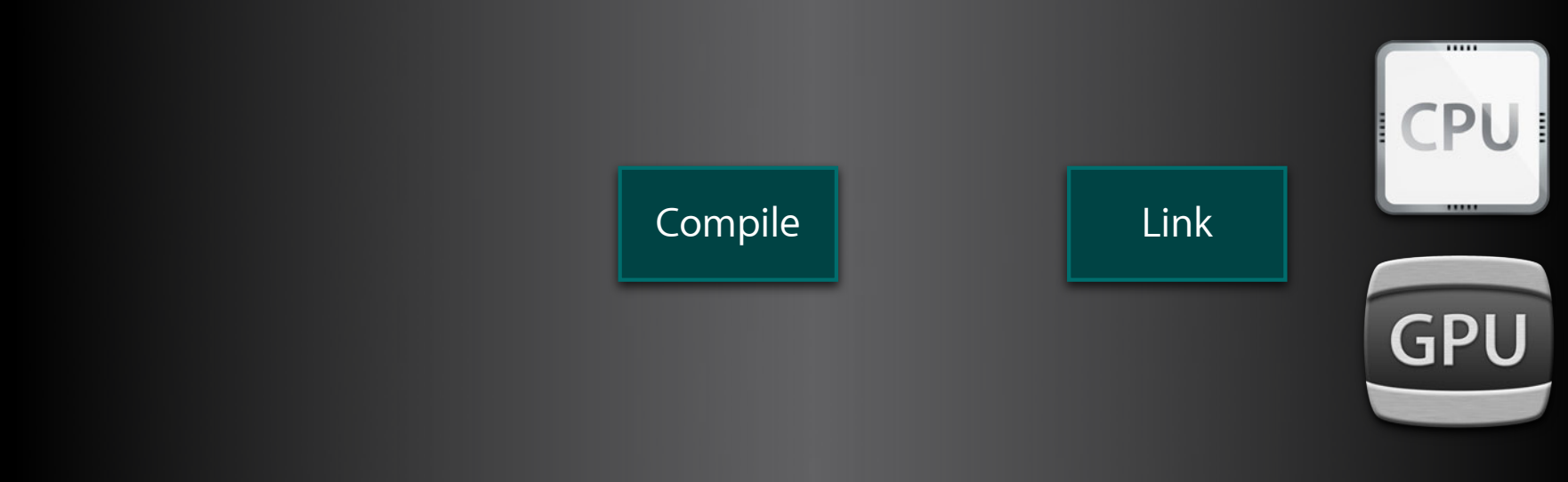

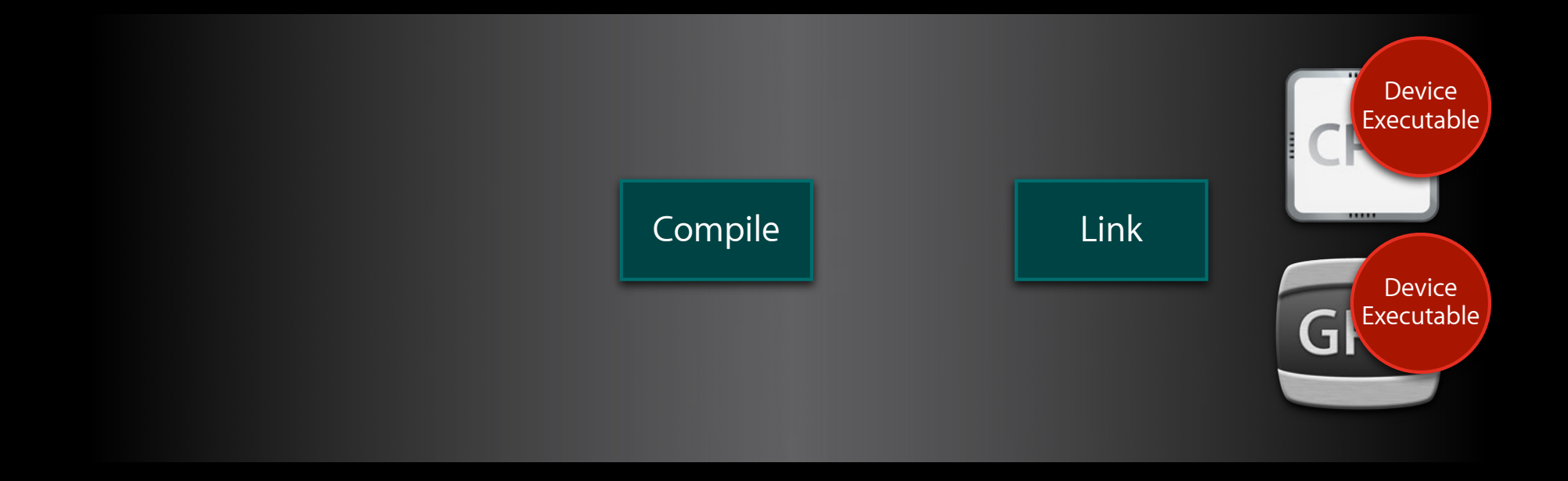

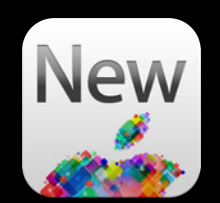

- Print to stdout
- Output for concurrently executing work-items may not be serial

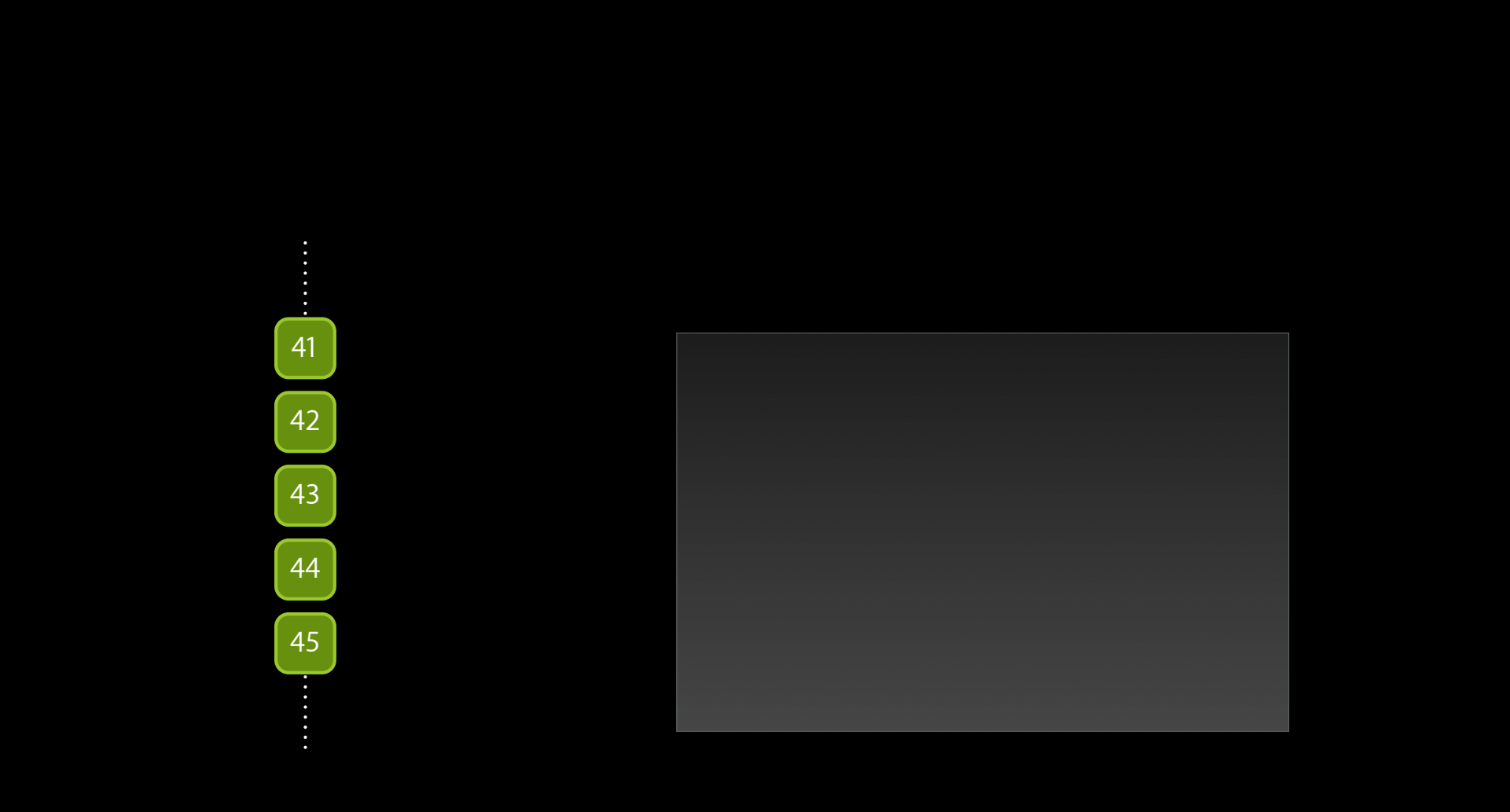

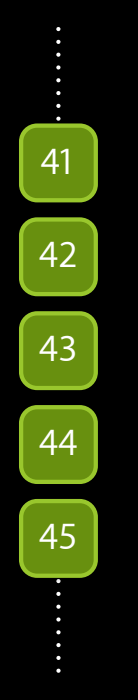

- I index element 113
- I index element 111
- I index element 112
- I index element 115

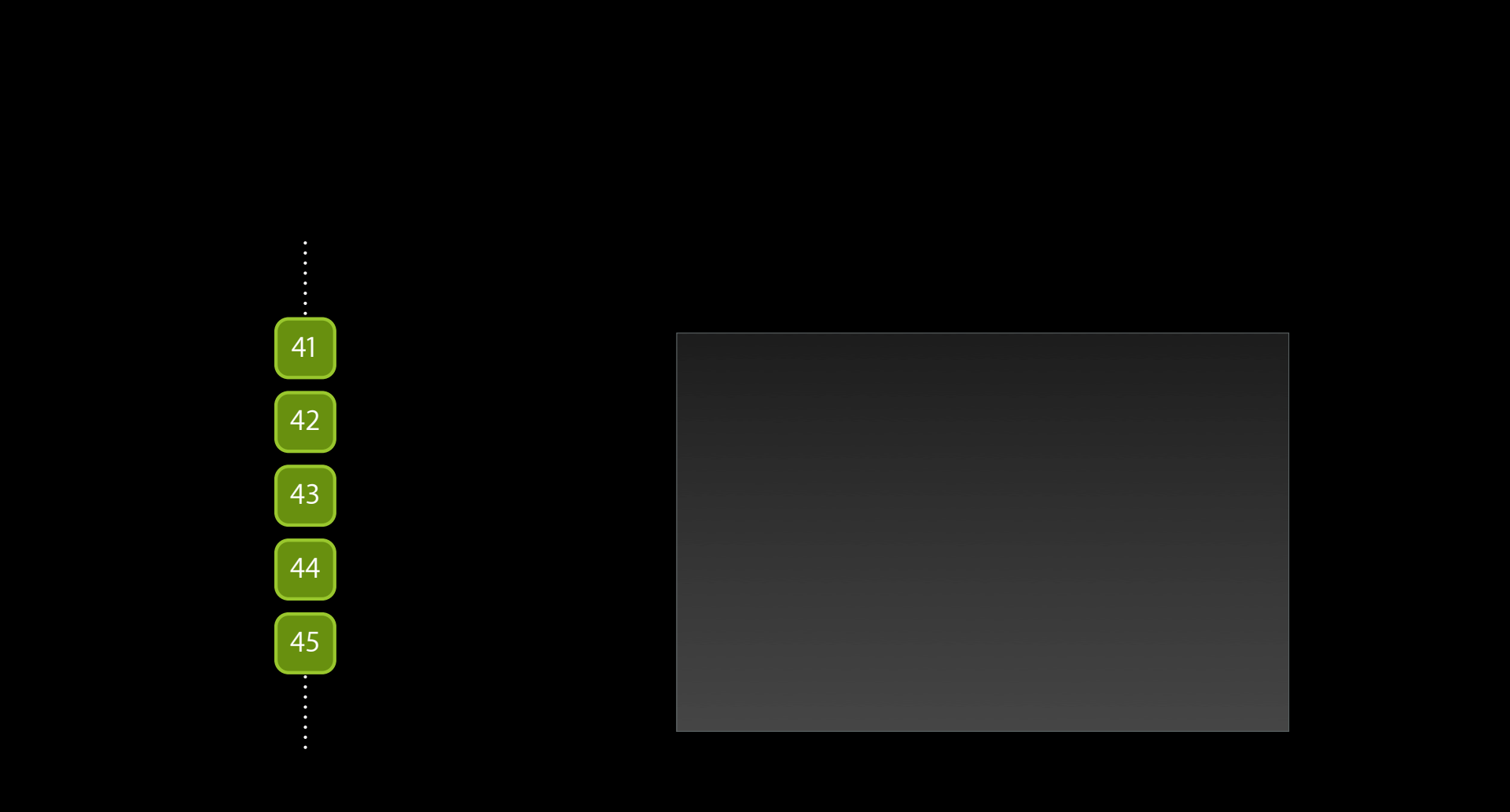

## 41 42 43 44 45

id 43: I index element 113 id 41: I index element 111 id 42: I index element 112 id 45: I index element 115

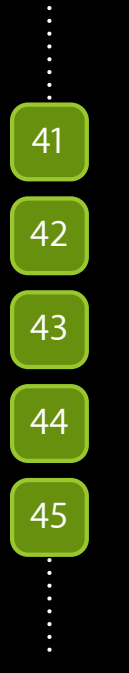

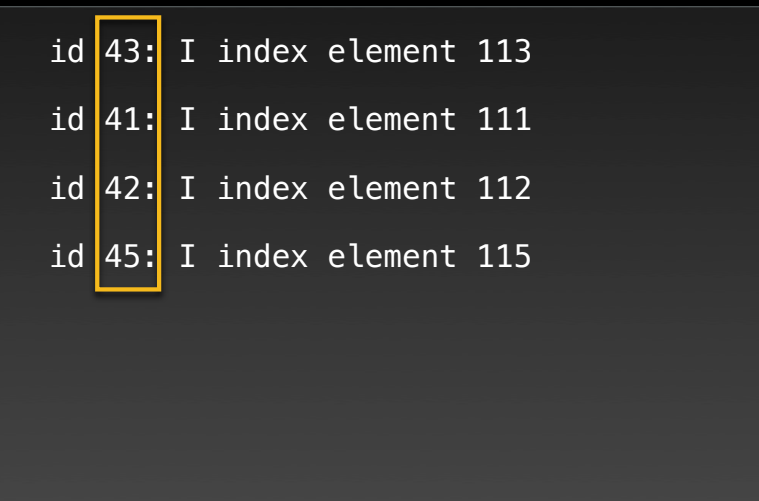

- Supports vector types
	- Examples

```
float4 f = (float4)(100.0f, 2.0f, 3.0f, 4.0f);uchar4 uc = (uchar4)(0xFA, 0xFB, 0xFC, 0xFD);
```

```
printf("f4 = %.2v4f\n", f);
printf("uc = %v4hhx\n", uc);
```
- Supports vector types
	- Examples

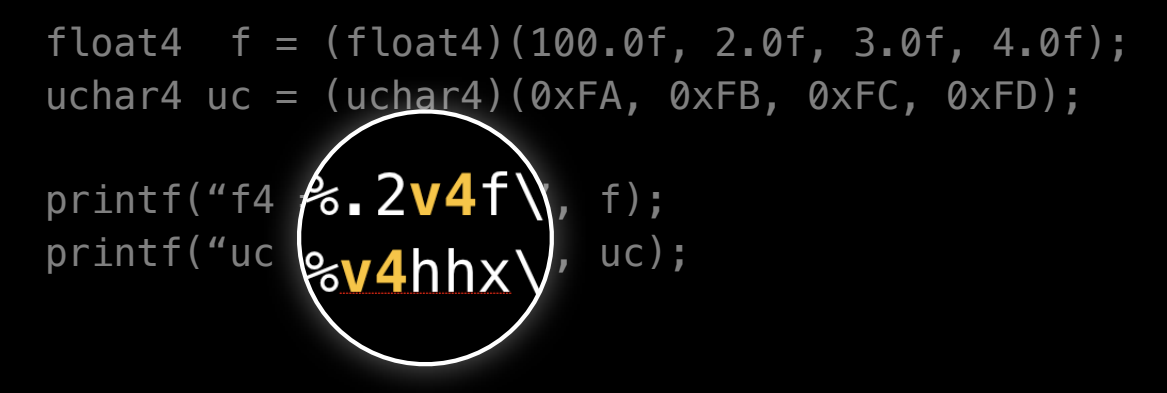

- Supports vector types
	- Examples

```
float4 f = (float4)(100.0f, 2.0f, 3.0f, 4.0f);uchar4 uc = (uchar4)(0xFA, 0xFB, 0xFC, 0xFD);
```

```
printf("f4 = %.2v4f\n", f);
printf("uc = %v4hhx\n", uc);
```
 $f4 = 1.00, 2.00, 3.00, 4.00$  $uc = 0 \times fa, 0 \times fb, 0 \times fc, 0 \times fd$ 

## **Overloaded User Functions**

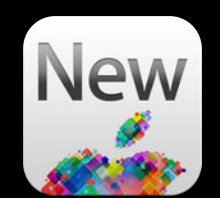

• Use \_\_OVERLOAD\_\_attribute to overload user functions

## **Overloaded User Functions**

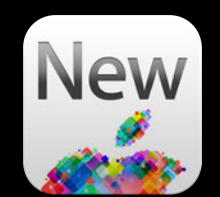

•Use \_\_OVERLOAD\_\_ attribute to overload user functions

int graph\_int(int \*data);

float graph\_float(float \*data);

## **Overloaded User Functions**

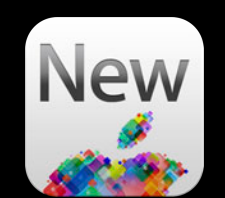

•Use \_\_OVERLOAD\_\_ attribute to overload user functions

int graph\_int(int \*data); int \_\_OVERLOAD\_\_ graph(int \*data);

float graph\_float(float \*data); float \_\_OVERLOAD\_\_ graph(float \*data);
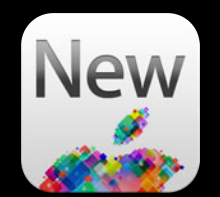

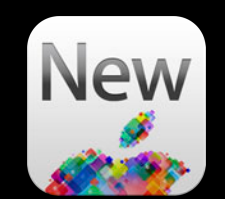

• Filling memory

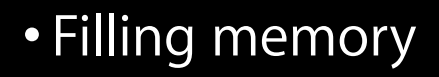

■ clEnqueueFillBuffer

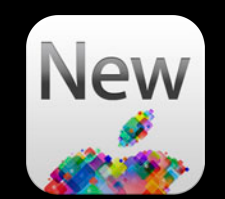

To fill a buffer with a pattern

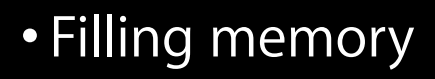

- clEnqueueFillBuffer
- clEnqueueFillImage

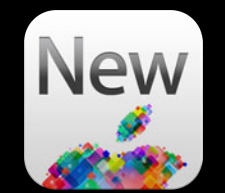

To fill an image with a color

- Filling memory
	- clEnqueueFillBuffer
	- clEnqueueFillImage
- Memory access

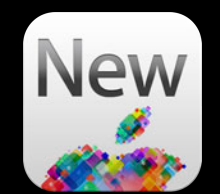

- Filling memory
	- clEnqueueFillBuffer
	- clEnqueueFillImage
- Memory access
	- CL\_MEM\_HOST\_WRITE\_ONLY

If you are **only writing** from host

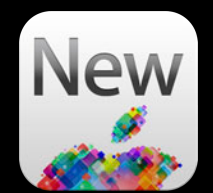

- Filling memory
	- clEnqueueFillBuffer
	- clEnqueueFillImage
- Memory access
	- CL\_MEM\_HOST\_WRITE\_ONLY
	- $\cdot$  CL\_MAP\_WRITE\_INVALIDATE\_REGION

If **overwriting** a mapped region from host

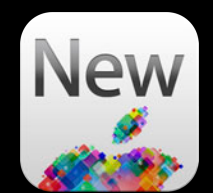

## **Deprecated APIs**

**Use new APIs**

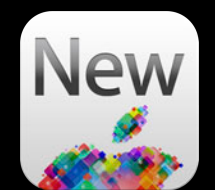

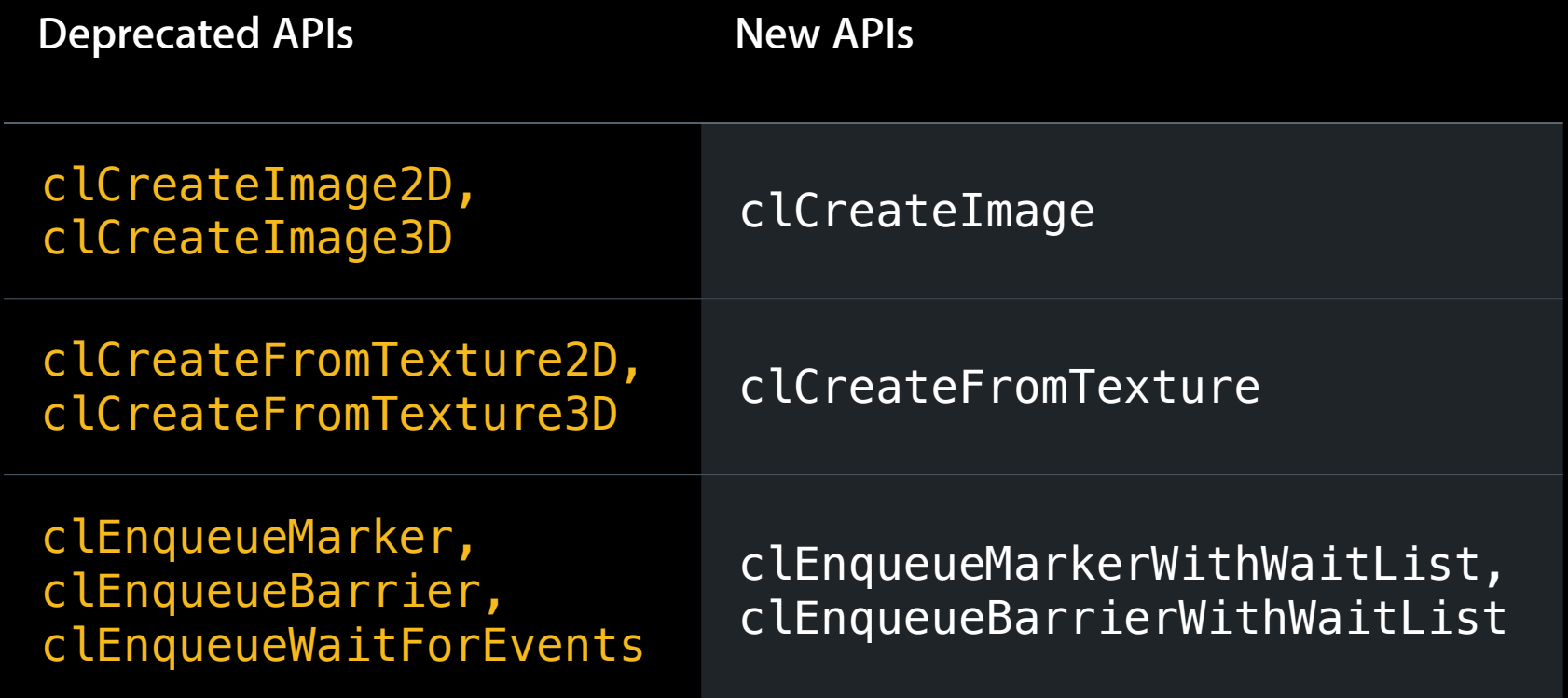

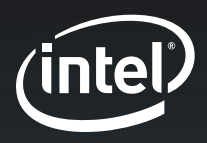

# **Intel Auto-Vectorizer**

**Sion Berkowits** Senior SW Engineer Intel Corporation

## **Agenda**

- Recap: What is OpenCL Auto-Vectorizer
- What is new in Mountain Lion
- How the new Auto-Vectorizer works
- Tips for OpenCL programmers
- Demo

#### **Developing OpenCL on the CPU**

- Optimal performance on the CPU requires target-specific optimizations
- Code loses simplicity
- Code loses performance portability

#### **The OpenCL Auto-Vectorizer**

- An OpenCL CPU compiler optimization
- Introduced in Lion
- Performance utilizes the vector registers (SIMD) in the CPU

## **What Is OpenCL Auto-Vectorizer**

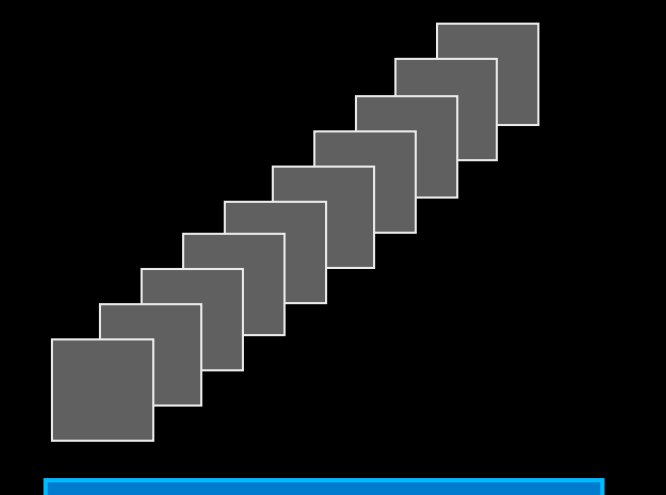

**Work-items in a work-group**

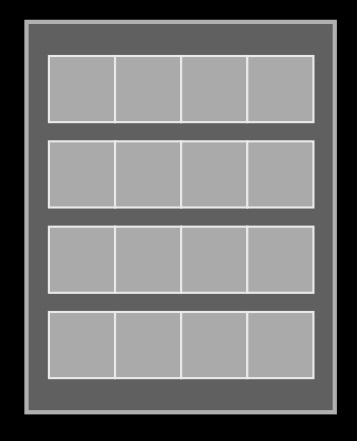

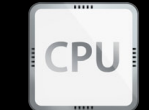

#### **What Is OpenCL Auto-Vectorizer**

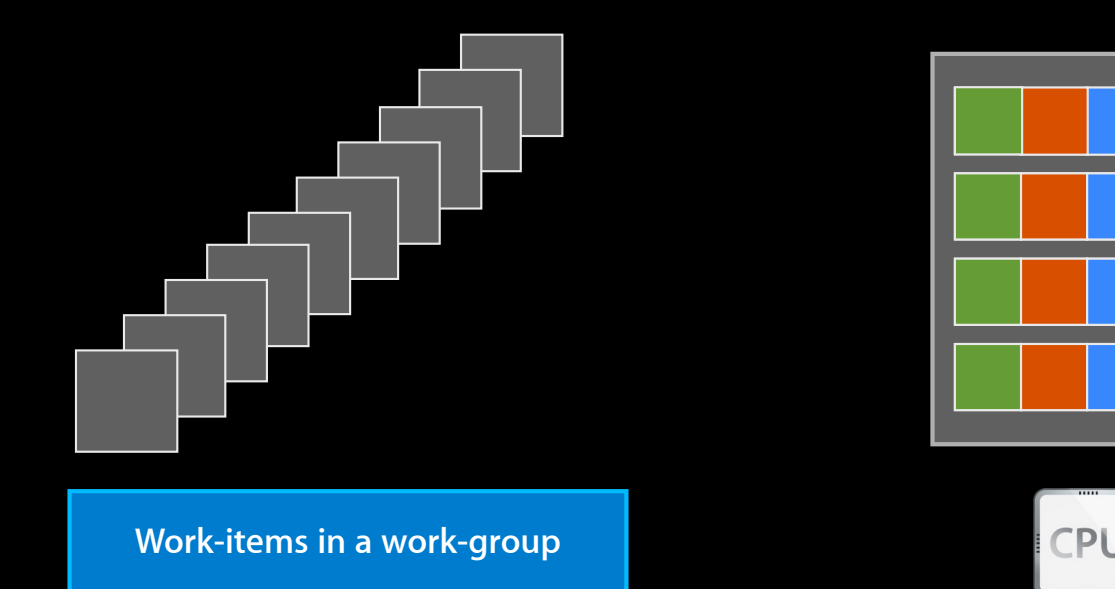

#### **Auto-Vectorizer Features**

- Runs by default when compiling kernels for the CPU
- Does not require user modifications
- Works in the presence of scalar and vector operations
- Only works in the absence of control flow

#### **Introduced in Mountain Lion The New Auto-Vectorizer**

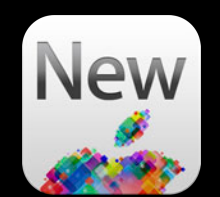

- Added support for vectorizing kernels with control flow
- Automatically optimize code for the underlying CPU architecture
- Significant speedup on kernels, compared to non-vectorized code
	- Speedup may be reduced, due to control flow in kernel

## **Dealing with control flow How the Auto-Vectorizer Works**

## **If-Then-Else Blocks**

```
...
...
if (condition)
{
     do_some_work();
}
else
{
     do_some_other_work();
}
...
...
```
#### **If-Then-Else Blocks**

- The problem: Different work-items may choose different code paths
- How to pack instructions from several work-items into a single vector instruction?

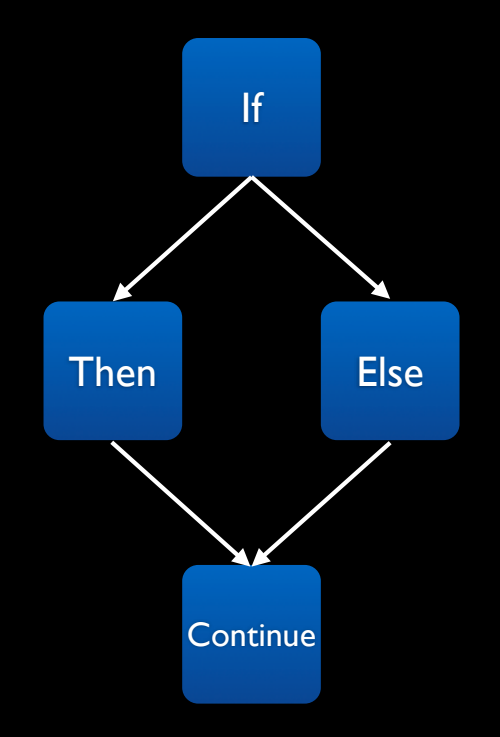

#### **If-Then-Else Blocks**

- The problem: Different work-items may choose different code paths
- How to pack instructions from several work-items into a single vector instruction?

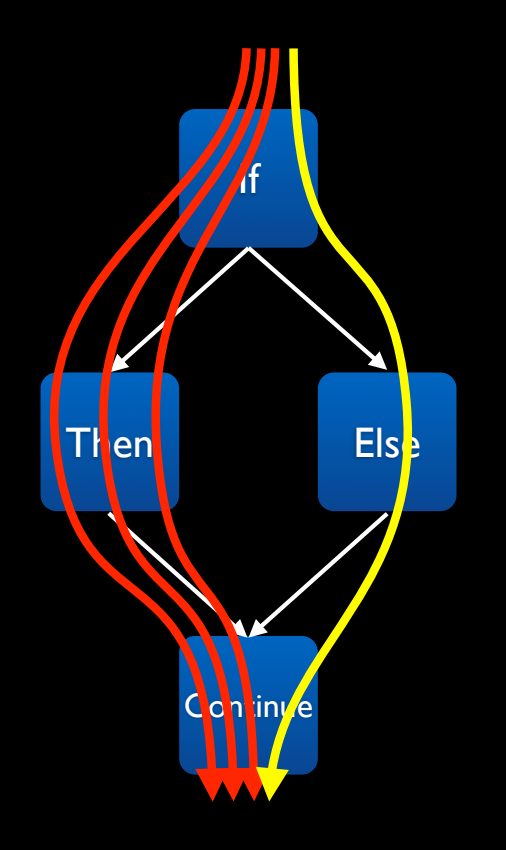

## **Vectorizing If-Then-Else Blocks**

- Auto-Vectorized code should execute both sides of control flow statement
- Control flow is serialized by Auto-Vectorizer
- Packed work-items go through both **Then** and **Else** code
- Unneeded calculations are disposed ■ Side effects (such as stores) are masked

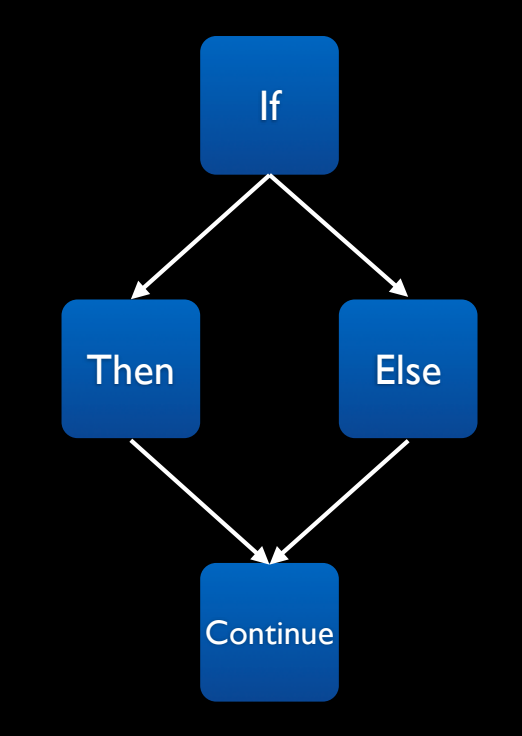

## **Vectorizing If-Then-Else Blocks**

- Auto-Vectorized code should execute both sides of control flow statement
- Control flow is serialized by Auto-Vectorizer
- Packed work-items go through both **Then** and **Else** code
- Unneeded calculations are disposed • Side effects (such as stores) are masked

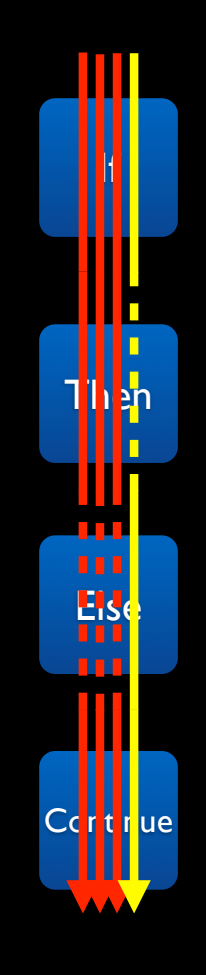

## **Uniform Control Flow**

- In some cases, control flow is uniform
	- All work-items choose the same path in the control flow
	- For example, when **If** condition is a constant
- In such cases, no modifications are done to the control flow code

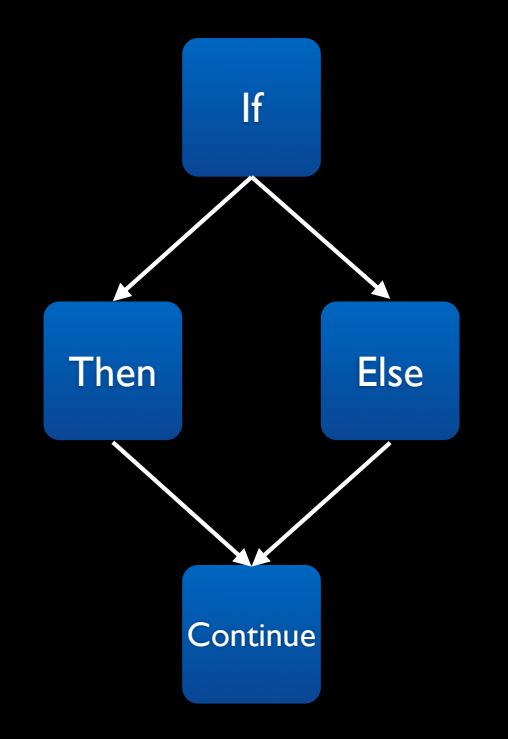

## **Uniform Control Flow**

- In some cases, control flow is uniform
	- All work-items choose the same path in the control flow
	- For example, when **If** condition is a constant
- In such cases, no modifications are done to the control flow code

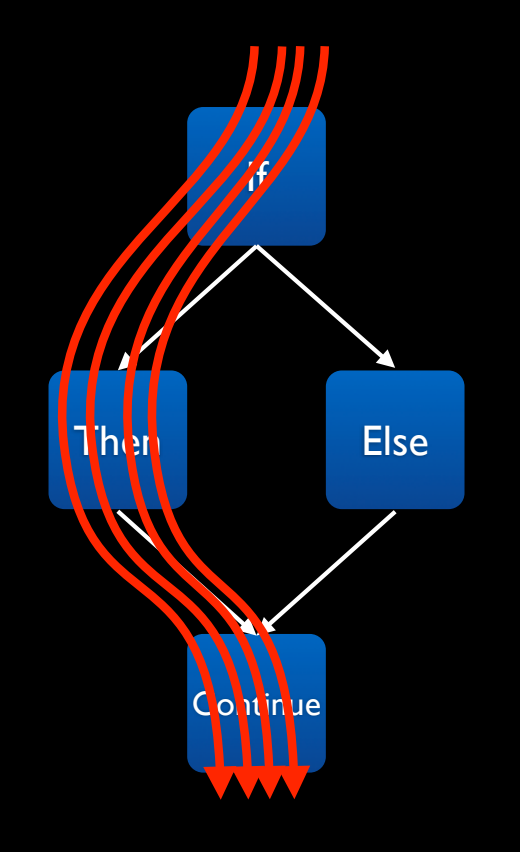

## **Loop Blocks**

```
...
...
while (some_condition)
{
     do_work();
      ...
      ...
     do_more_work();
}
...
...
```
## **Loop Blocks**

• The problem: Number of loop iterations may depend on work-item ID

```
• For example
```

```
for (int i=0 ; i<get_global_id(0) ; ++i)
{
 ...
     do_something();
}
```
• How to pack instructions, when every work-item may require a different amount of loop iterations?

## **Vectorizing Loop Blocks**

- Auto-Vectorized code iterates over loop for all packed work-items
- The loop is iterated until all participating work-items finish executing their respective iterations

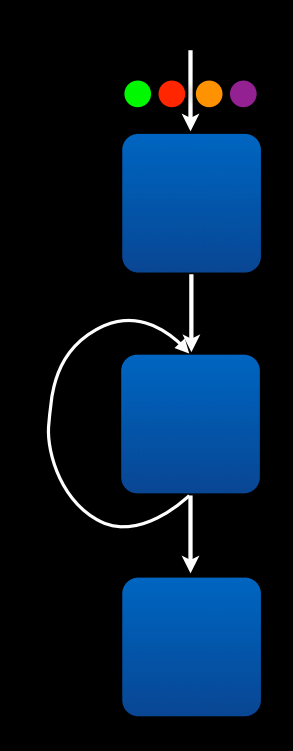

## **Vectorizing Loop Blocks**

- Auto-Vectorized code iterates over loop for all packed work-items
- The loop is iterated until all participating work-items finish executing their respective iterations

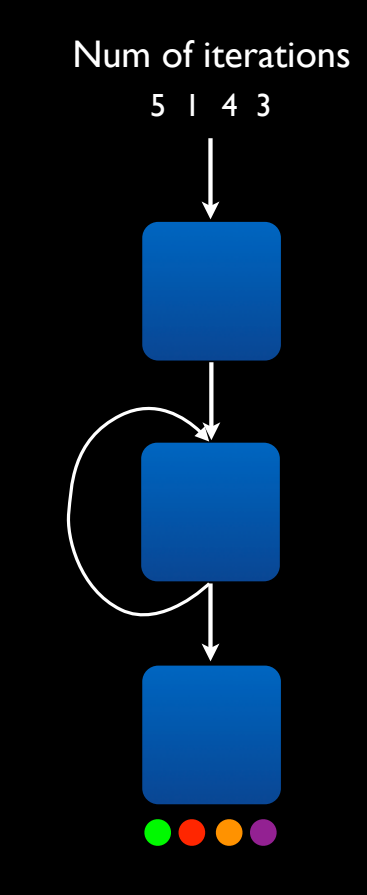

# **Tips for OpenCL Programming**

**Getting the most from the Auto-Vectorizer**

#### **Memory Access in Control Flow**

- Memory accesses in control flow must be masked ■ Some work-items may need to avoid them
- Adds overhead for such memory accesses

#### **Memory Access in Control Flow**

• Recommendation: Move memory access out of control flow, if possible

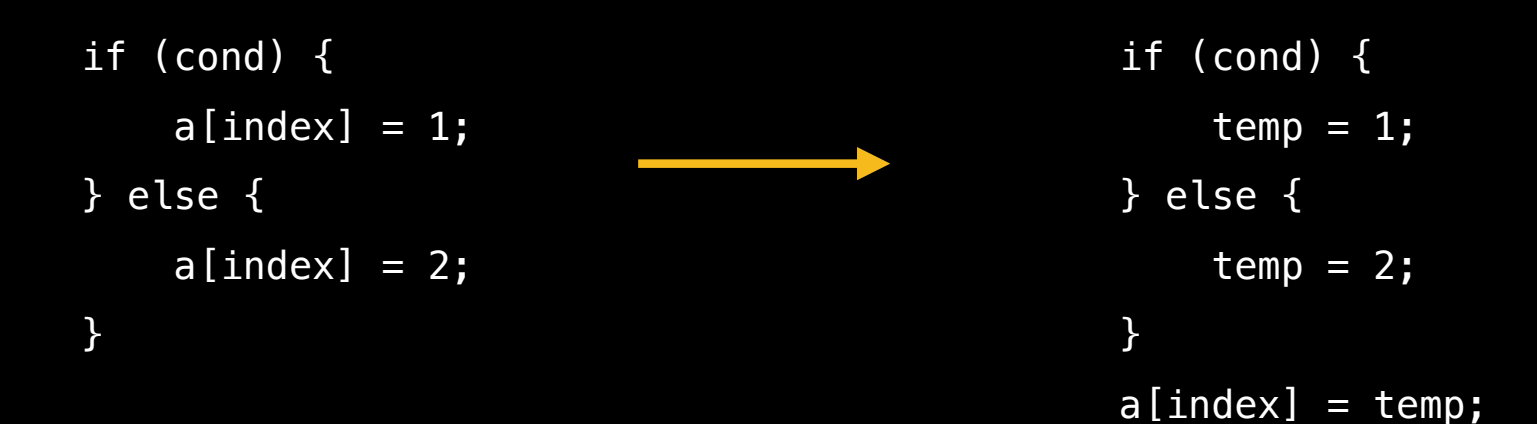

• The Auto-Vectorizer packs together work-items which have consecutive indices in global dimension 0

**Global Dimension 0**

**Global Dimension 1**

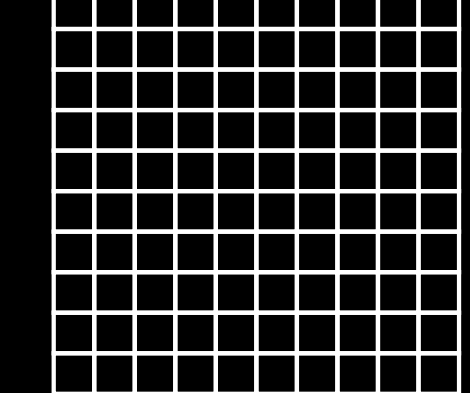

• The Auto-Vectorizer packs together work-items which have consecutive indices in global dimension 0

**Global Dimension 0**

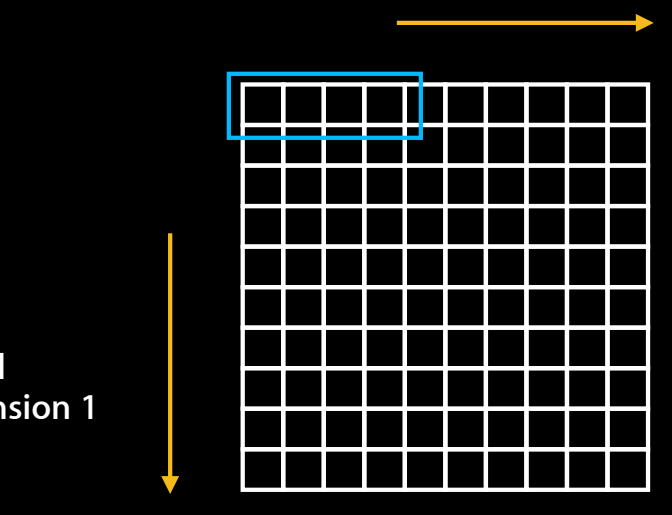

**Global Dimension 1**

• When accessing array elements, it is preferred to access consecutive array elements in consecutive work-items

```
int tid0 = get\_global\_id(0);
int arrayA_val = A[tid0];
int arrayB_v = B[tid0 * some_{constant};
```
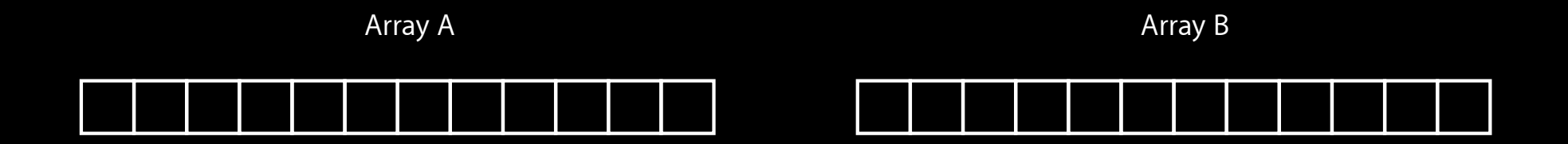

• When accessing array elements, it is preferred to access consecutive array elements in consecutive work-items

```
int tid0 = get\_global\_id(0);
int arrayA_val = A[tid0];
int arrayB_val = B[tid0 * some_{constant}];
```
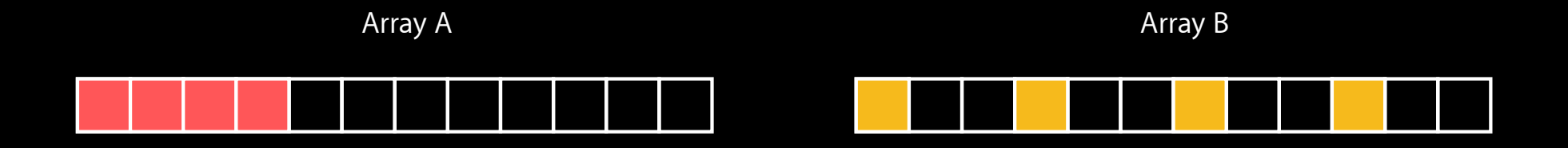

# *Demo*
# **Summary**

- The Auto-Vectorizer optimizes your OpenCL kernels on the CPU, providing significant speedup
- Works "behind the scenes", requiring no user modifications to run
- In Mountain Lion, the Auto-Vectorizer supports kernels with complex control flow

# **From C code to optimized OpenCL code OpenCL Kernel Tuning**

**Eric Bainville** OpenCL Engineer

#### **Why? OpenCL Kernel Tuning** Mpix/s

**0 10 20 30 40 Reference C OpenCL**

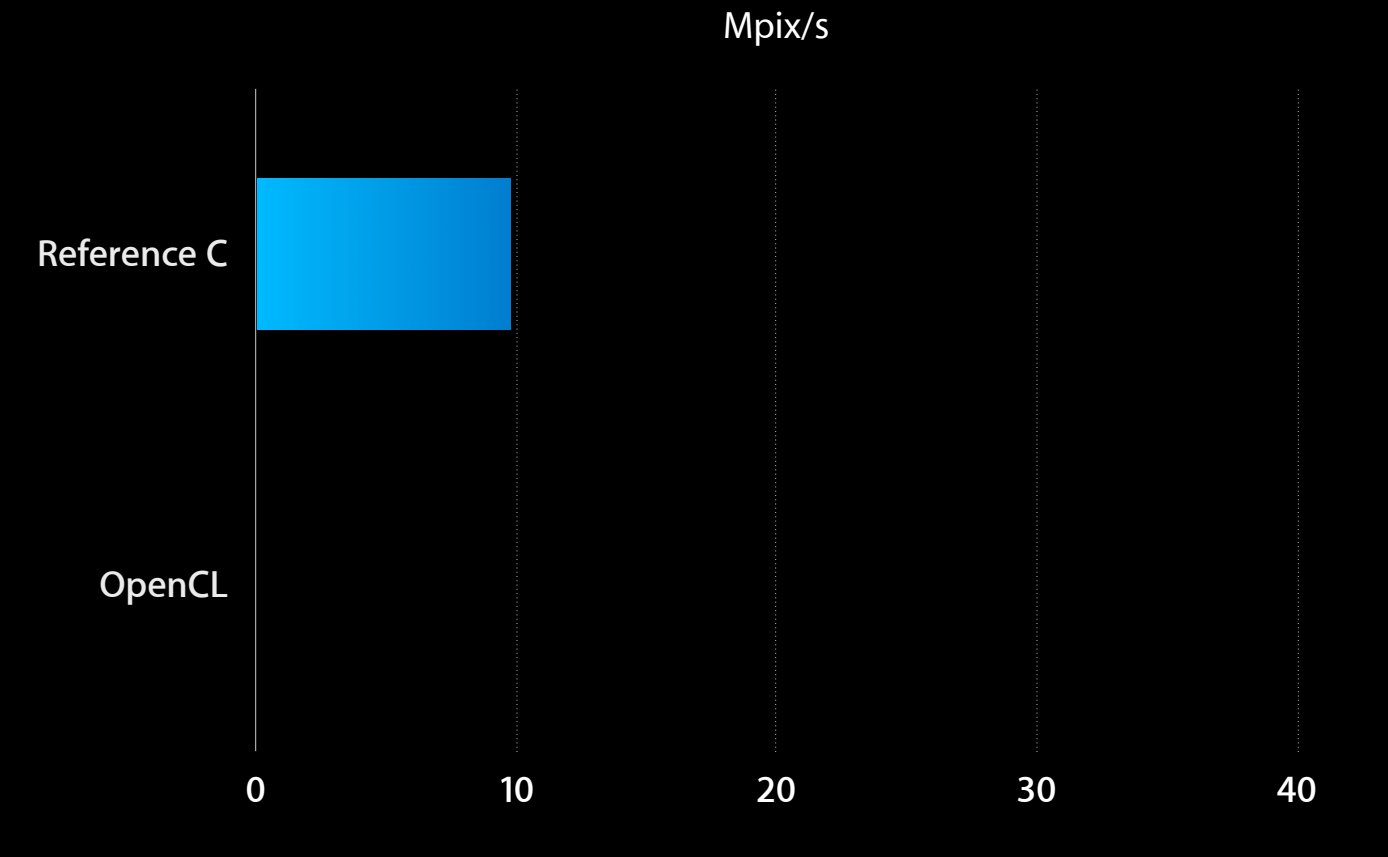

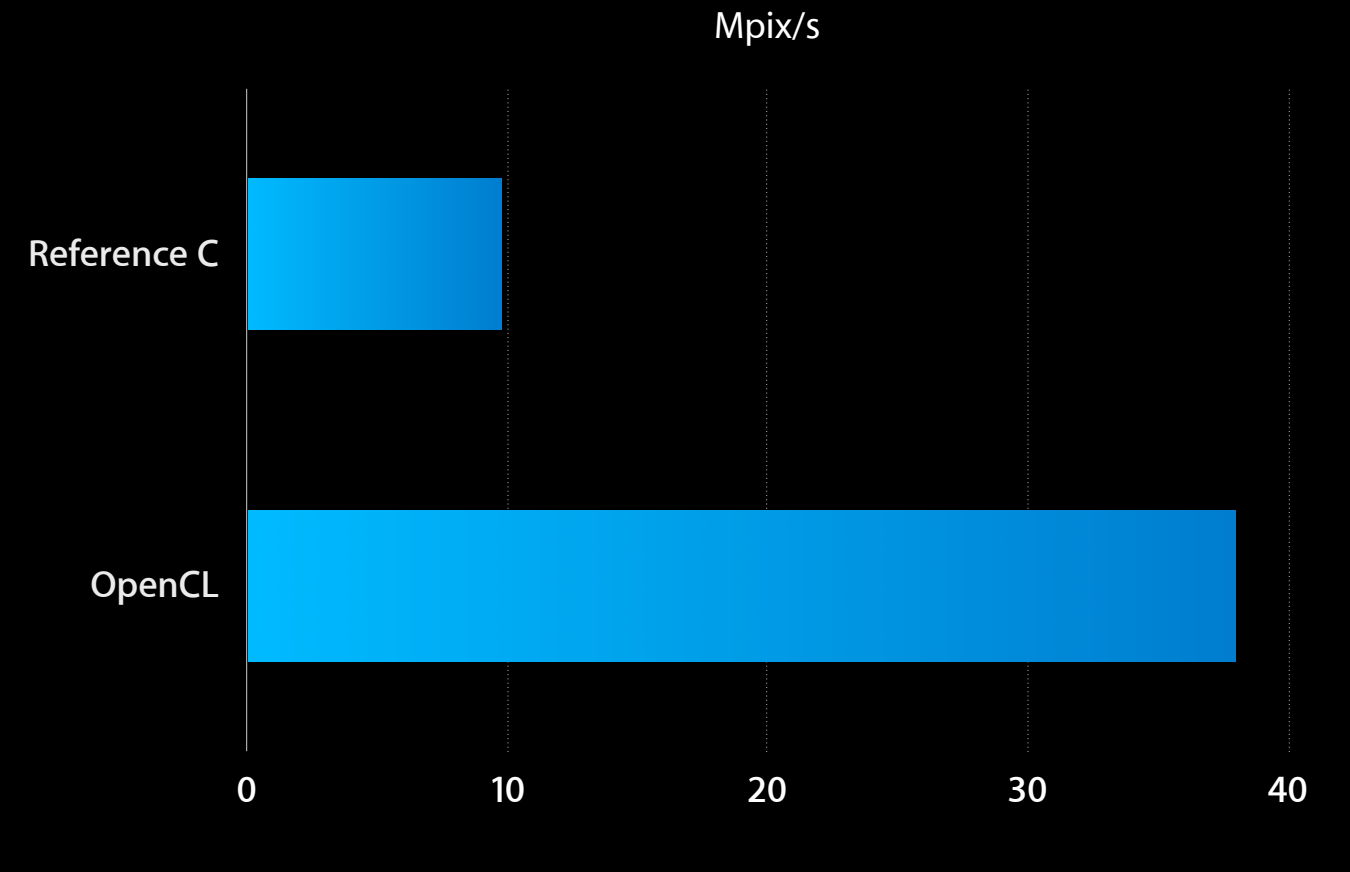

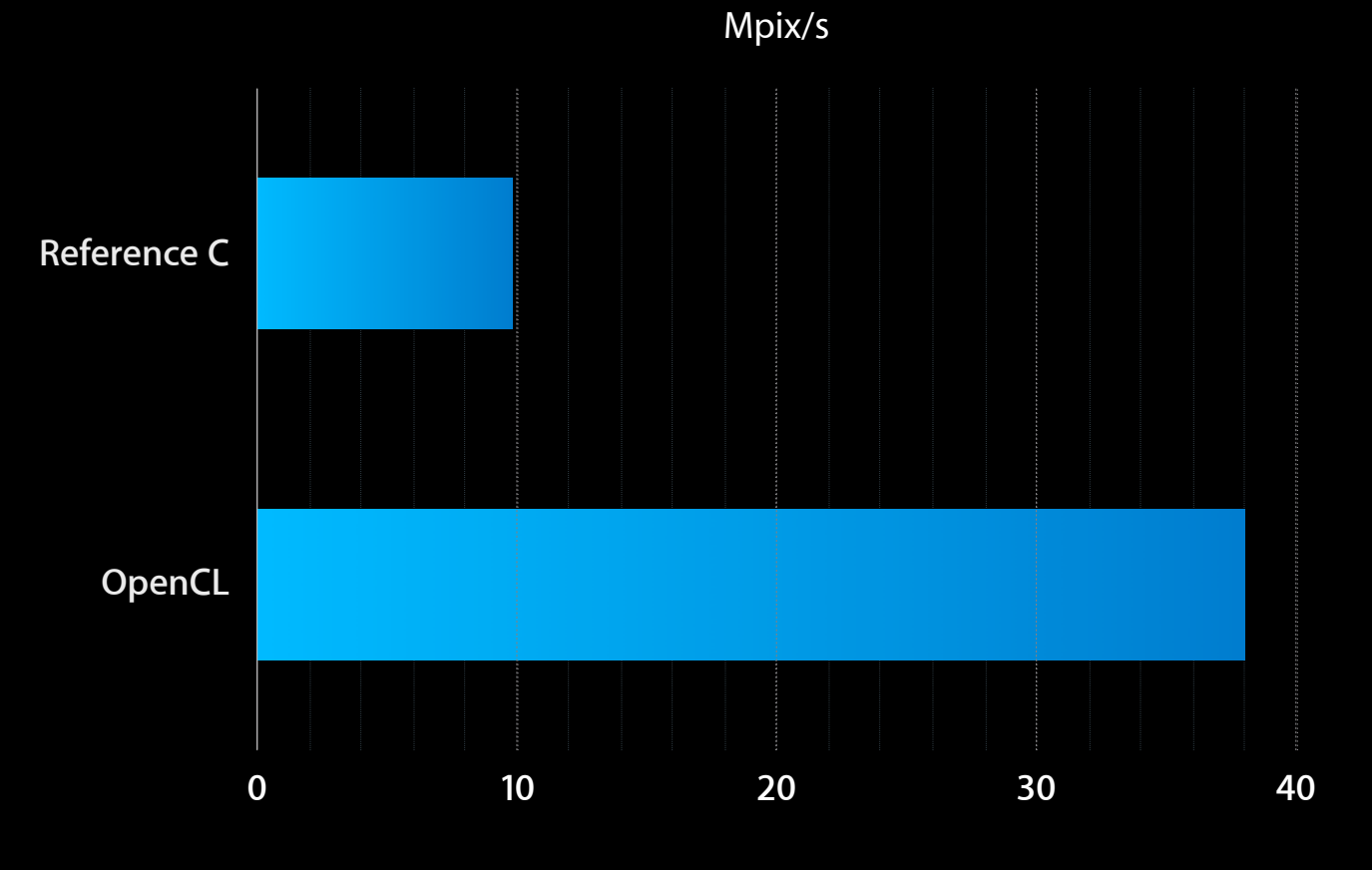

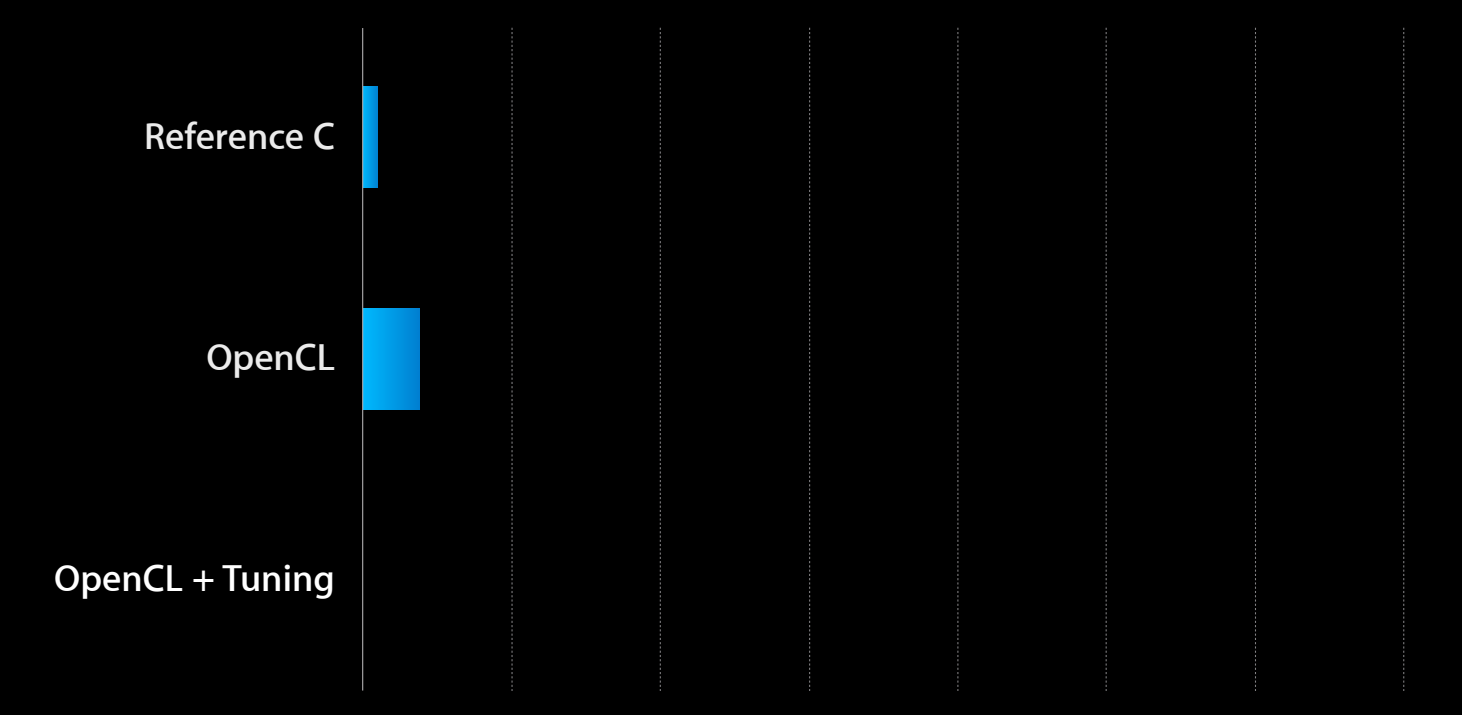

#### **Why? OpenCL Kernel Tuning** Mpix/s

**0 100 200 300 400 500 600 700 Reference C OpenCL OpenCL + Tuning**

#### **Why? OpenCL Kernel Tuning** Mpix/s

**Reference C OpenCL OpenCL + Tuning 0 100 200 300 400 500 600 700**

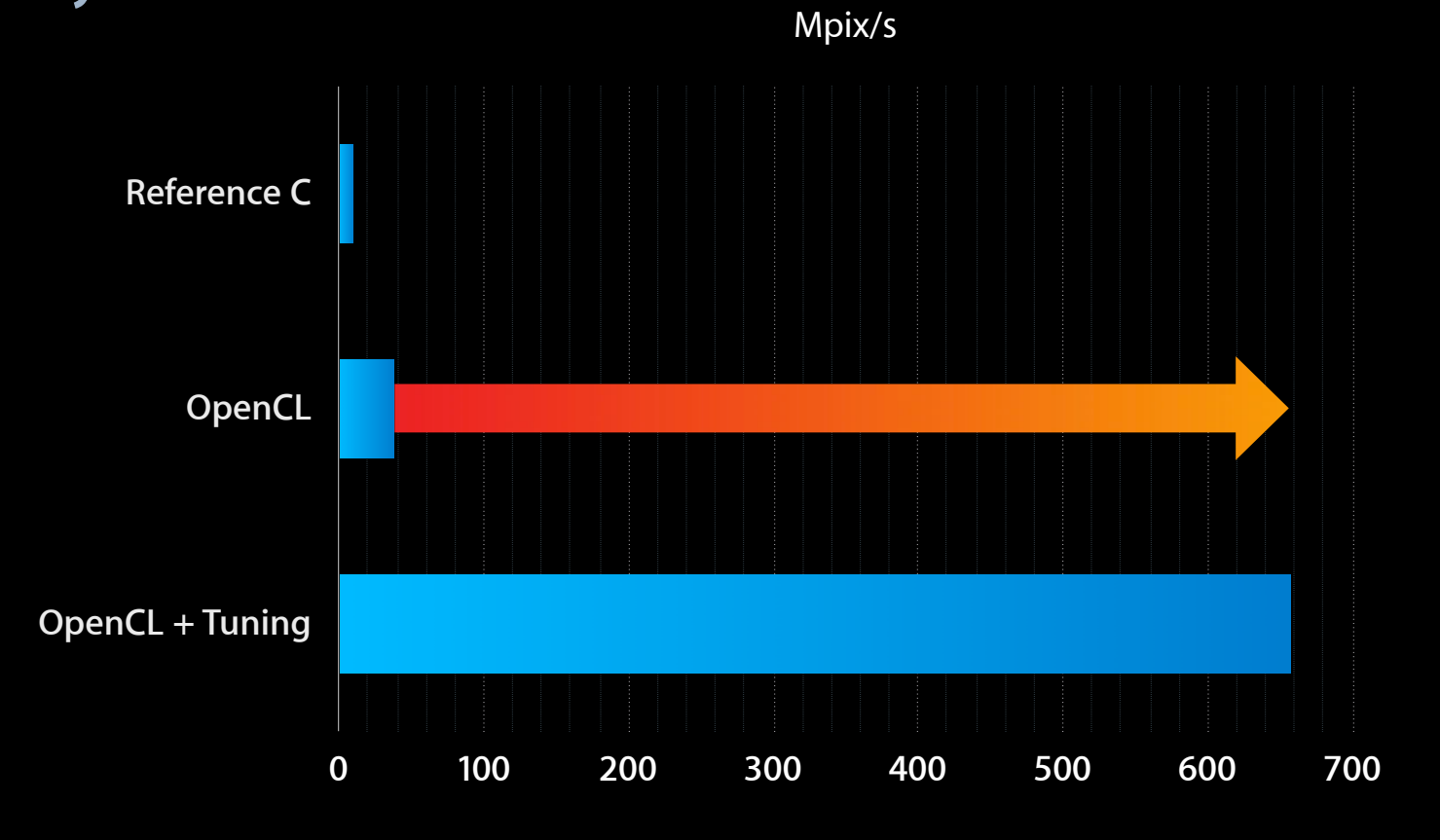

## **Kernel Tuning BASIC(s)**

 1 Choose the right algorithm 10 Write the code 20 Benchmark 21 if "fast enough" goto DONE 30 Identify bottlenecks 40 Find solution/workaround 50 goto 10

## **And how to choose the right algorithm What Is "Fast Enough"?**

## **Benchmarks**

```
• copy kernel
```

```
kernel void copy(global const float * in,
                global float * out,
                  int w,int h)
{
 int x = get\_global_id(0); // (x,y) = pixel to process
 int y = get_global_id(1); // in this work item
 out[x+y*w] = in[x+y*w]; // Load + Store
}
```
#### **Benchmarks**

```
• mad kernels = copy + N flops
 kernel void mad3(global const float * in,
                 global float * out,
                  int w,int h)
 {
   int x = get\_global_id(0);
   int y = get_qlobal_id(1);
   float a = in[x+y*w]; // Load
   float b = 3.9f * a * (1.0f-a); // 3 floating point ops
   out[x+y*w] = b; // Store
 }
```
# **Benchmarks: copy**

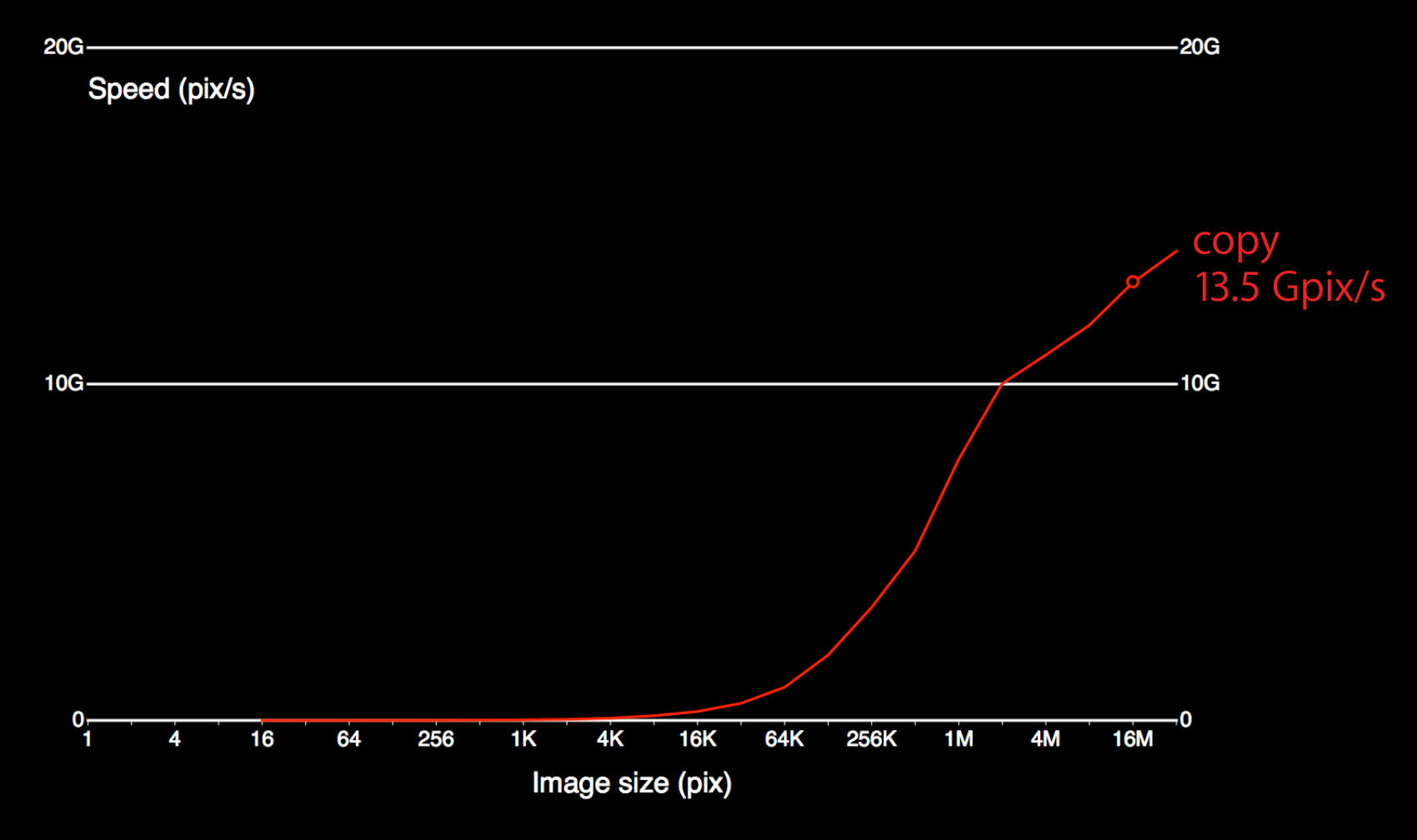

# **Benchmarks: copy, mad3**

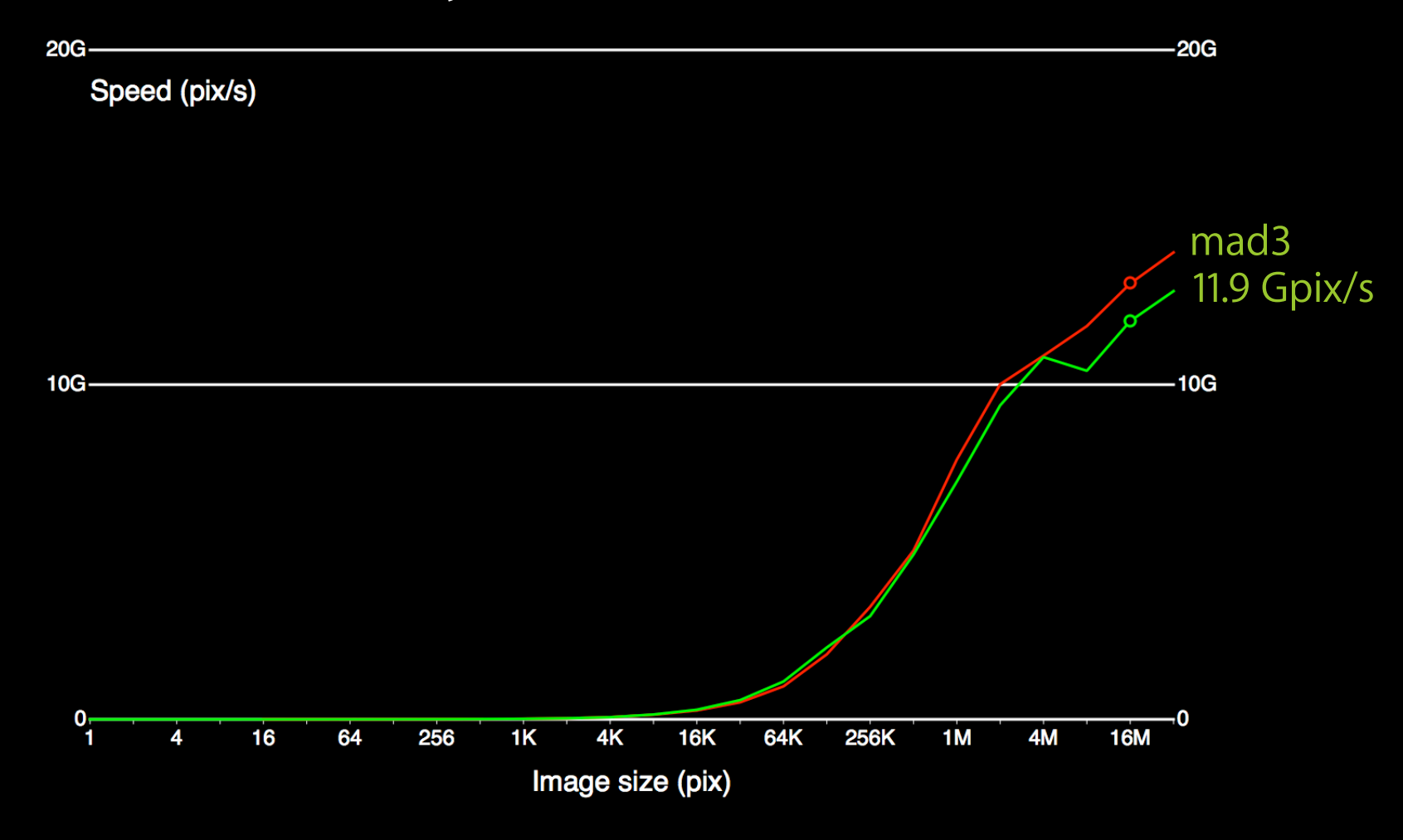

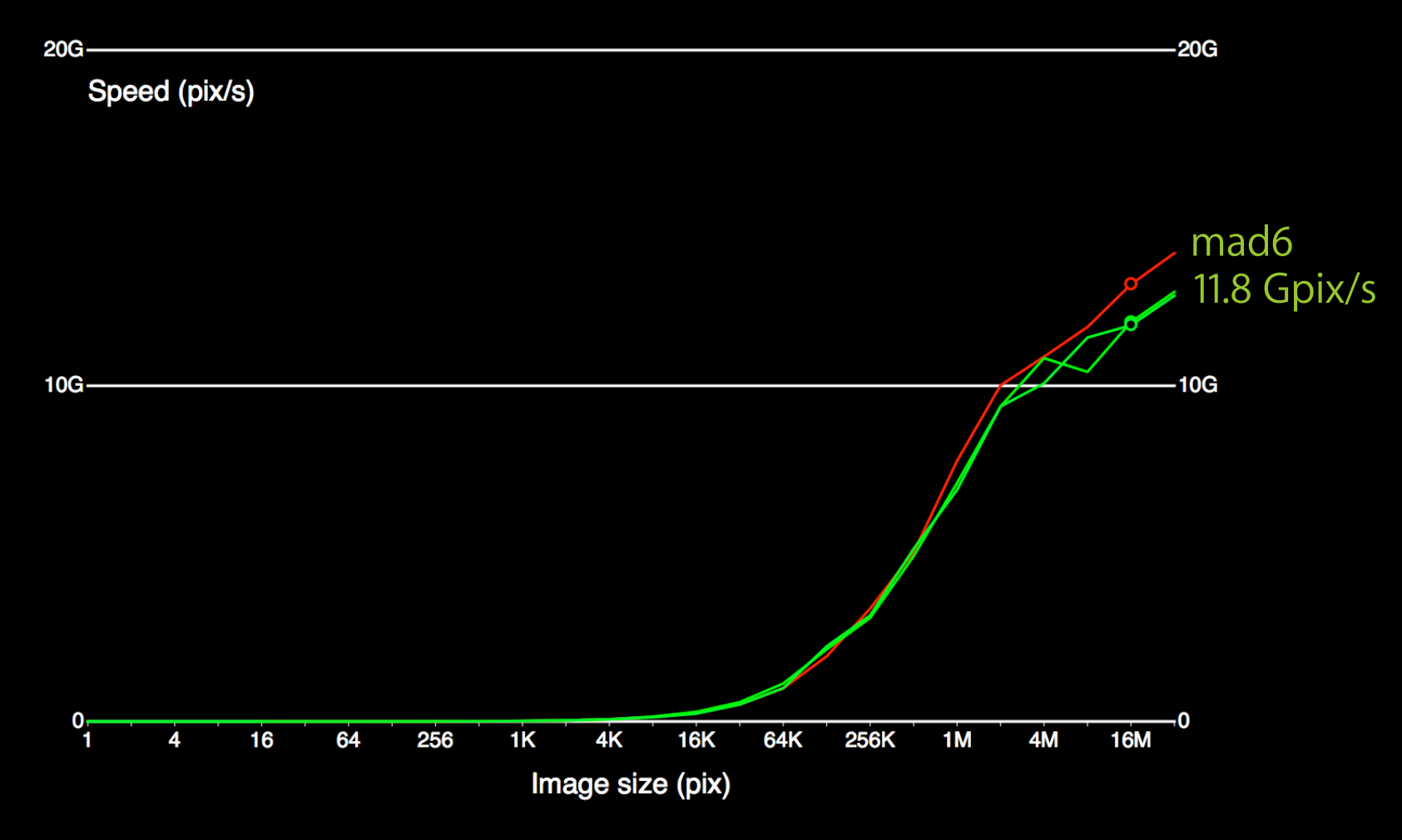

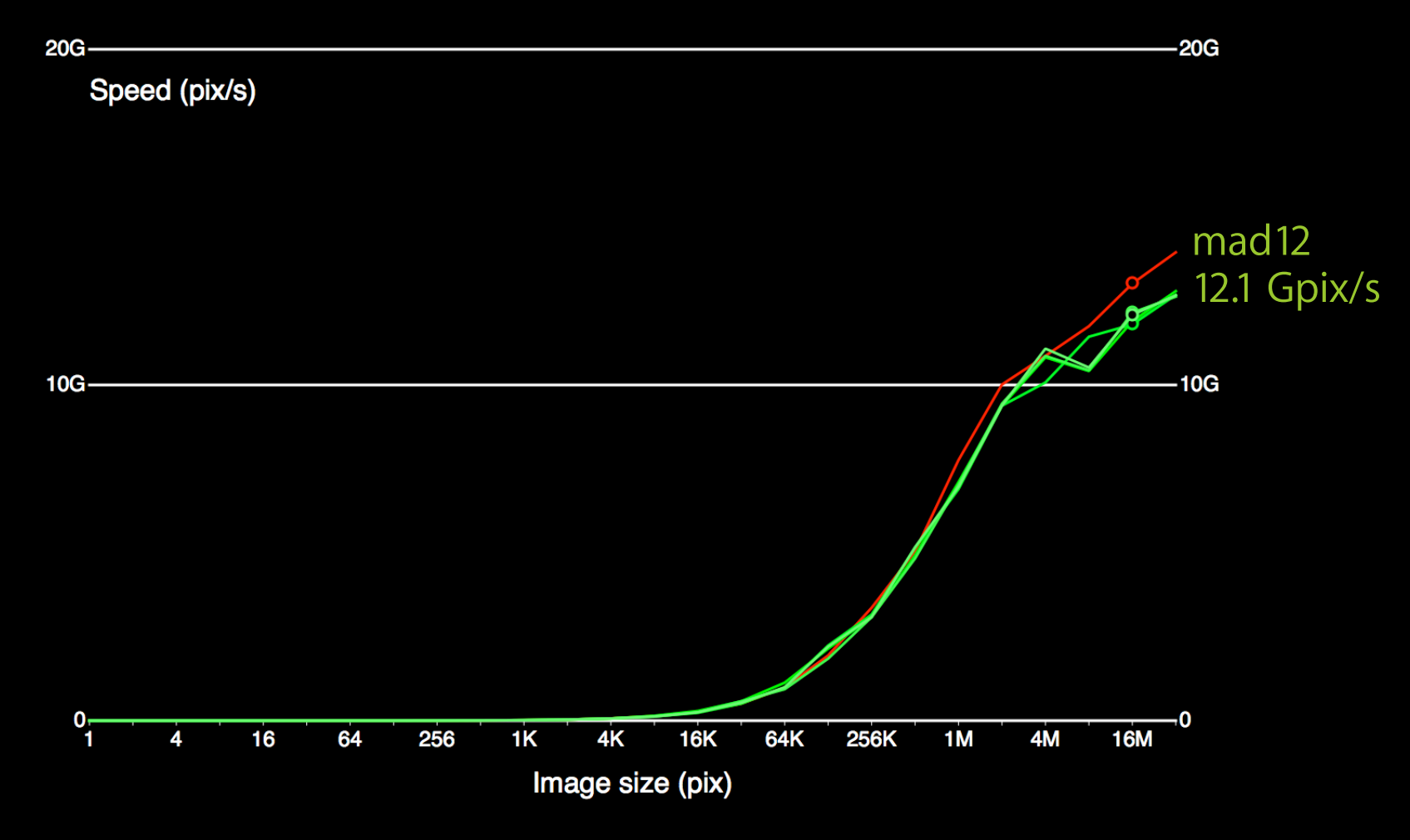

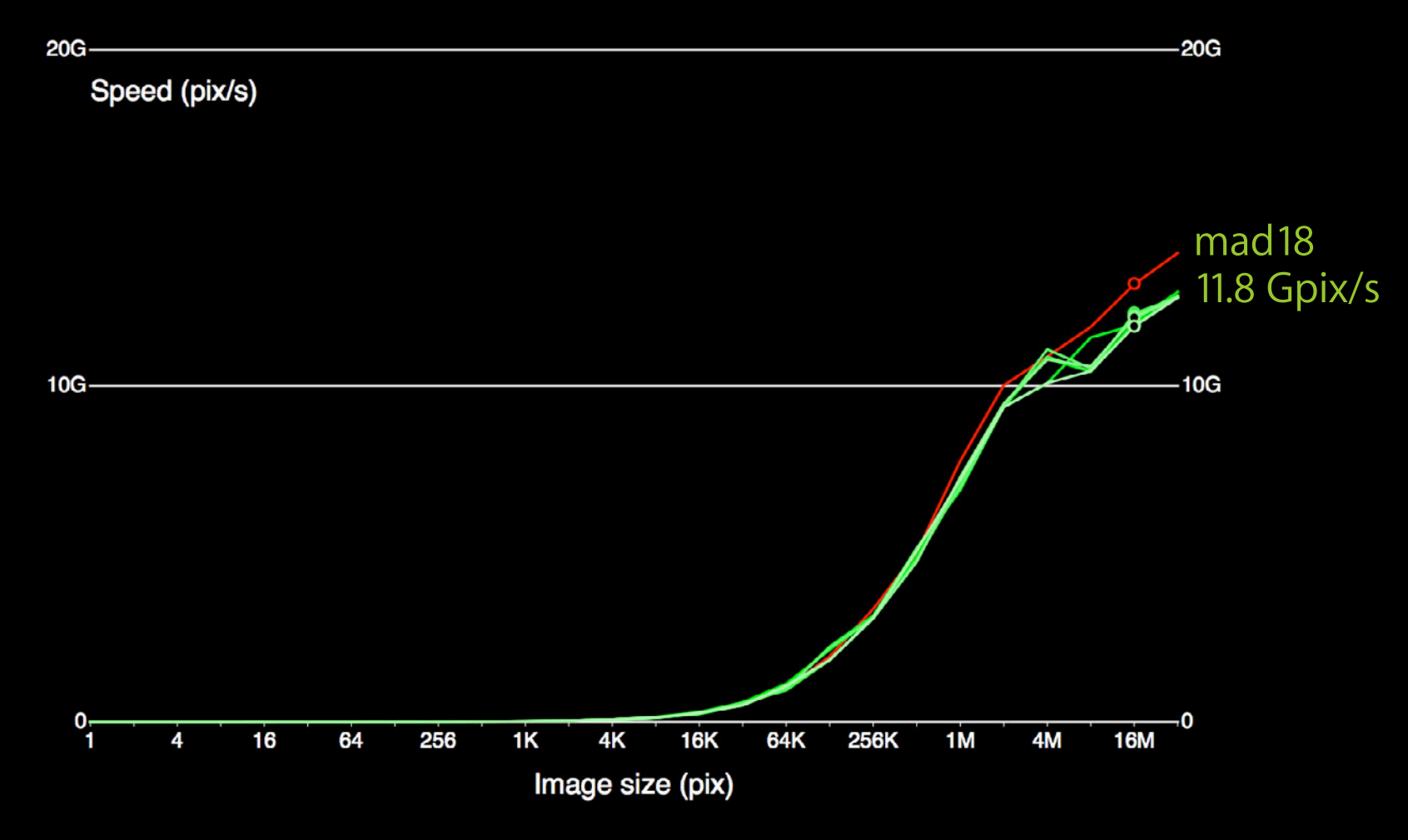

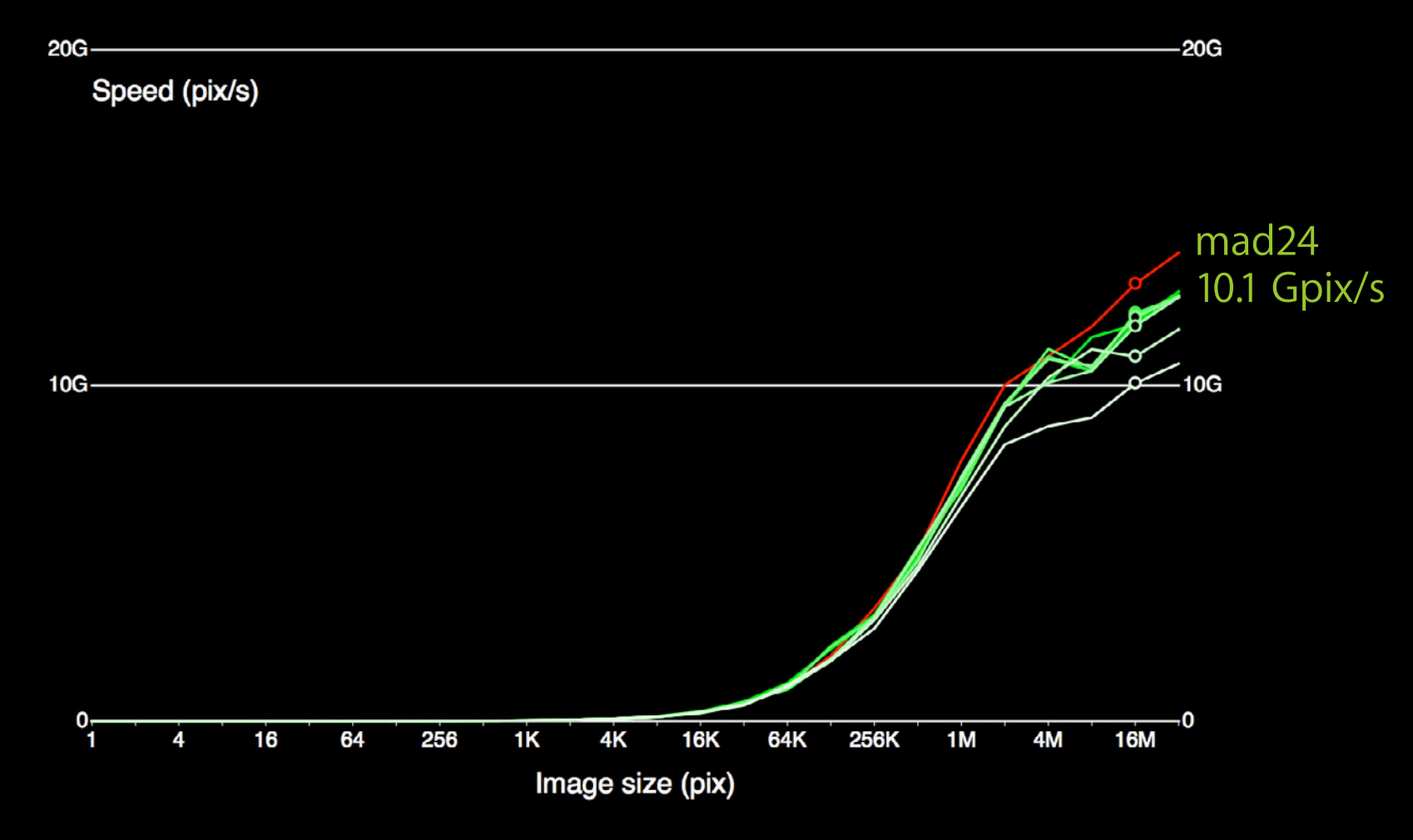

# **How to Choose an Algorithm?**

- Parallel
- Minimize memory usage
- Maximize Compute/Memory ratio
- Benchmarks ➔ performance estimate

## **Kernel Tuning BASIC(s)**

#### 1 Choose the right algorithm 10 Write the code 20 Benchmark 21 if "fast enough" goto DONE 30 Identify bottlenecks 40 Find solution/workaround 50 goto 10

# **Classic 2D Convolution**

- Gaussian filter range: -3σ..3σ
- σ=5 → 31x31 convolution kernel
- 962 read/write + 1922 flops / pixel

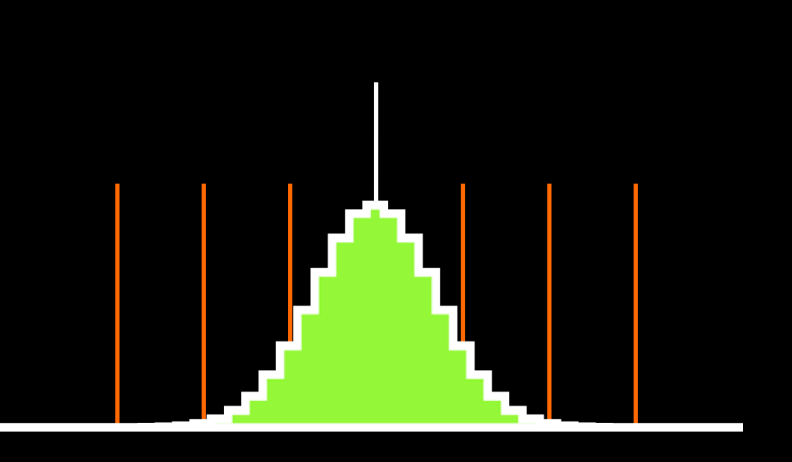

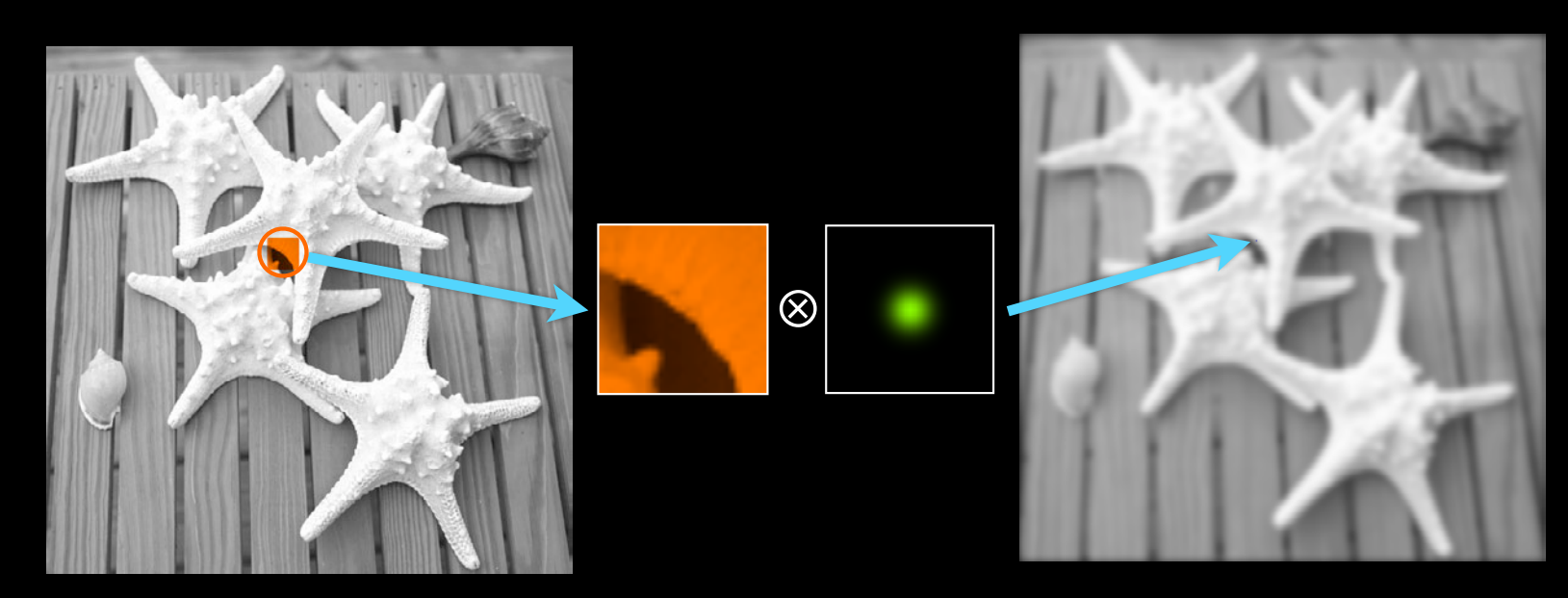

## **Separable 2D Convolution**

- $K_{2D}(x,y) = K_{1D}(x)$ . $K_{1D}(y)$
- 2 passes  $H + V$
- 64 read/write + 124 flops / pixel

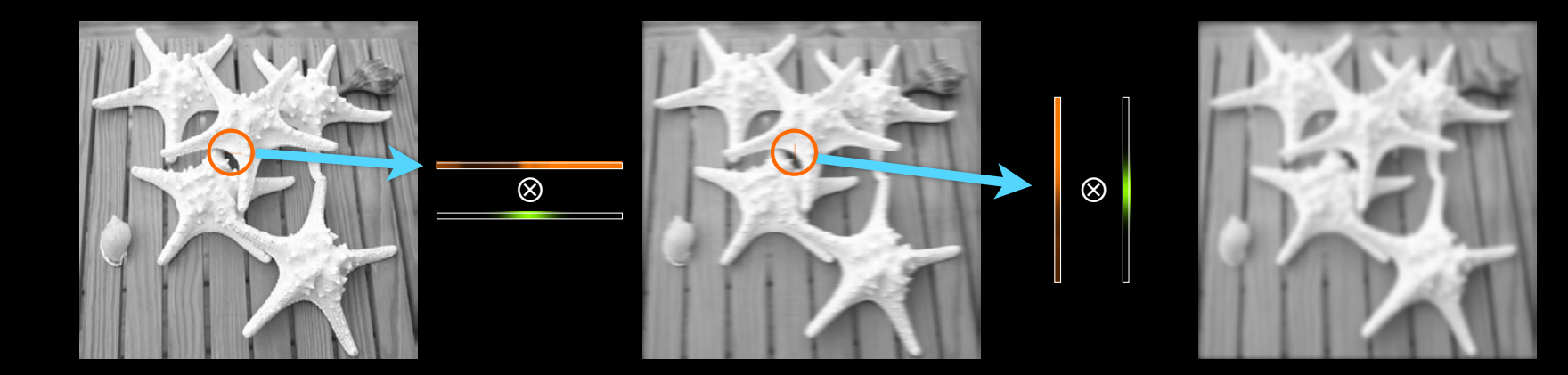

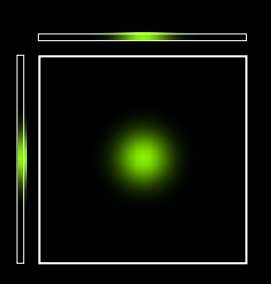

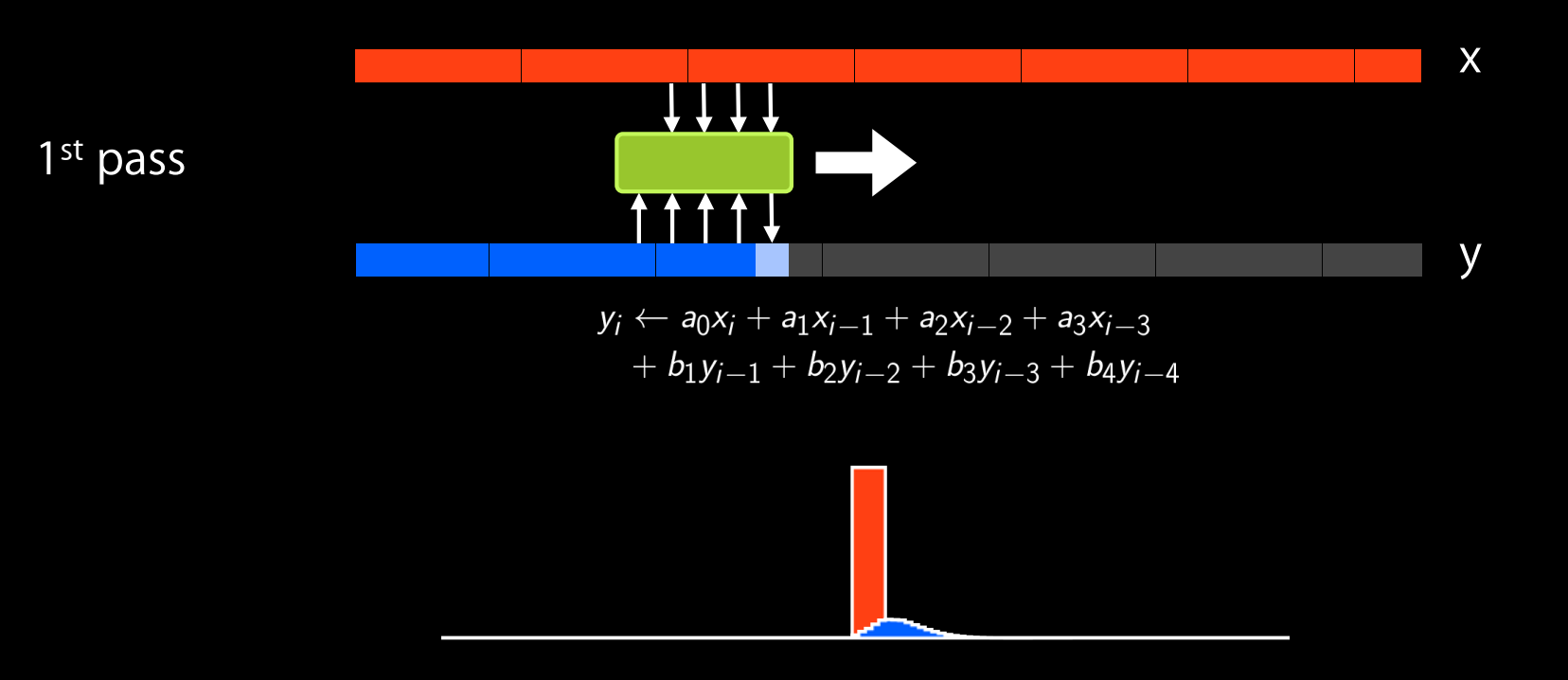

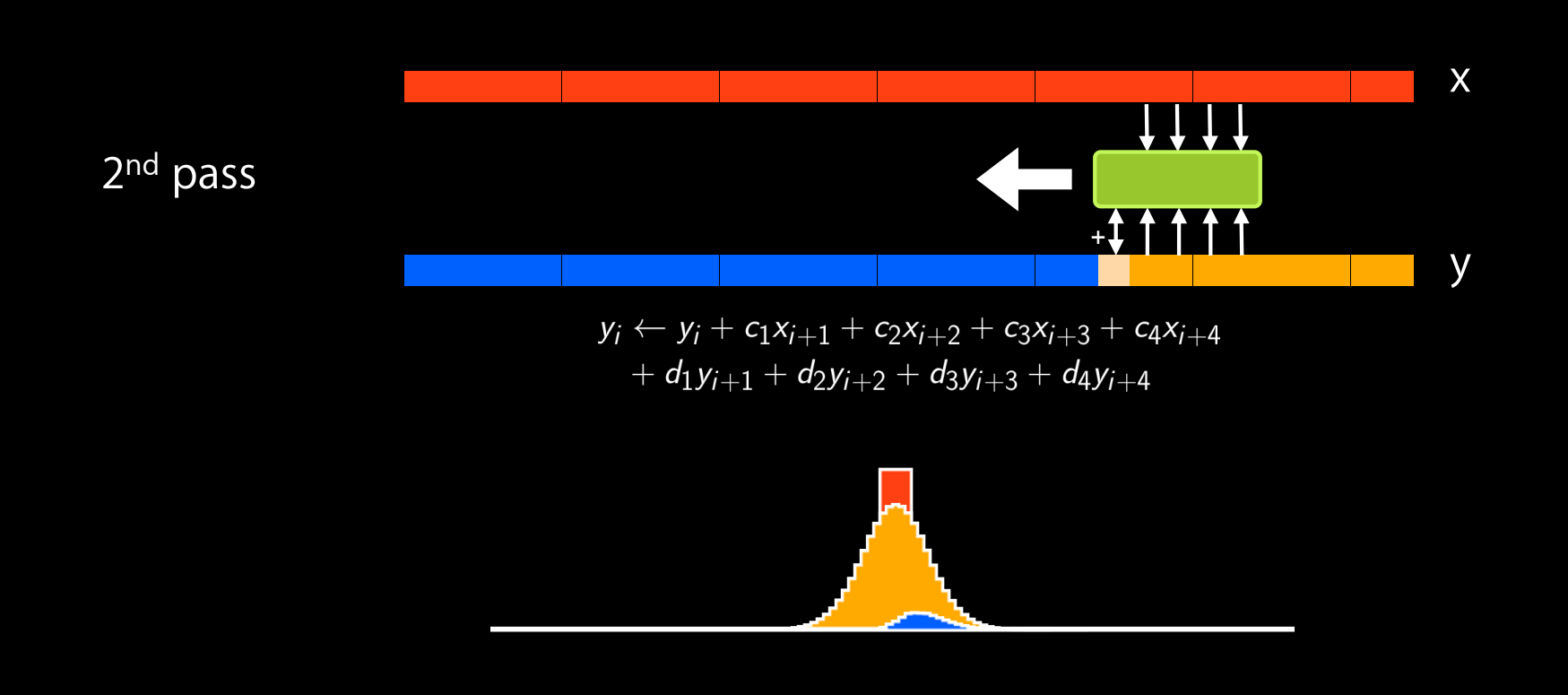

- $\overline{\bullet}$  4 passes  $H \rightarrow + H \leftarrow + V \downarrow + V \uparrow$
- 10 read/write + 64 flops per pixel

- $\overline{\bullet}$  4 passes  $H \rightarrow + H \leftarrow + V \downarrow + V \uparrow$
- 10 read/write + 64 flops per pixel

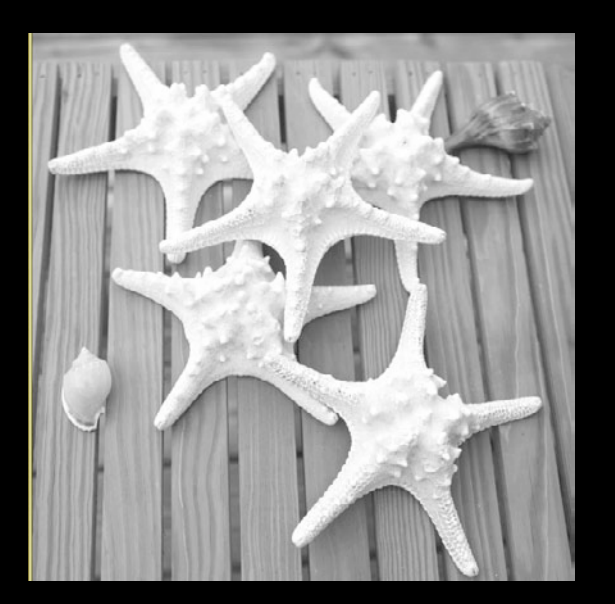

# **Comparison**

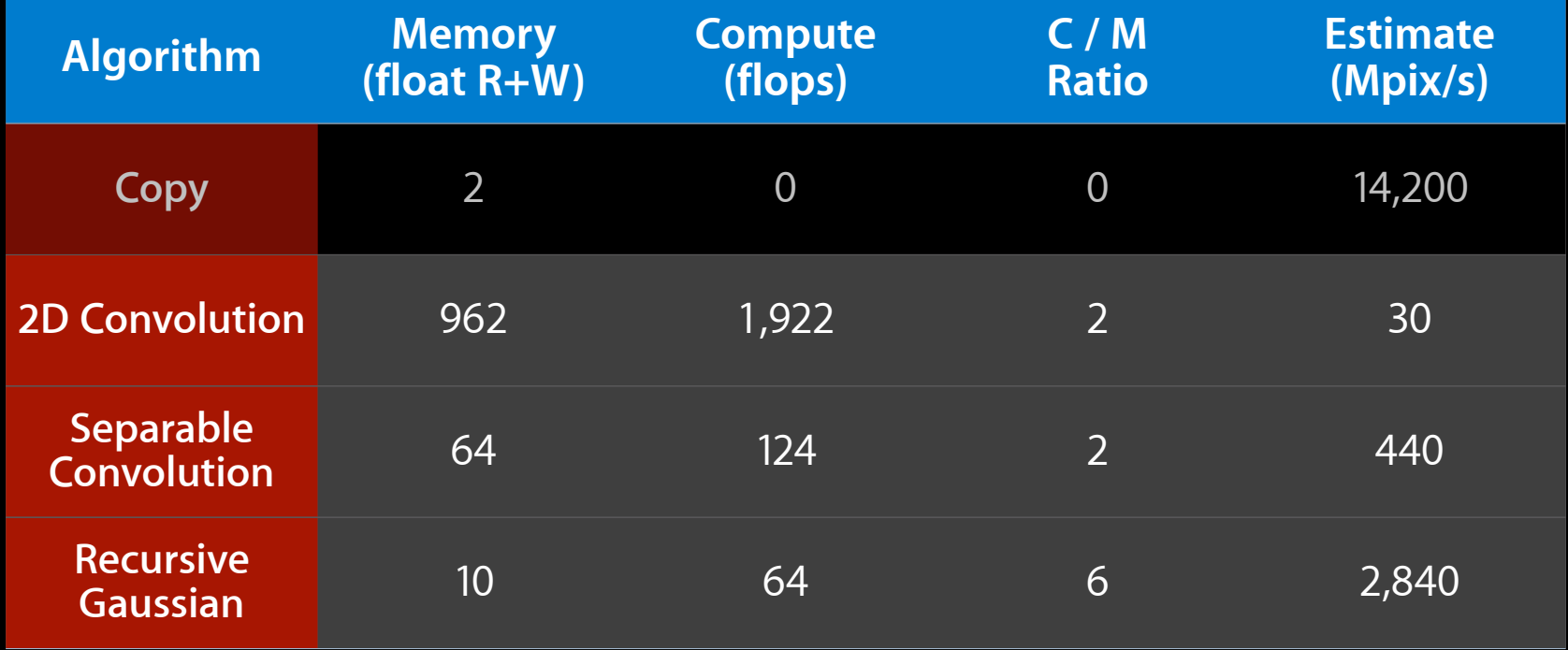

# **Comparison**

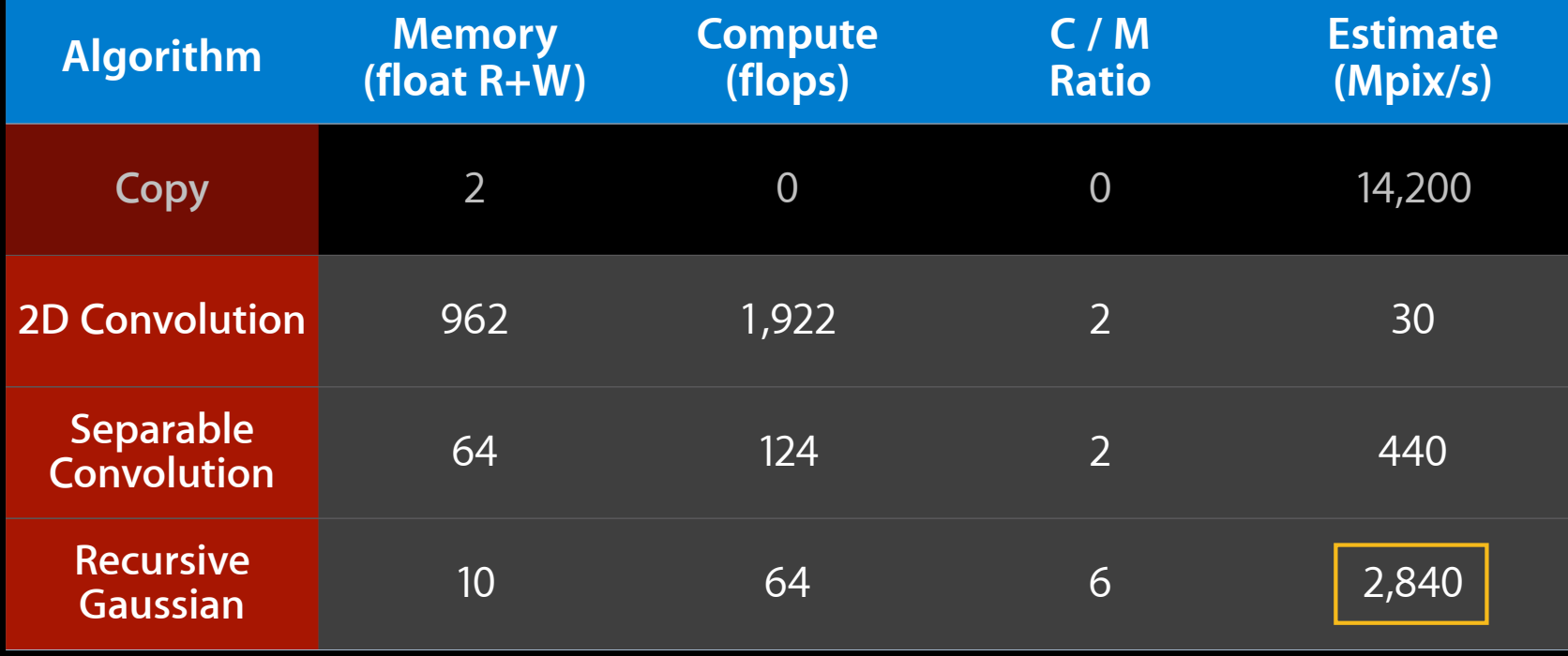

# **10 Write the code Recursive Gaussian on GPU**

## **Kernel: rgH**

```
// One work item per output row
kernel void rgH(global const float * in, global float * out, int w, int h)
{
 int y = get\_global_id(0); // Row to process
  // Forward pass
  float i1,i2,i3,o1,o2,o3,o4;
 i1 = i2 = i3 = o1 = o2 = o3 = o4 = 0.0f;for (int x=0; x< w; x++) {
   float i0 = in[x+y*w]; // Load
   float 00 = a0*10 + a1*11 + a2*12 + a3*13- c1*o1 - c2*o2 - c3*o3 - c4*o4; // Compute new output
   out[x+y*w] = 00; // Store
    // Rotate values for next pixel
   i3 = i2; i2 = i1; i1 = i0;04 = 03; 03 = 02; 02 = 01; 01 = 00;
 }
   // Backward pass
 ...
}
```
## **Kernel: rgV**

```
// One work item per output column
kernel void rgV(global const float * in, global float * out, int w, int h)
{
 int x = get\_global_id(0); // Column to process
  // Forward pass
  float i1,i2,i3,o1,o2,o3,o4;
  i1 = i2 = i3 = o1 = o2 = o3 = o4 = 0.0f;for (int y=0; y< h; y++)float i0 = \text{in}[x+y*w]; // Load
   float 00 = a0*10 + a1*11 + a2*12 + a3*13- c1*o1 - c2*o2 - c3*o3 - c4*o4;
   out[x+y*w] = 00; // Store
    // Rotate values for next pixel
   i3 = i2; i2 = i1; i1 = i0;04 = 03; 03 = 02; 02 = 01; 01 = 00;
   // Backward pass
}
```
# **Kernel Tuning BASIC(s)**

#### 1 Choose the right algorithm 10 Write the code 20 Benchmark 21 if "fast enough" goto DONE 30 Identify bottlenecks 40 Find solution/workaround 50 goto 10

# **Benchmarks: rgH+rgV**

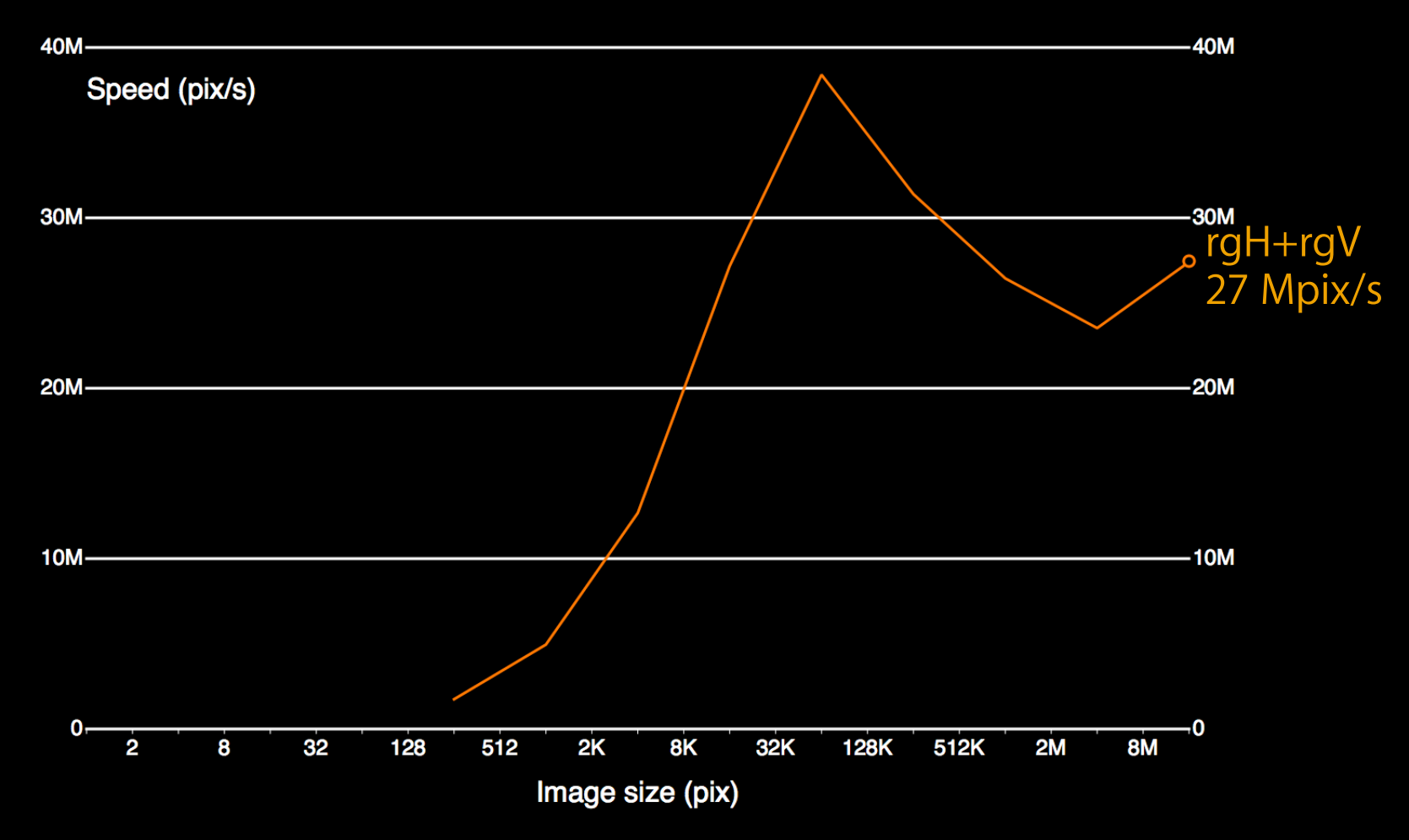
## **Benchmarks: rgH, rgV**

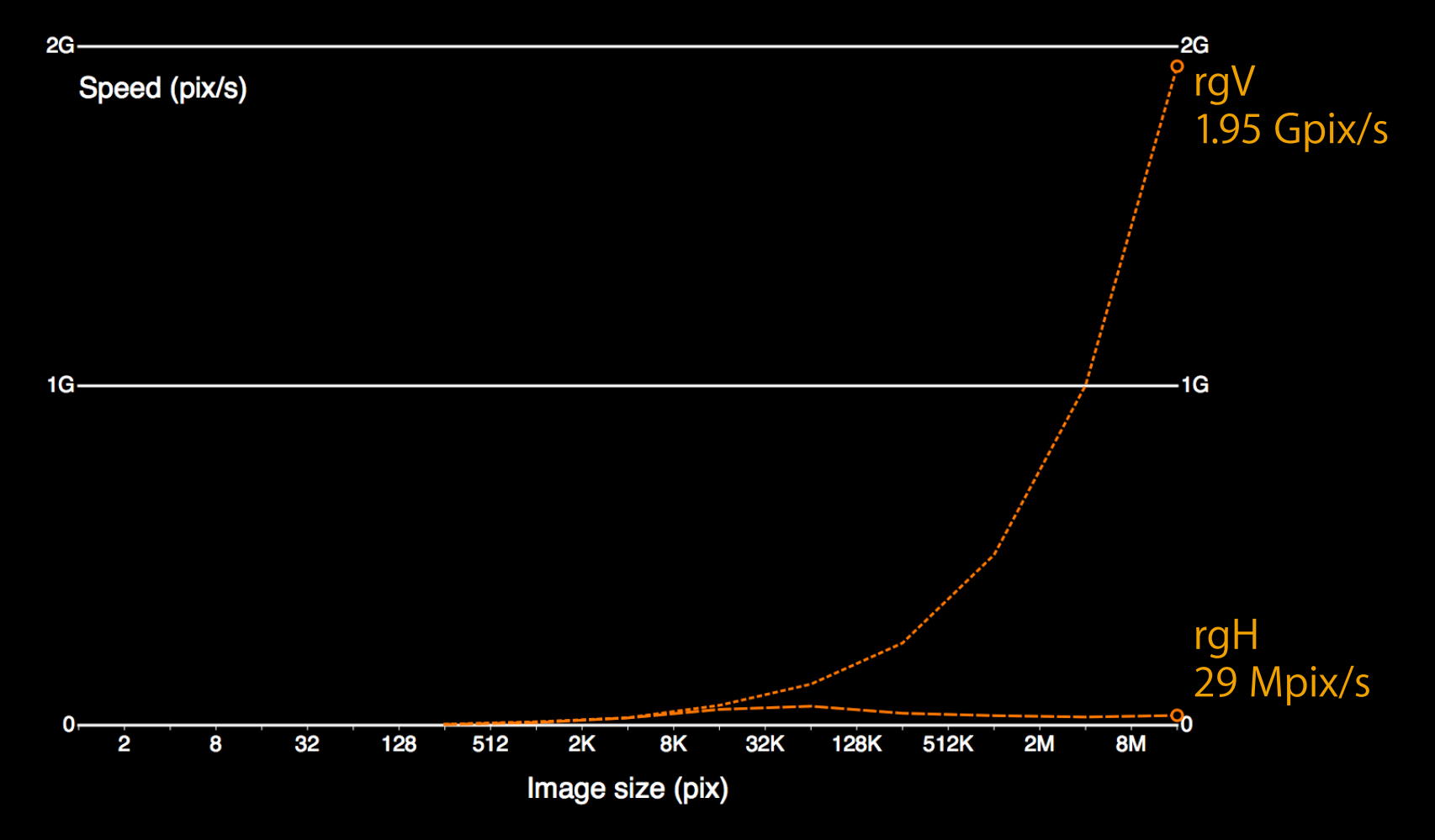

## **Benchmarks: rgH, rgV**

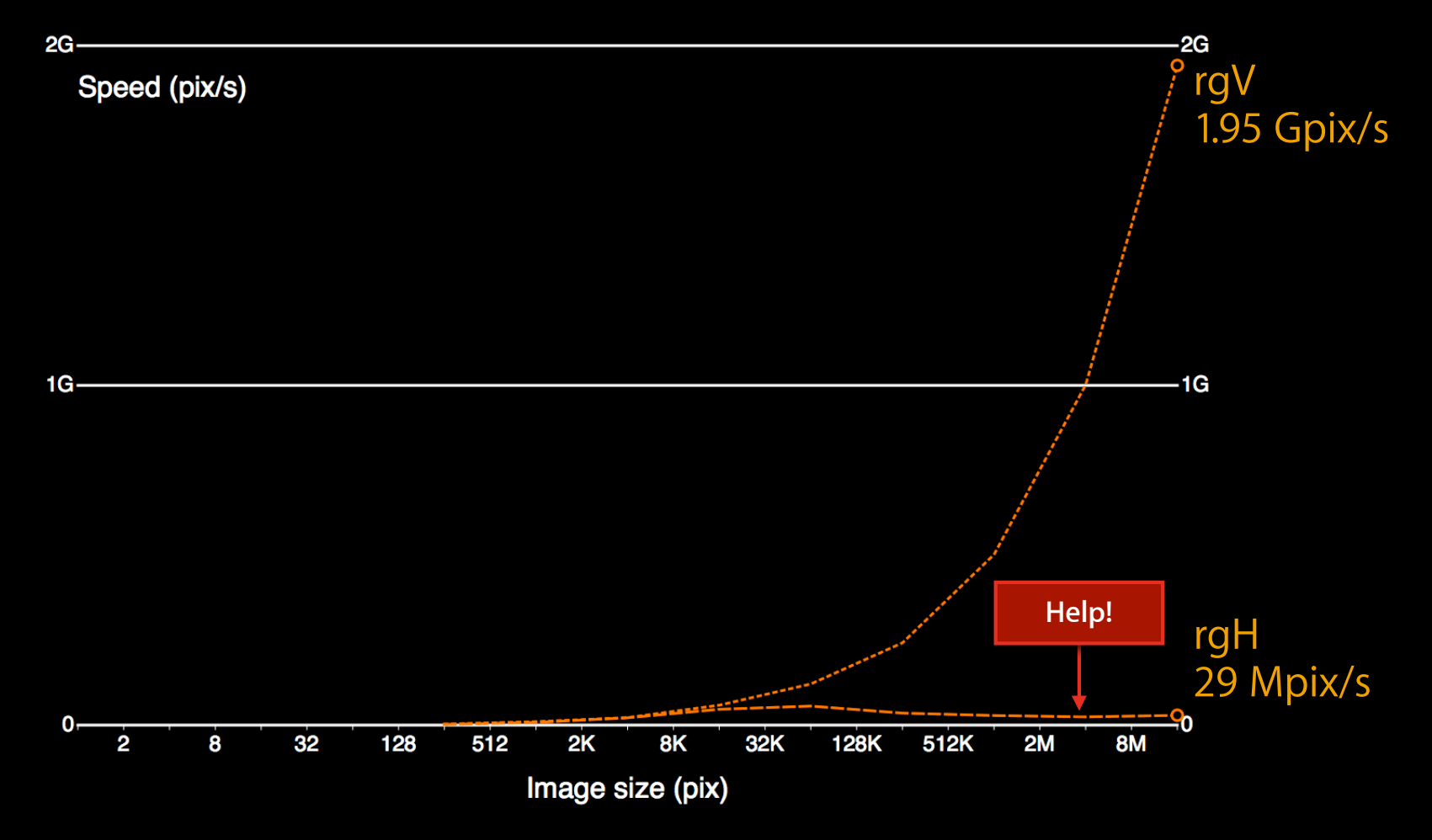

# **Bottlenecks 30 Identify bottlenecks**

• Concurrent access pattern  $\rightarrow$  conflicts  $\rightarrow$  serialized = slow

• Simple rules

- Concurrent access pattern ➔ conflicts ➔ serialized = slow
- Simple rules

```
global float * in;
int i = get\_global_id(0);float v = in[i]; // FAST
```
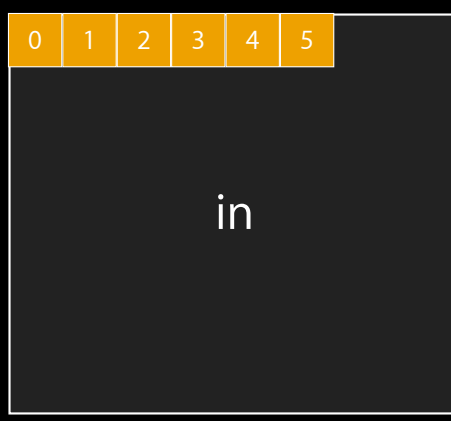

- Concurrent access pattern  $\rightarrow$  conflicts  $\rightarrow$  serialized = slow
- Simple rules

global float  $*$  in; int  $i = get\_global_id(0);$ float  $v = in[i];$  // FAST

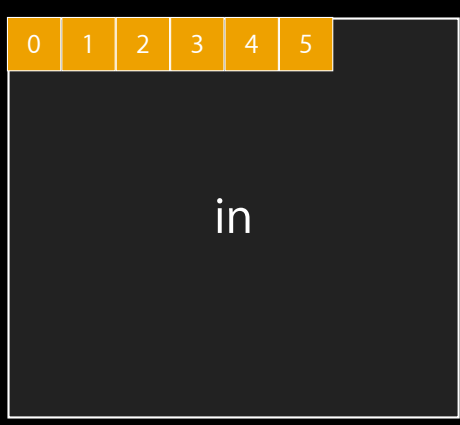

global float \* in; int  $i = get\_global_id(0);$ float  $v = in[1024* i];$  // SLOW

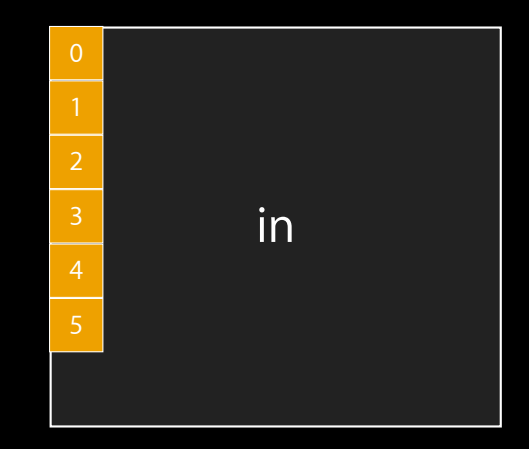

- Concurrent access pattern  $\rightarrow$  conflicts  $\rightarrow$  serialized = slow
- Simple rules

```
global float * in;
int i = get\_global_id(0);float v = in[i]; // FAST
              in
                                          global float * in;
                                           int i = get\_global_id(0);float v = in[1024* i]; // SLOW
                                                         in
                                                 0
                               BENCHMARK!
```
#### **copy Memory Access Pattern**

```
kernel void copy(global const float * in,
                 global float * out,
                  int w,int h)
\{int x = get_global_id(0); // (x,y) = pixel to process
 int y = get_global_id(1); // in this work item
 out[x+y*w] = in[x+y*w]; // Load + Store
}
```
### **copy Memory Access Pattern**

```
kernel void copy(global const float * in,
                 global float * out,
                  int w,int h)
\{int x = get_global_id(0); // (x,y) = pixel to process
  int y = get_global_id(1); // in this work item
  out[x+y*w] = in[x+y*w]; // Load + Store
}
                   Fast
```
### **copy Memory Access Pattern**

```
kernel void copy(global const float * in,
                global float * out,
                 int w,int h)
\{int x = get_global_id(0); // (x,y) = pixel to process
 int y = get_global_id(1); // in this work item
 out[x+y*w] = in[x+y*w]; // Load + Store
}
     Fast Fast
```

```
// One work item per output column
kernel void rgV(global const float * in, global float * out, int w, int h)
{
 int x = get\_global_id(0); // Column to process
  // Forward pass
  float i1,i2,i3,o1,o2,o3,o4;
 i1 = i2 = i3 = o1 = o2 = o3 = o4 = 0.0f;for (int y=0; y< h; y++) {
   float i0 = in[x+ y * w]; // Load
   float 00 = a0*10 + a1*11 + a2*12 + a3*13- c1*01 - c2*02 - c3*03 - c4*04;out[x+y*w] = 00; // Store
    // Rotate values for next pixel
   i3 = i2; i2 = i1; i1 = i0;
   04 = 03; 03 = 02; 02 = 01; 01 = 00;
   // Backward pass
}
```

```
// One work item per output column
kernel void rgV(global const float * in, global float * out, int w, int h)
{
  int x = get\_global_id(0); // Column to process
  // Forward pass
  float i1,i2,i3,o1,o2,o3,o4;
 i1 = i2 = i3 = o1 = o2 Fast 4 = 0.0f;
 for (int y=0; y< h; y++) {
   float i\theta = in[x+y*w]; // Load
   float 00 = a0 * i0 + a1 * i1 + a2 * i2 + a3 * i3- c1*01 - c2*02 - c3*03 - c4*04;out[x+ y * w] = o0; // Store
    // Rotate values for next pixel
   i3 = i2; i2 = i1; i1 = i0;
   04 = 03; 03 = 02; 02 = 01; 01 = 00;
   // Backward pass
}
                           Fast
```

```
// One work item per output column
kernel void rgV(global const float * in, global float * out, int w, int h)
{
  int x = get\_global_id(0); // Column to process
   // Forward pass
   float i1,i2,i3,o1,o2,o3,o4;
  i1 = i2 = i3 = o1 = o2 Fast 4 = 0.0f;
  for (int y=0; y< h; y++){\color{green}\Gamma}\begin{bmatrix} i\emptyset = i\emptyset \\ k+i\nu \end{bmatrix}; // Load
    \text{float } o\theta = a\theta * i\theta + a1*11 + a2*12 + a3*13- c1*01 - c2*02 - c3*03 - c4*04;out[x+y*w] = 00; // Store
     // Rotate values for next pixel
    i3 = i2; i2 = i1; i1 = i0;
    04 = 03; 03 = 02; 02 = 01; 01 = 00;
   // Backward pass
}
                               Fast
    Fast
```

```
// One work item per output row
kernel void rgH(global const float * in, global float * out, int w, int h)
{
 int y = get\_global_id(0); // Row to process
  // Forward pass
  float i1,i2,i3,o1,o2,o3,o4;
 i1 = i2 = i3 = o1 = o2 = o3 = o4 = 0.0f;for (int x=0; x< w; x++) {
   float i0 = in[x+ y * w]; // Load
   float 00 = a0*10 + a1*11 + a2*12 + a3*13- c1*o1 - c2*o2 - c3*o3 - c4*o4;
   out[x+y*w] = 00; // Store
    // Rotate values for next pixel
   i3 = i2; i2 = i1; i1 = i0;
   04 = 03; 03 = 02; 02 = 01; 01 = 00;
   // Backward pass
}
```

```
// One work item per output row
kernel void rgH(global const float * in, global float * out, int w, int h)
\{int y = get\_global_id(0); // Row to process
  // Forward pass
  float i1,i2,i3,o1,o2,o3,o4;
 i1 = i2 = i3 = o1 = o2 Slow 4 = 0.0f;
 for (int x=0; x< w; x++) {
   float i\theta = in[x+y*w]; // Load
   float 00 = a0 * i0 + a1 * i1 + a2 * i2 + a3 * i3- c1*01 - c2*02 - c3*03 - c4*04;out[x+ y * w] = o0; // Store
    // Rotate values for next pixel
   i3 = i2; i2 = i1; i1 = i0;
   04 = 03; 03 = 02; 02 = 01; 01 = 00;
   // Backward pass
}
                          Slow
```

```
// One work item per output row
kernel void rgH(global const float * in, global float * out, int w, int h)
\{int y = get\_global_id(0); // Row to process
  // Forward pass
  float i1,i2,i3,o1,o2,o3,o4;
 i1 = i2 = i3 = o1 = o2 Slow 4 = 0.0f;
 for (int x=0; x< w; x++){\color{green}\Gamma}i0 = in[x+y*w]; // Load
    float 00 = a0*10 + a1*11 + a2*12 + a3*13- c1*01 - c2*02 - c3*03 - c4*04;out[x+y*w] = 00; // Store
    // Rotate values for next pixel
   i3 = i2; i2 = i1; i1 = i0;
    04 = 03; 03 = 02; 02 = 01; 01 = 00;
   // Backward pass
}
                           Slow
   Slow
```
# **40 Find solution/workaround Solution**

# **Drop the rgH Kernel**

**Use rgV twice instead**

•  $rgV + Transpose + rgV + Transpose = rgH + rgV$ 

### **Use rgV twice instead Drop the rgH Kernel**

•  $rgV + Transpose + rgV + Transpose = rgH + rgV$ 

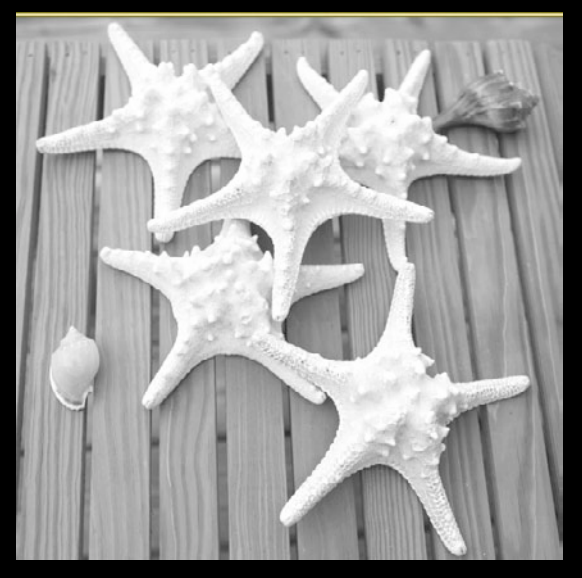

### **Use rgV twice instead Drop the rgH Kernel**

•  $rgV + Transpose + rgV + Transpose = rgH + rgV$ 

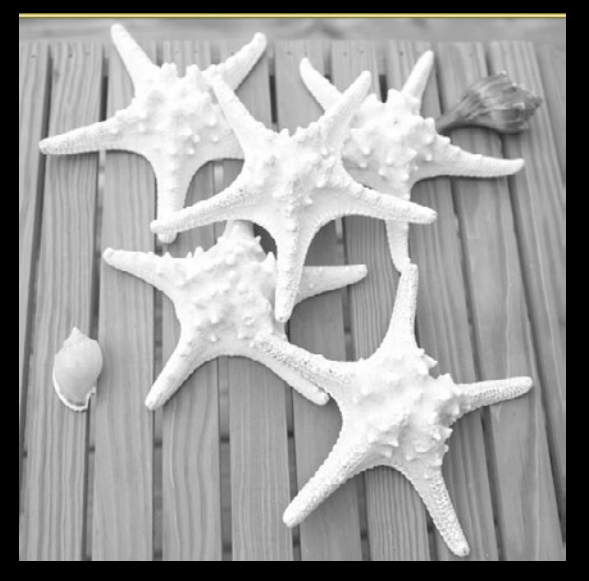

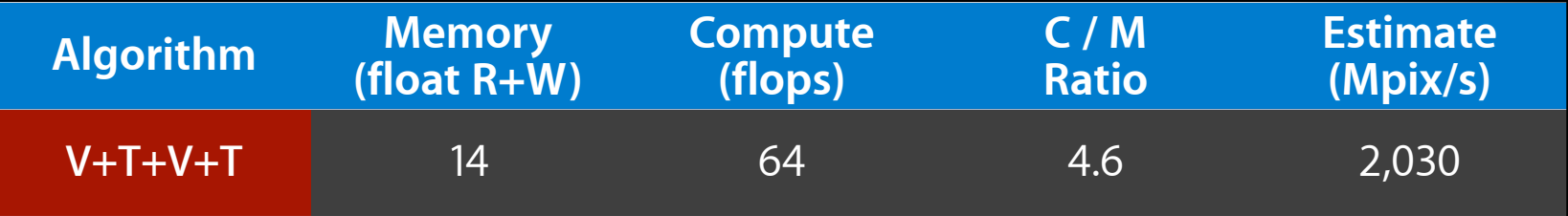

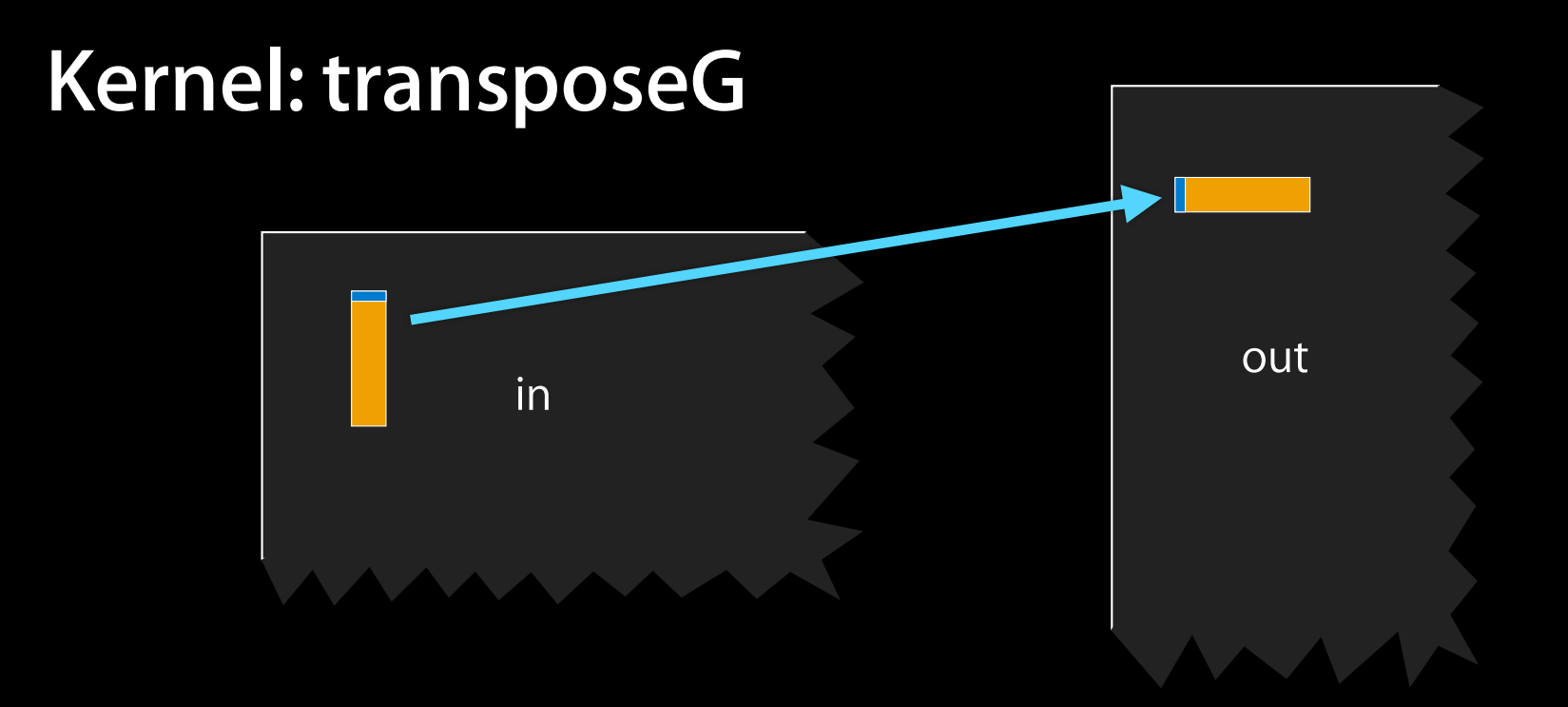

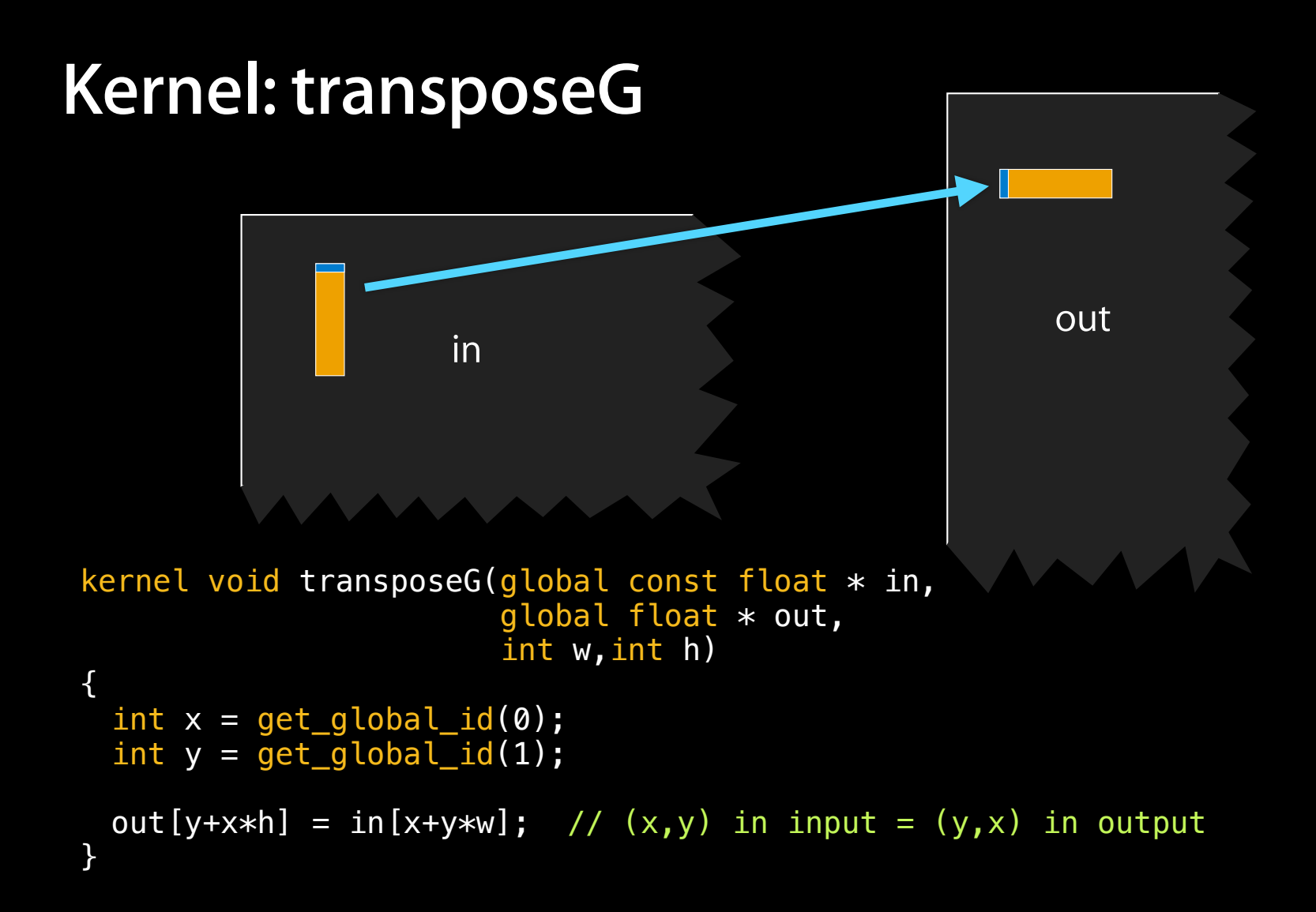

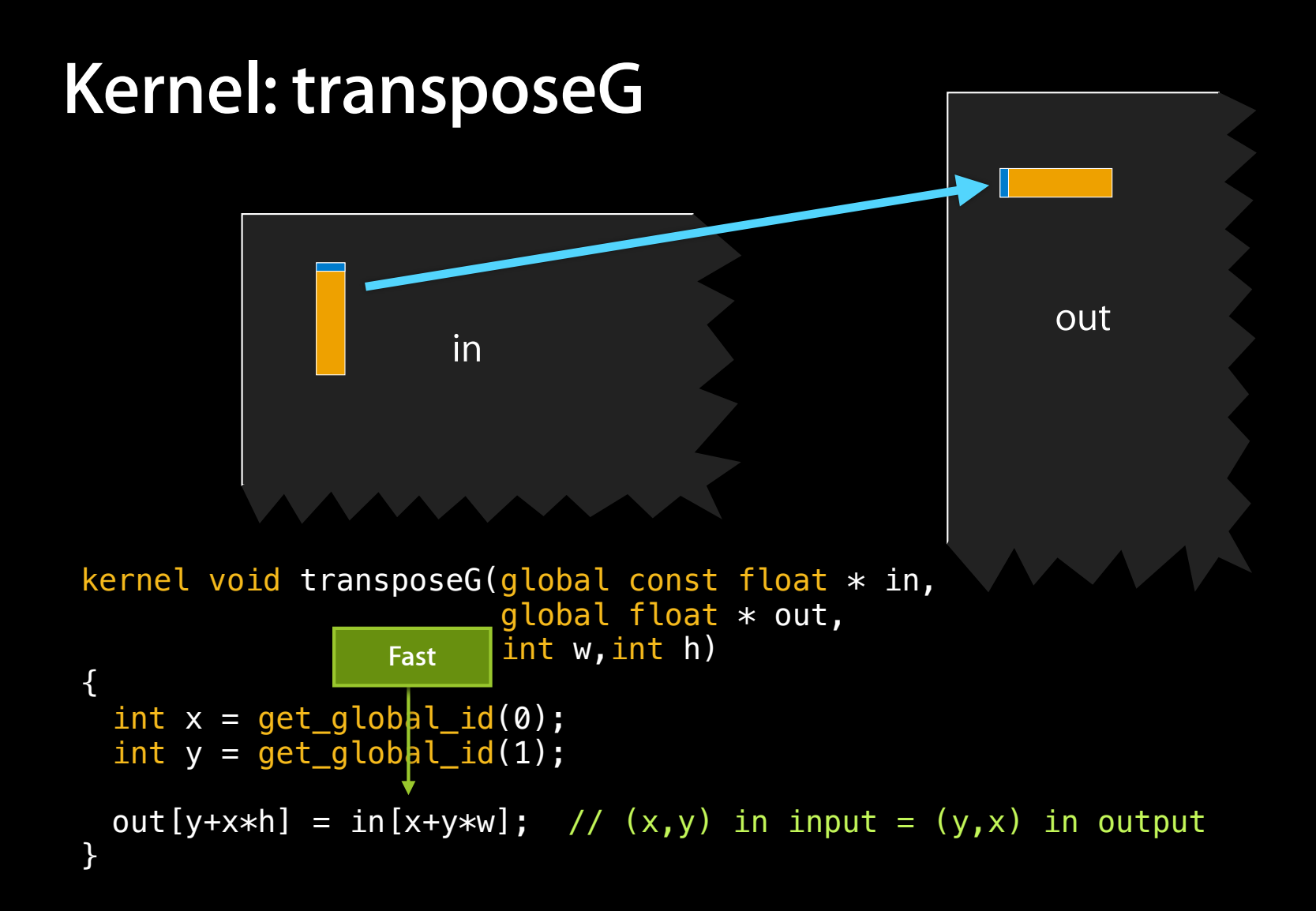

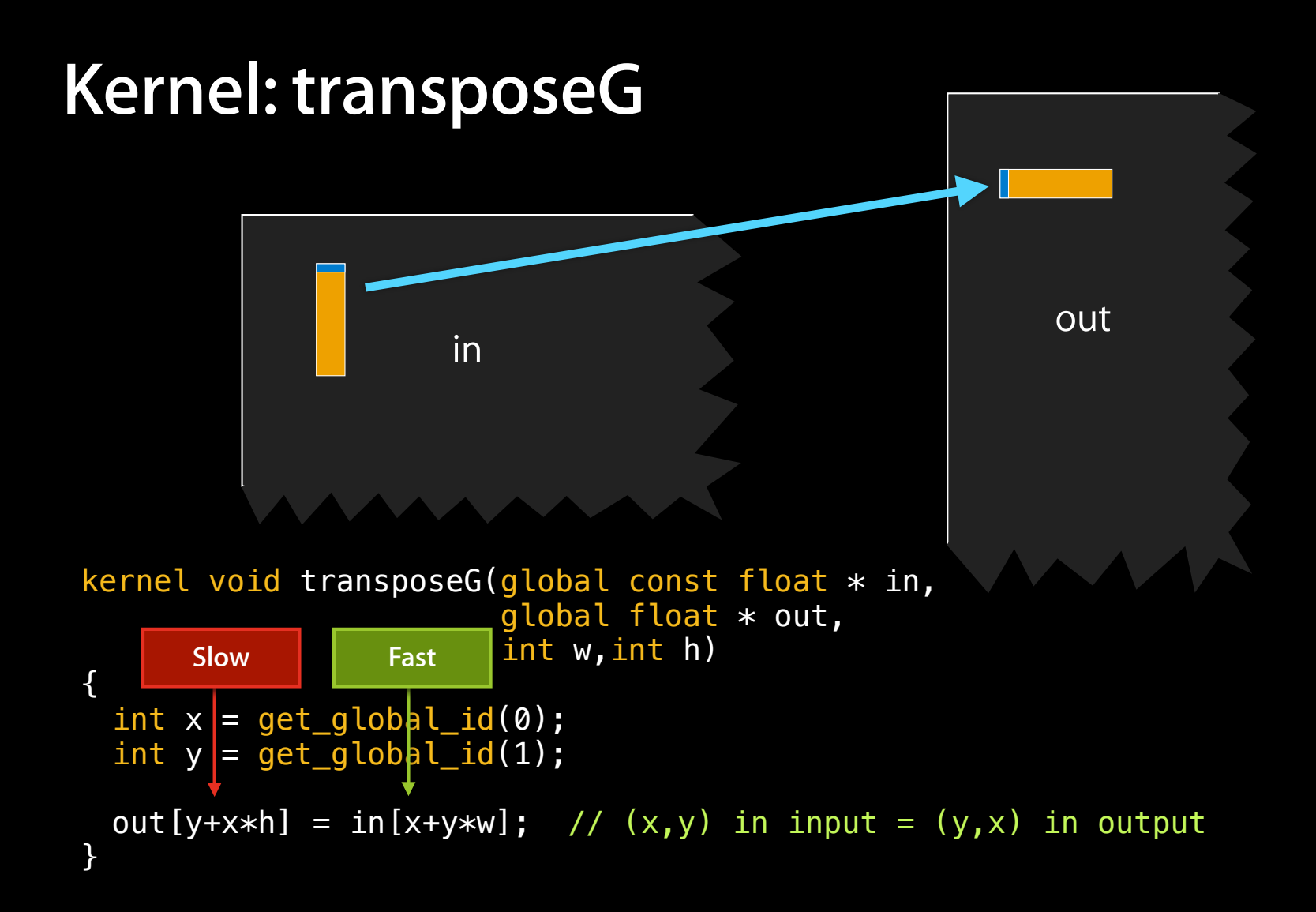

## **Benchmarks: transposeG**

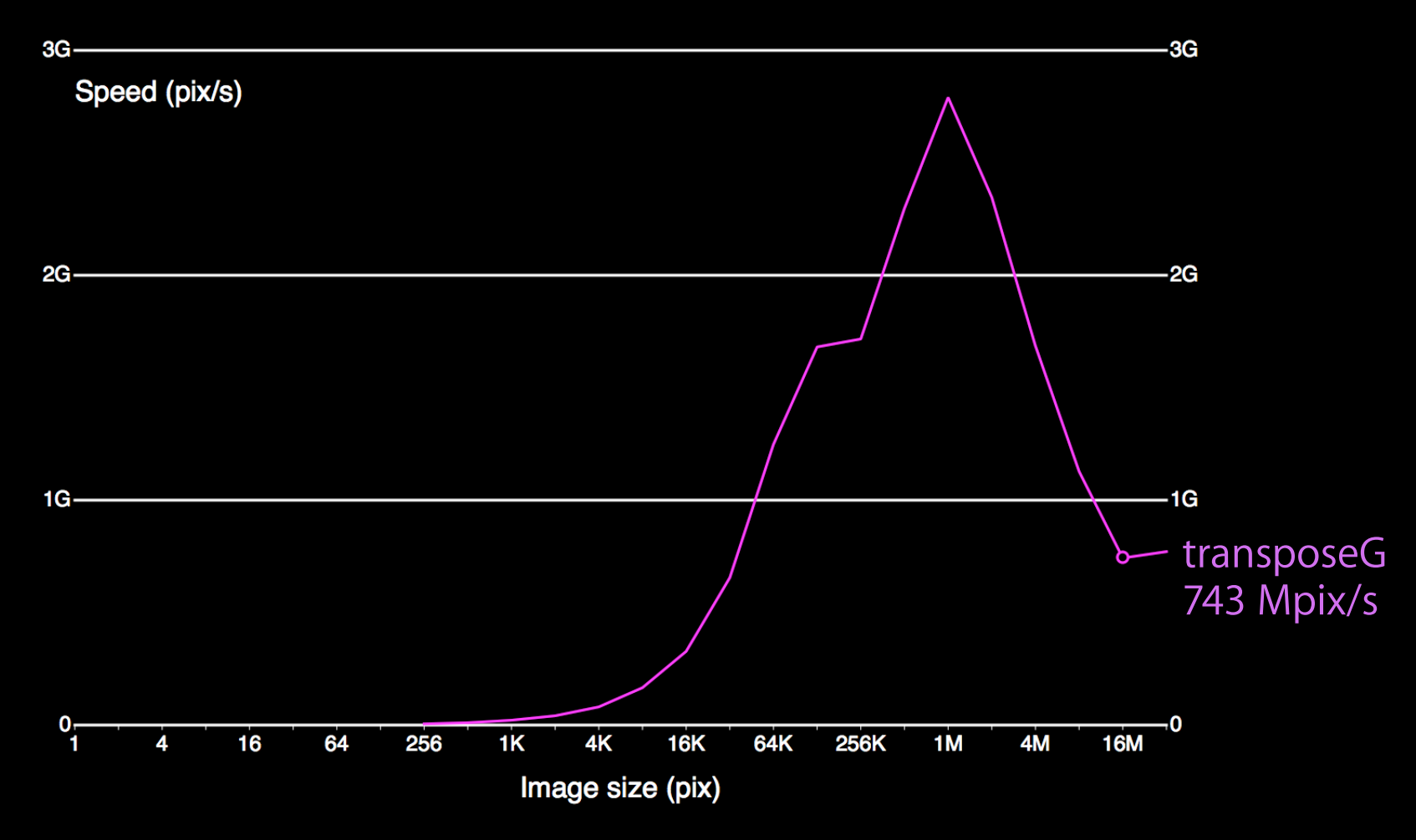

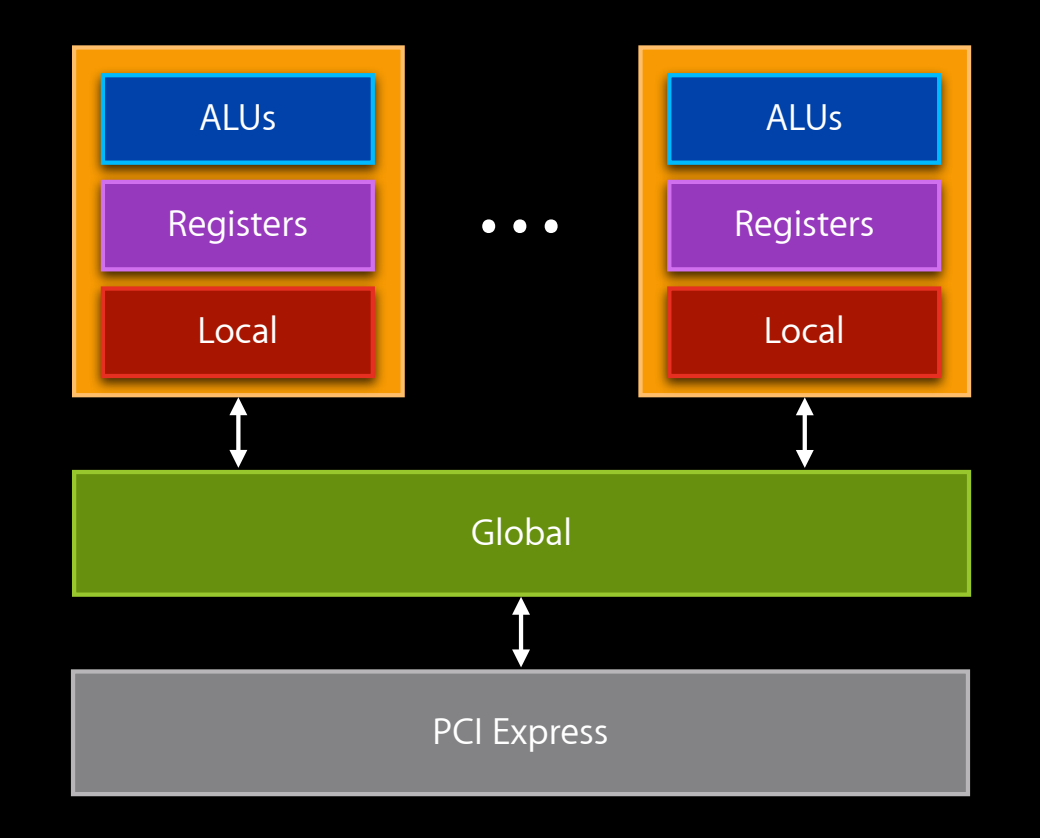

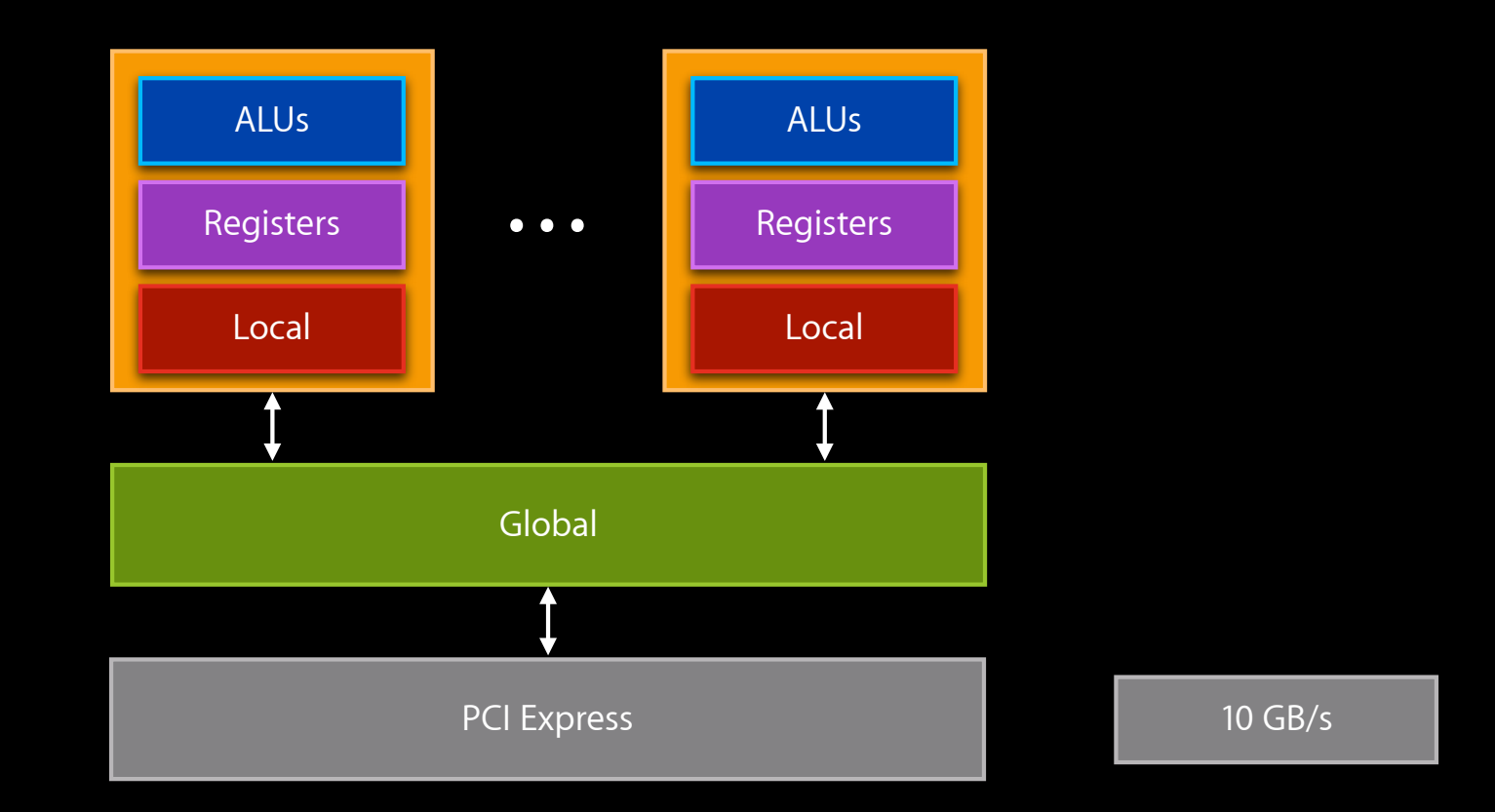

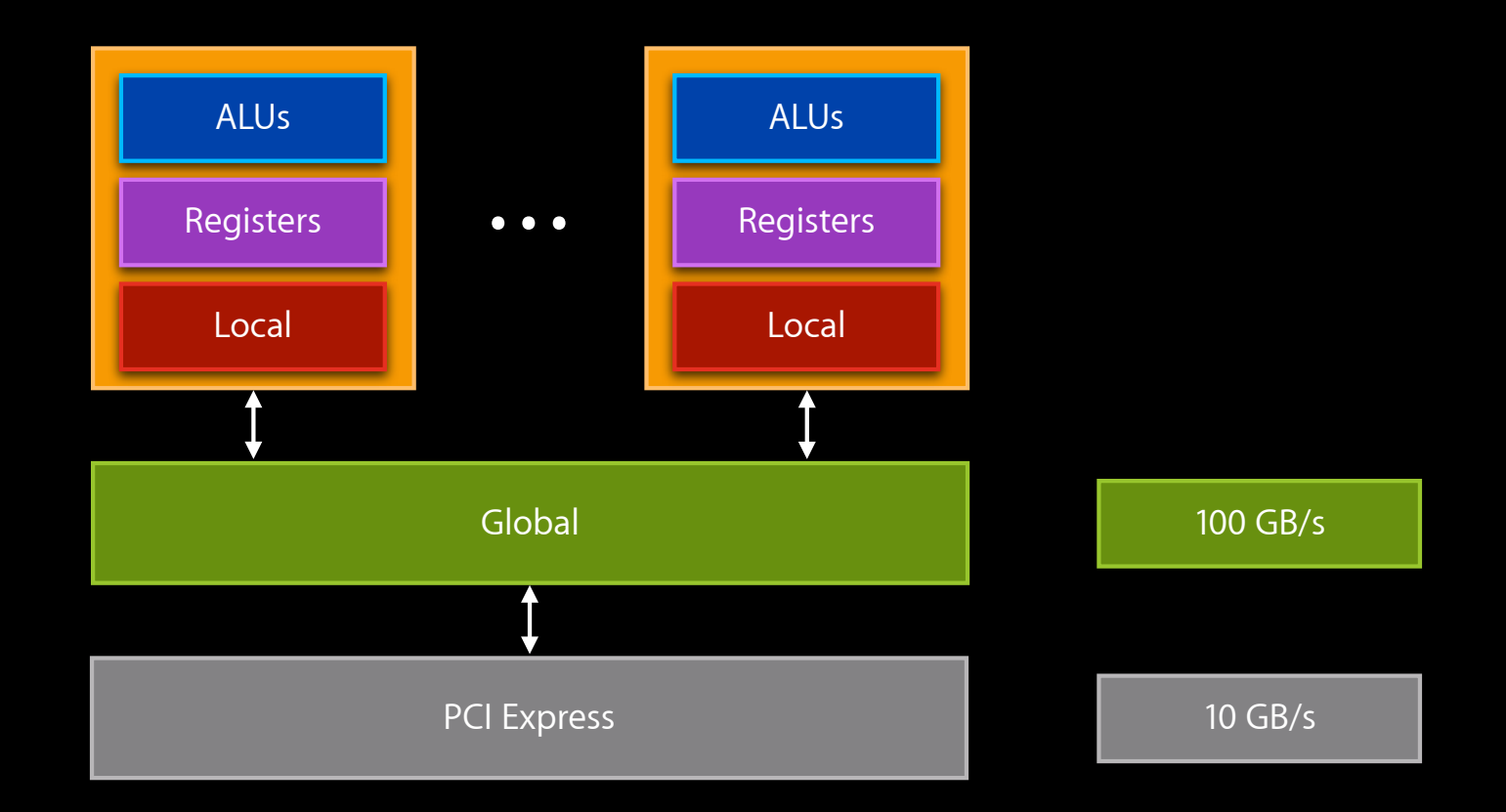

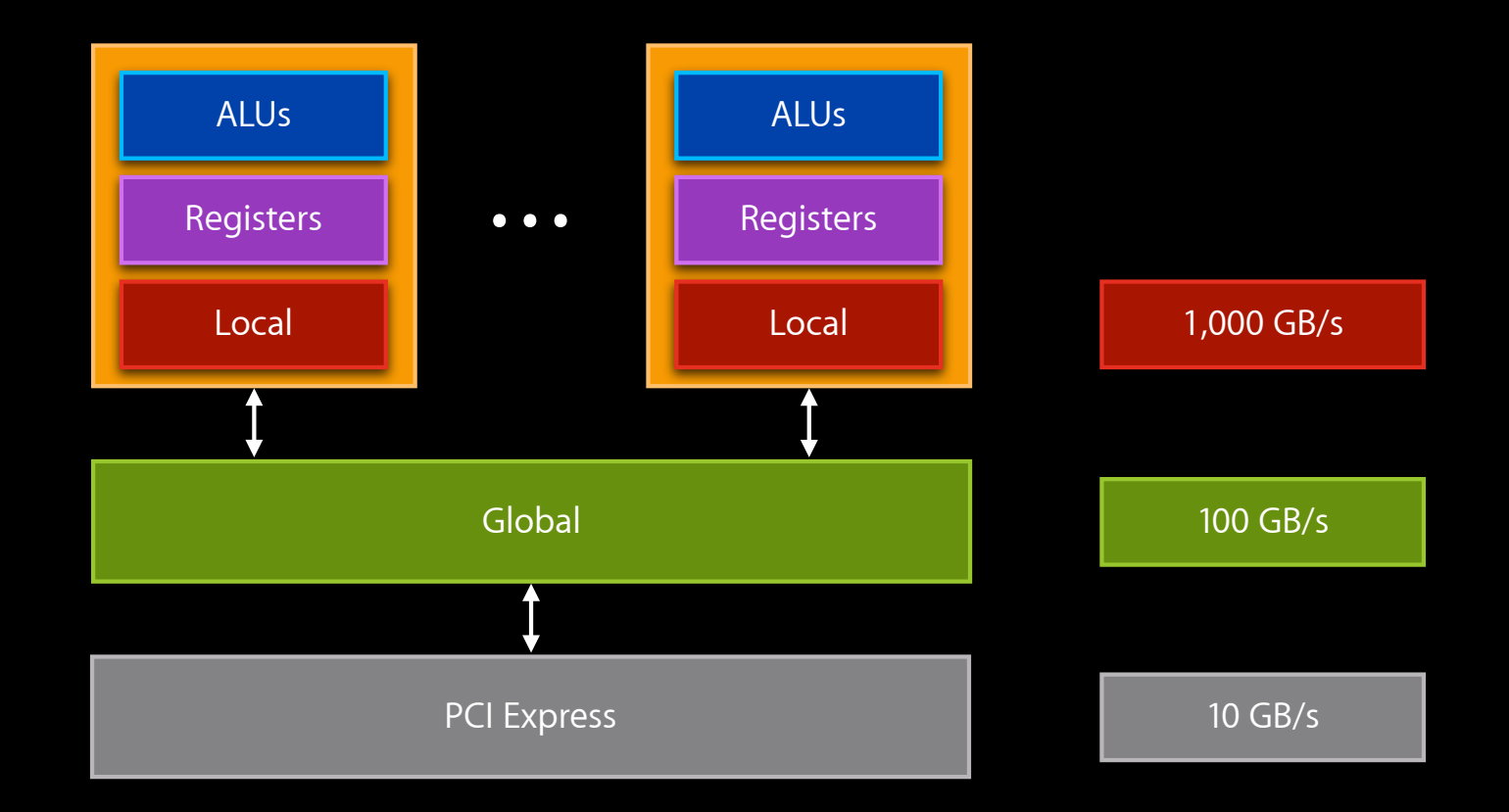

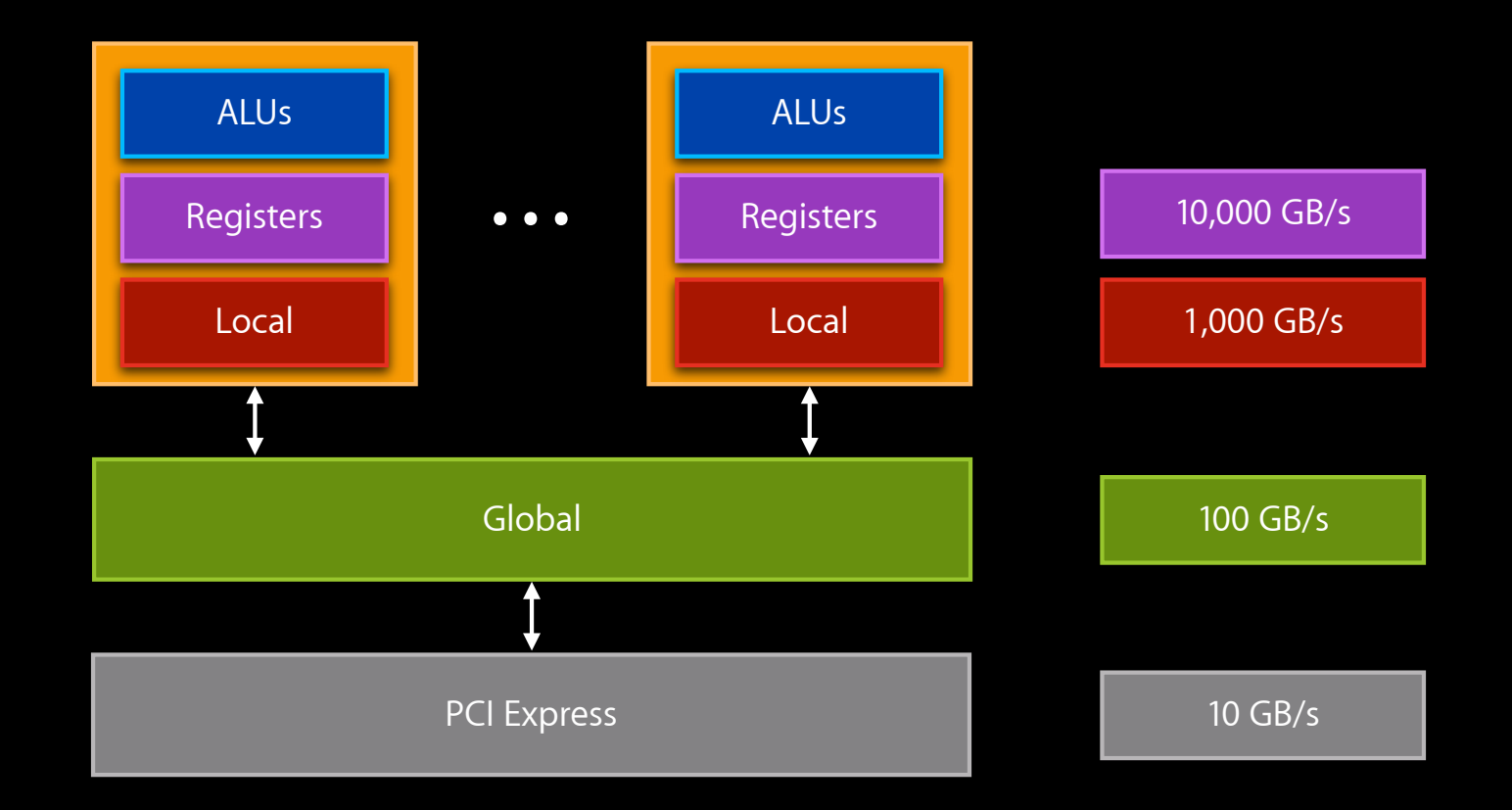

### **Using local memory Improving the Transpose Kernel**

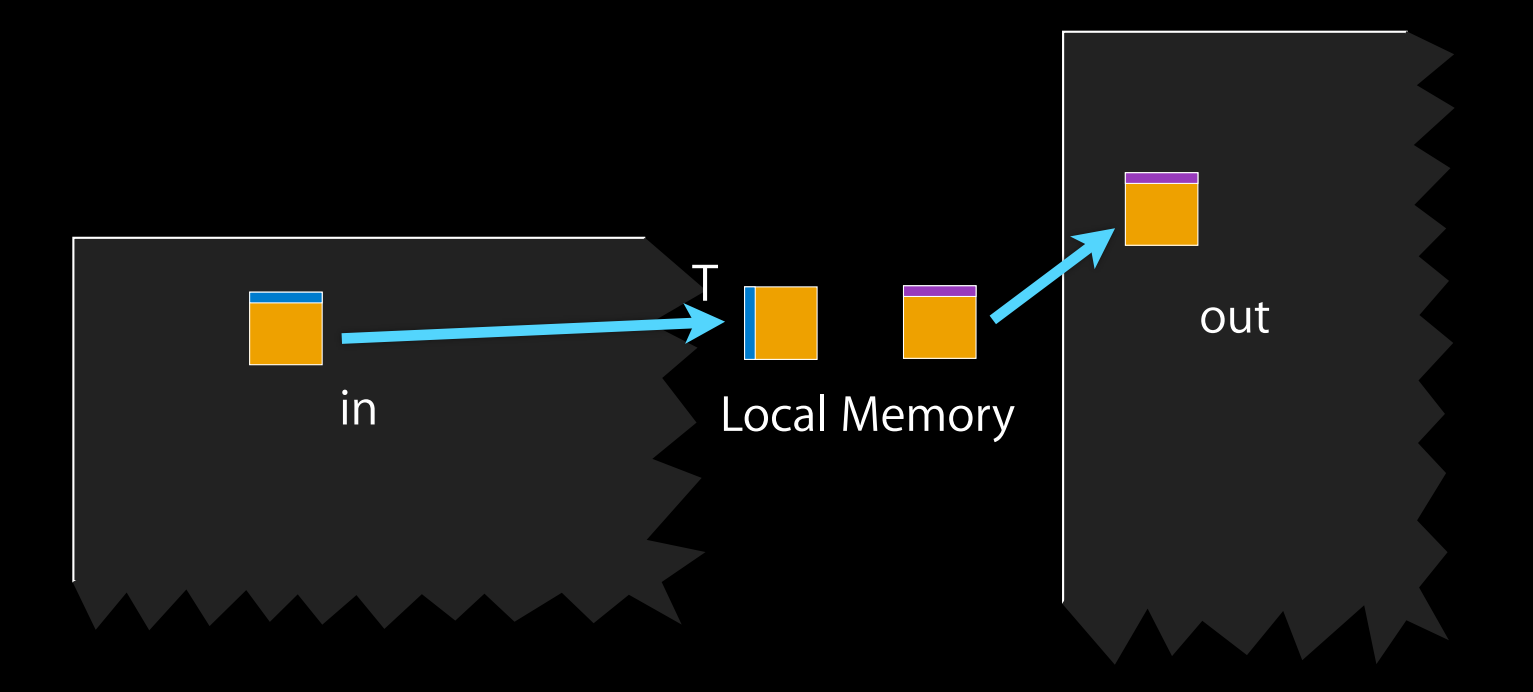

```
kernel void transposeL(global const float * in,
                       global float * out,
                       int w,int h)
{
```

```
 local float aux[256]; // Block size is 16x16
int bx = get group id(0), \frac{1}{10} (bx,by) = input block
    by = get group id(1);
    iy = get local id(1);
```

```
int ix = get local id(0), \frac{1}{1} (ix,iy) = pixel in block
```

```
out += (by*16)+(bx*16)*h;
```
}

```
in += (bx*16)+(by*16)*w; // Move to origin of in, out blocks
```

```
aux[iy+ix*16] = in[ix+w*iy]; // Read block
barrier(CLK LOCAL MEM FENCE); // Synchronize
out[ix+h*iy] = aux[ix+iy*16]; // Write block
```

```
kernel void transposeL(global const float * in,
                       global float * out,
                       int w,int h)
```

```
{
  local float aux[256]; // Block size is 16x16
 int bx = get\_group\_id(0), // (bx, by) = input blockby = get group id(1);iy = get local id(1);
```

```
int ix = get local id(0), \frac{1}{1} \frac{1}{1} \frac{1}{1} \frac{1}{1} \frac{1}{1} \frac{1}{1} \frac{1}{1} \frac{1}{1} \frac{1}{1} \frac{1}{1} \frac{1}{1} \frac{1}{1} \frac{1}{1} \frac{1}{1} \frac{1}{1} \frac{1}{1} \frac{1}{1} \frac{1}{1} \frac{1}{1} \frac{1
```

```
out += (by*16)+(bx*16)*h;
```
}

```
in += (bx*16)+(by*16)*w; // Move to origin of in, out blocks
```

```
aux[iy+ix*16] = in[ix+w*iy]; // Read block
barrier(CLK LOCAL MEM FENCE); // Synchronize
out[ix+h*iy] = aux[ix+iy*16]; // Write block
```

```
kernel void transposeL(global const float * in,
                       global float * out,
                       int w,int h)
```

```
 local float aux[256]; // Block size is 16x16
int bx = get group id(0), \frac{1}{10} (bx,by) = input block
    by = get group id(1);
    iy = get local id(1);
```
{

}

```
int ix = get local id(0), \frac{1}{2} // (ix,iy) = pixel in block
```

```
out += (by*16)+(bx*16)*h;
```
in  $+=$   $(bx*16)+(by*16)*w$ ; // Move to origin of in, out blocks

```
aux[iy+ix*16] = in[ix+w*iy]; // Read block
barrier(CLK LOCAL MEM FENCE); // Synchronize
out[ix+h*iy] = aux[ix+iy*16]; // Write block
```

```
kernel void transposeL(global const float * in,
                       global float * out,
                       int w,int h)
{
```

```
 local float aux[256]; // Block size is 16x16
int bx = get group id(0), \frac{1}{10} (bx,by) = input block
    by = get group id(1);
    iy = get local id(1);
```

```
int ix = get local id(0), \frac{1}{1} (ix,iy) = pixel in block
```

```
out += (by*16)+(bx*16)*h;
```
}

```
in += (bx*16)+(by*16)*w; // Move to origin of in, out blocks
```
 $aux[iy+ix*16] = in[ix+w*iy];$  // Read block barrier(CLK LOCAL MEM FENCE); // Synchronize out[ix+h $*$ iy] = aux[ix+iy $*16$ ]; // Write block

```
kernel void transposeL(global const float * in,
                       global float * out,
                       int w,int h)
{
  local float aux[256]; // Block size is 16x16
 int bx = get group id(0), \frac{1}{10} (bx,by) = input block
      by = get group id(1);
  int ix = get local id(0), \frac{1}{1} (ix,iy) = pixel in block
     iy = get local id(1);
 in += (bx*16)+(by*16)*w; Fast ye to origin of in,out blocks
 out += (by*16)+(bx*16)*h;aux[iy+ix*16] = in[ix+w*iy]; // Read block
  barrier(CLK LOCAL MEM FENCE); // Synchronize
 out[ix+h*iy] = aux[ix+iy*16]; // Write block
}
                              Fast
```
#### **Kernel: transposeL**

```
kernel void transposeL(global const float * in,
                       global float * out,
                       int w,int h)
{
   local float aux[256]; // Block size is 16x16
  int bx = get group id(0), \frac{1}{10} (bx,by) = input block
      by = get group id(1);
  int ix = get local id(0), \frac{1}{1} (ix,iy) = pixel in block
      iy = get local id(1);
  in += (bx*16)+(by*16)*w; Fast ye to origin of in,out blocks
  out += (by*16)+(bx*16)*h;aux[iy+ix*16] = in[ix+w*iy]; // Read block
  barrier(CLK LOCAL MEM FENCE); // Synchronize
  out[ix+h*iy] = aux[ix+iy*16]; // Write block
}
                              Fast
                 Fast
```
## **Benchmarks: transposeL**

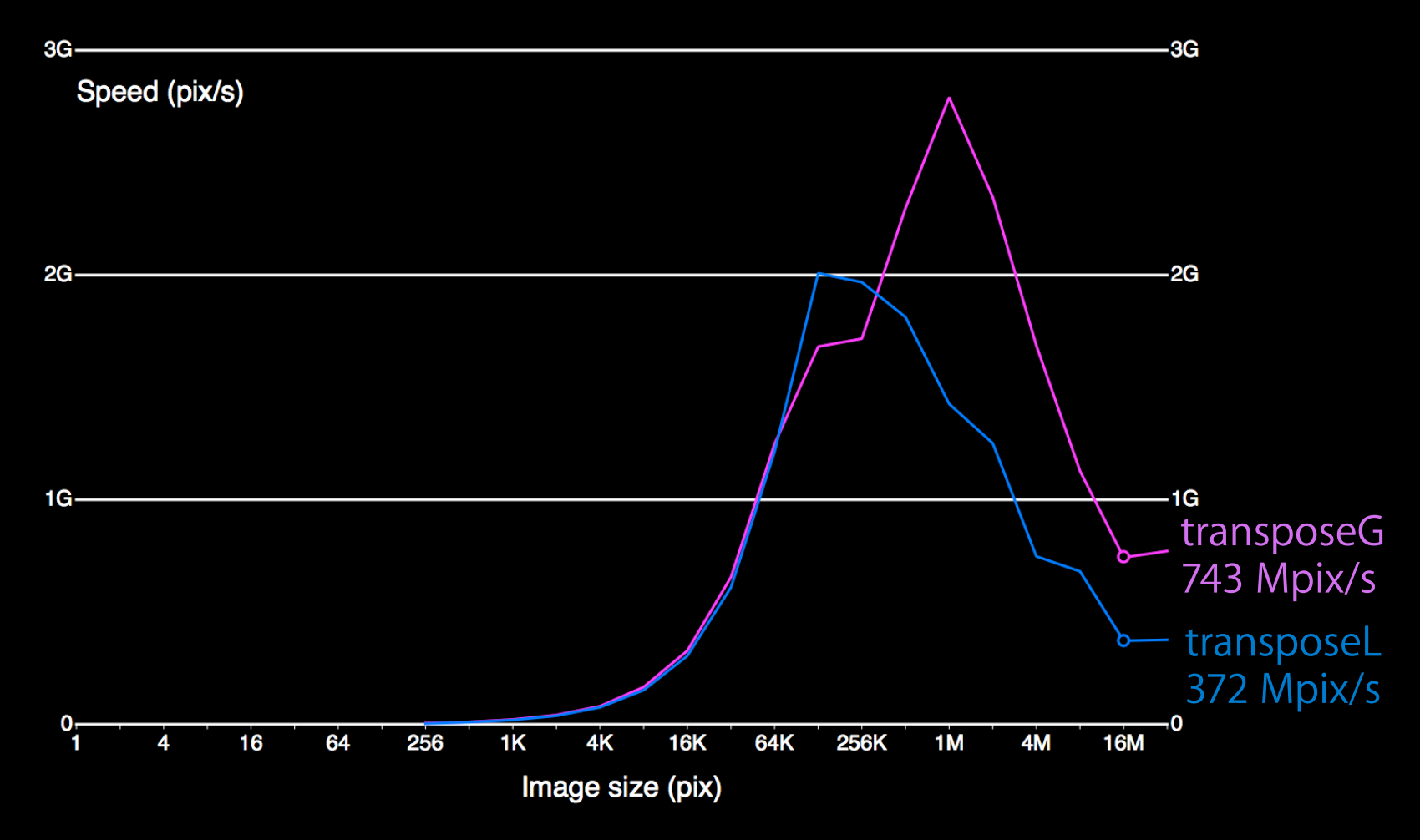

#### **transposeL Memory Access Pattern Partition camping**

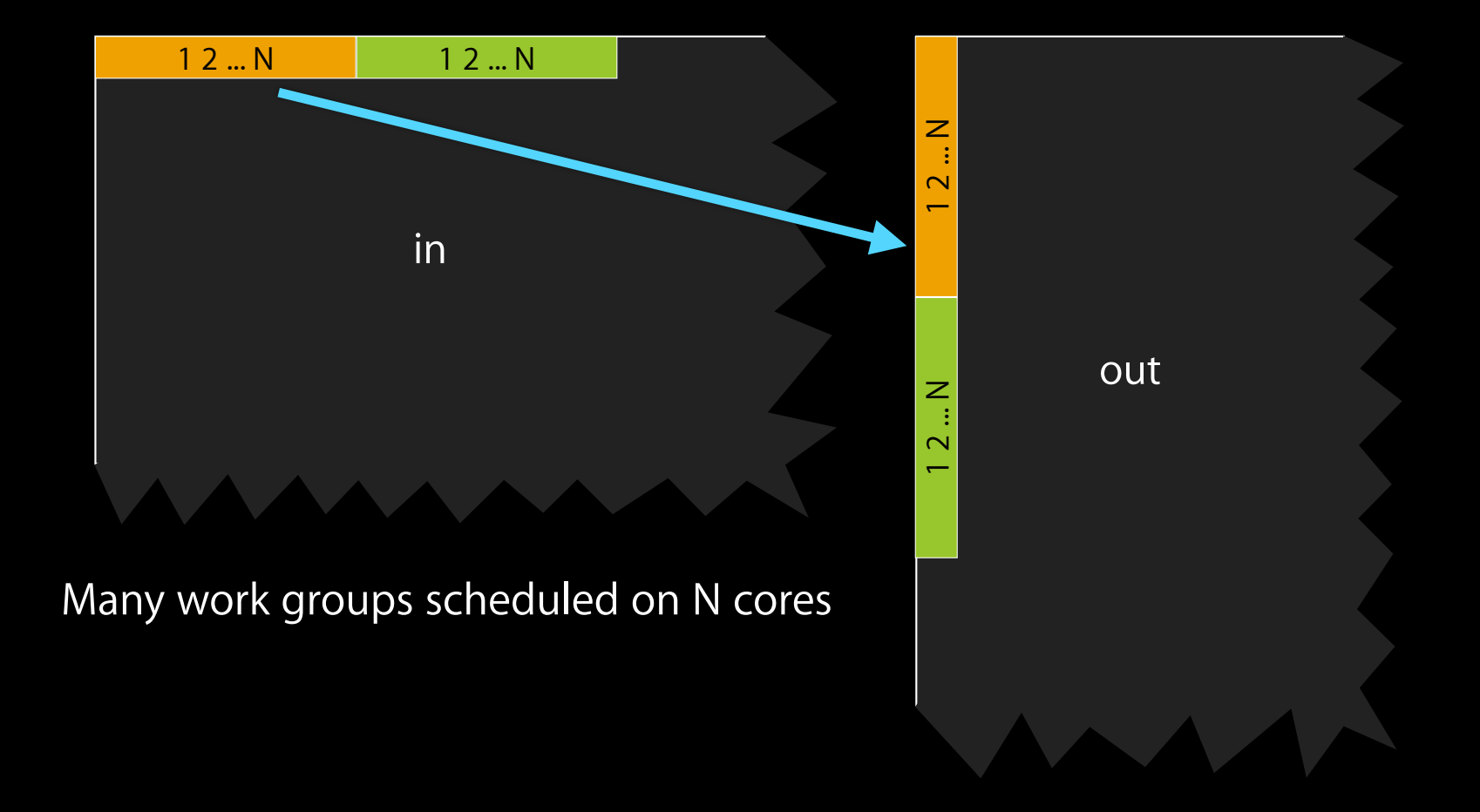

#### **transposeL Memory Access Pattern Partition camping**

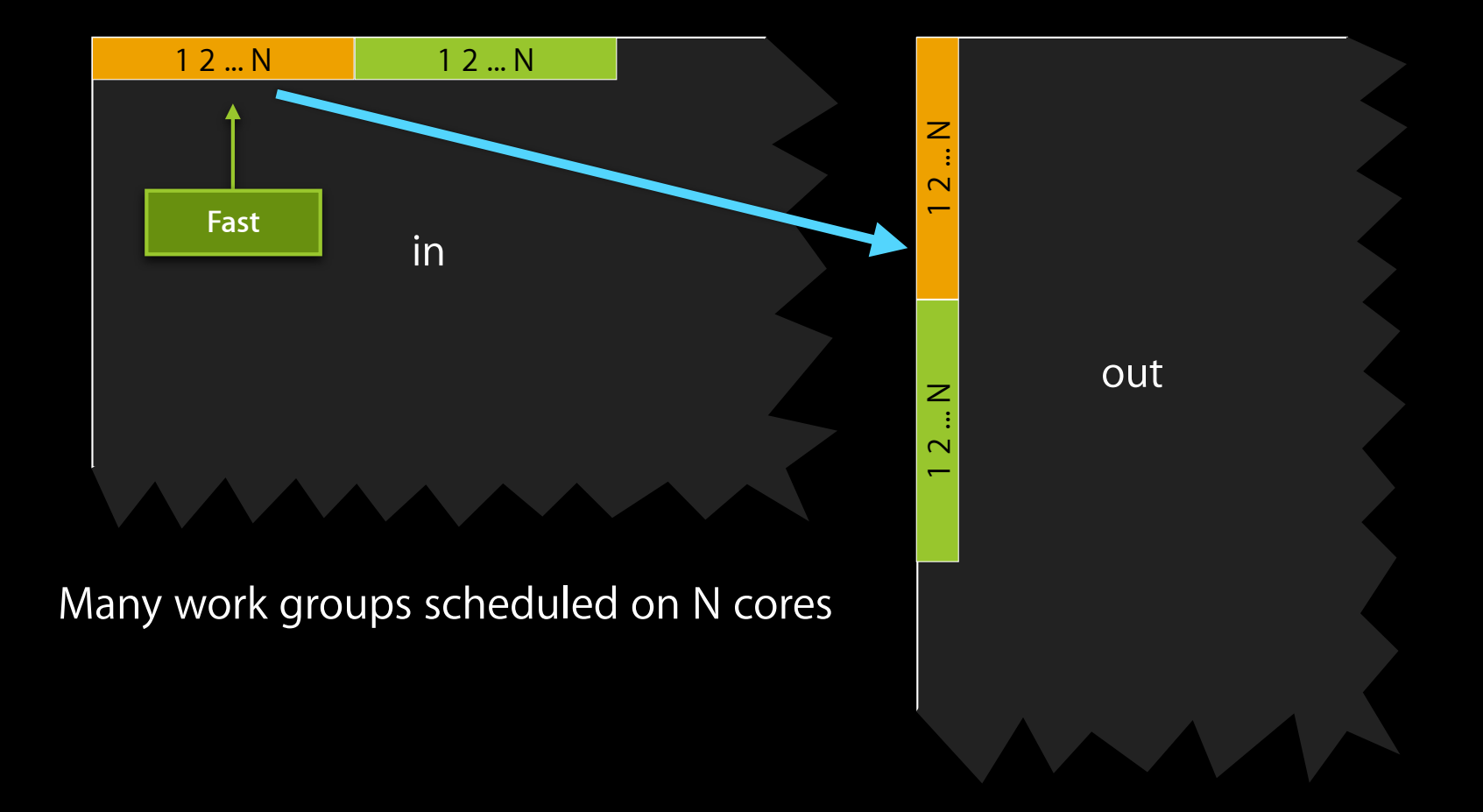

#### **transposeL Memory Access Pattern Partition camping**

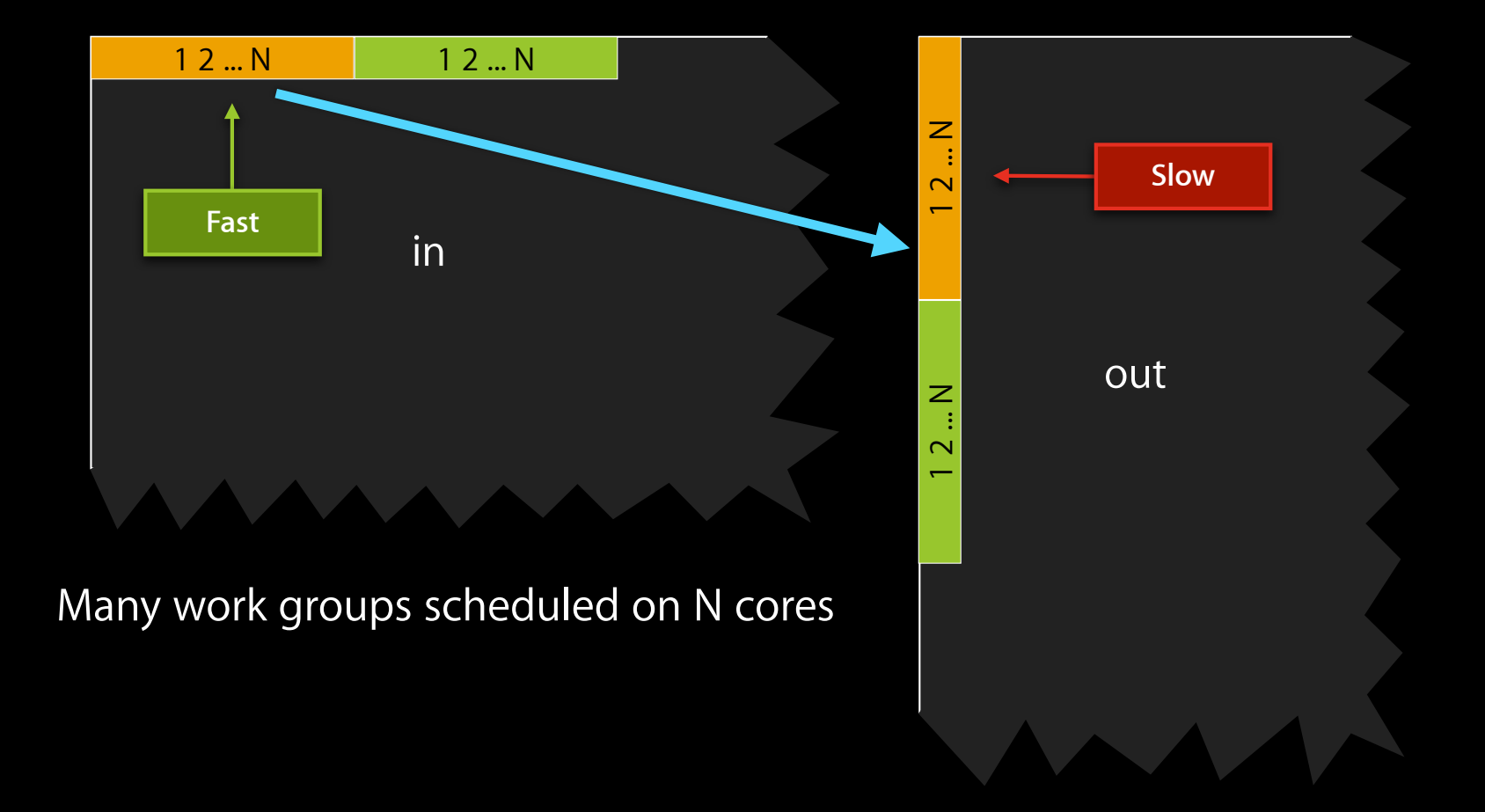

#### **Solution Skew block mapping**

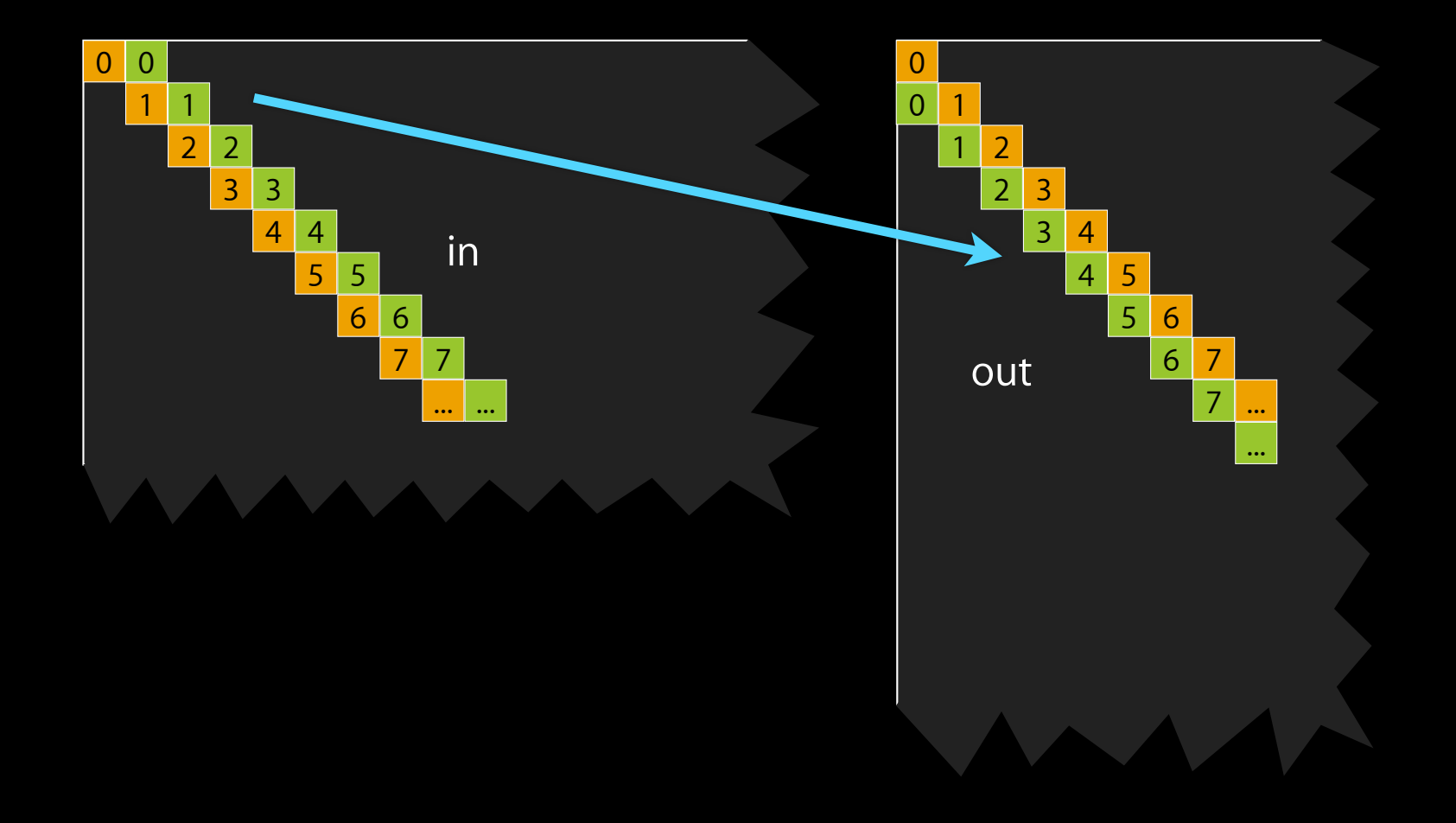

#### **Solution Skew block mapping**

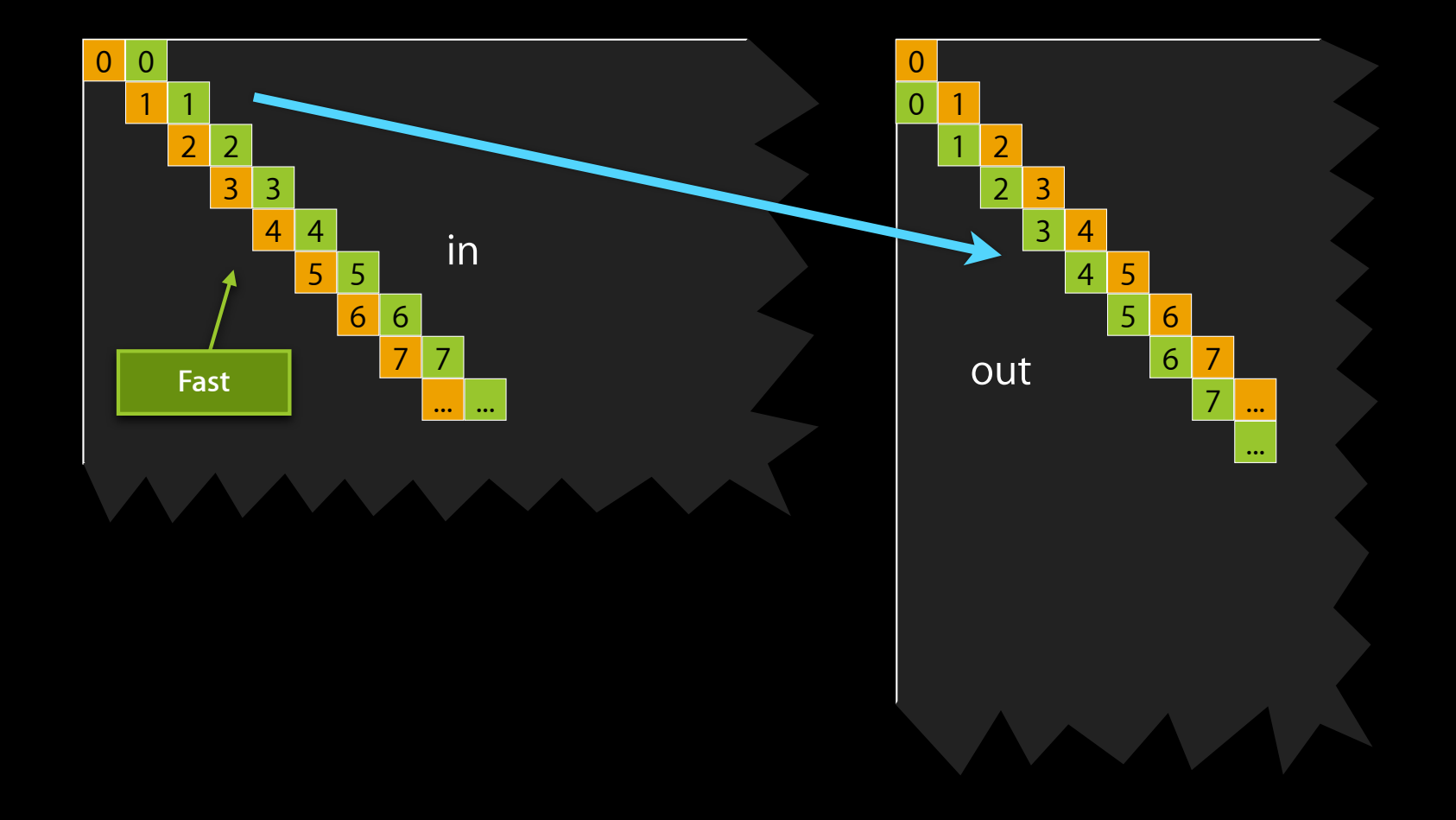

#### **Solution Skew block mapping**

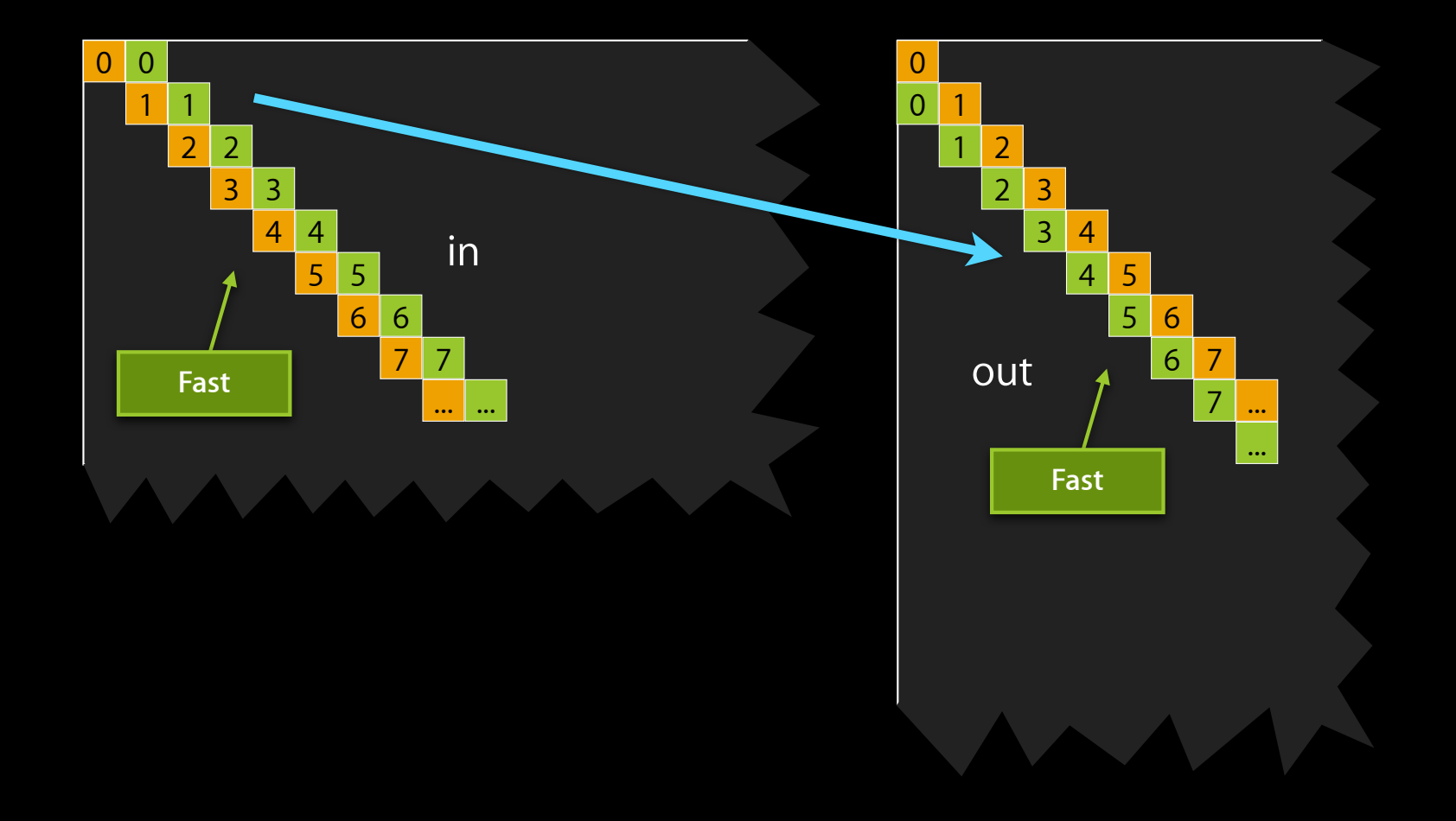

#### **Kernel: transposeLS**

}

```
kernel void transposeLS(global const float * in,
                          global float * out,
                         int w,int h)
{
```

```
 local float aux[256]; // Block size is 16x16
int bx = get group id(\emptyset), // (bx,by) = input block
    by = get group id(1);
int ix = get\_local_id(0), // (ix, iy) = pixel in blockiy = get local id(1);
```

```
by = (by+bx)%get_num_groups(1); // Skew mapping
```

```
in += (bx*16)+(by*16)*w; // Move to origin of in, out blocks
out += (by*16)+(bx*16)*h;aux[iy+ix*16] = in[ix+wxiy]; // Read block
barrier(CLK LOCAL MEM FENCE); // Synchronize
out[ix+h*iv] = aux[ix+iy*16]; // Write block
```
#### **Benchmarks: transposeLS**

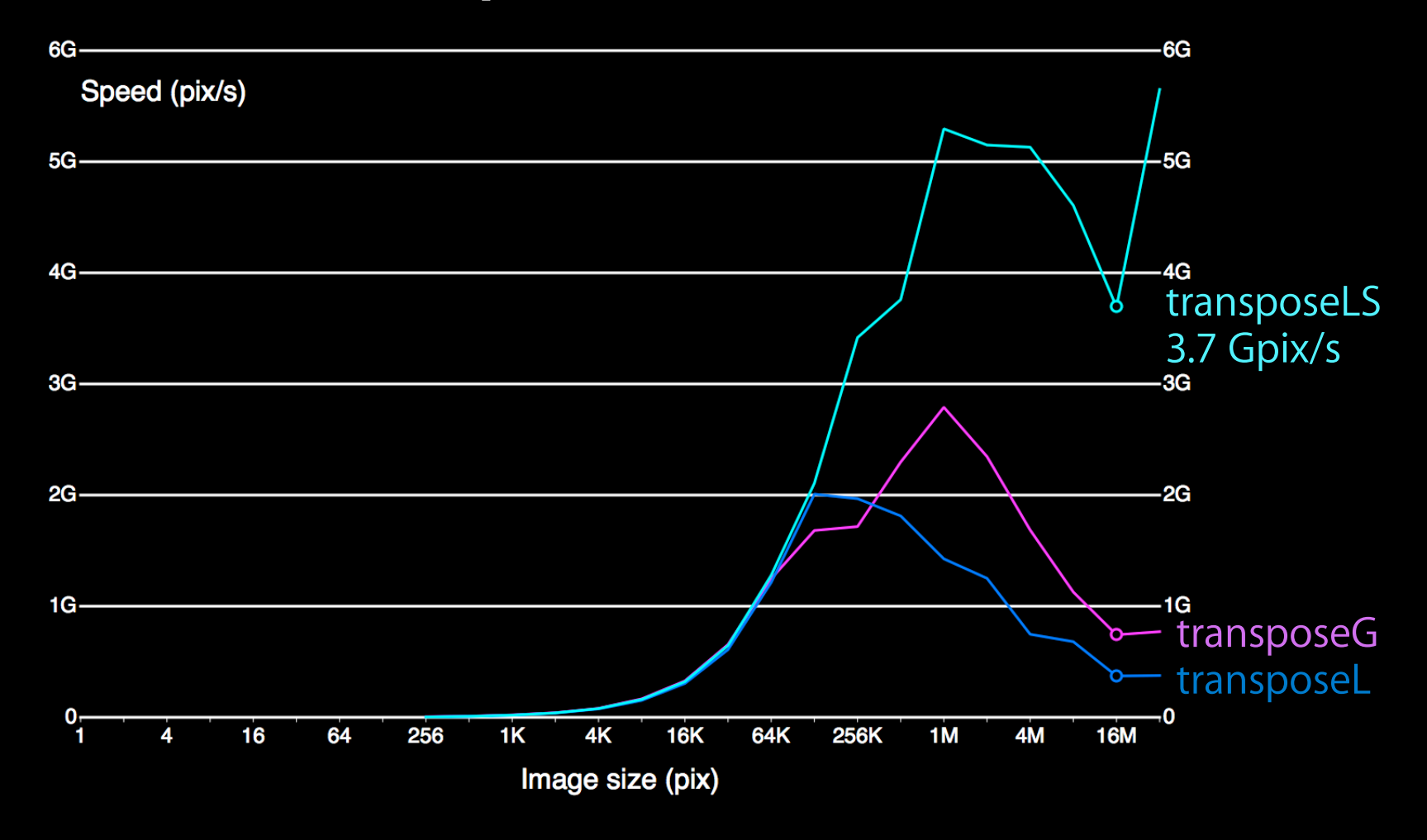

## **Benchmarks: Putting All Together**

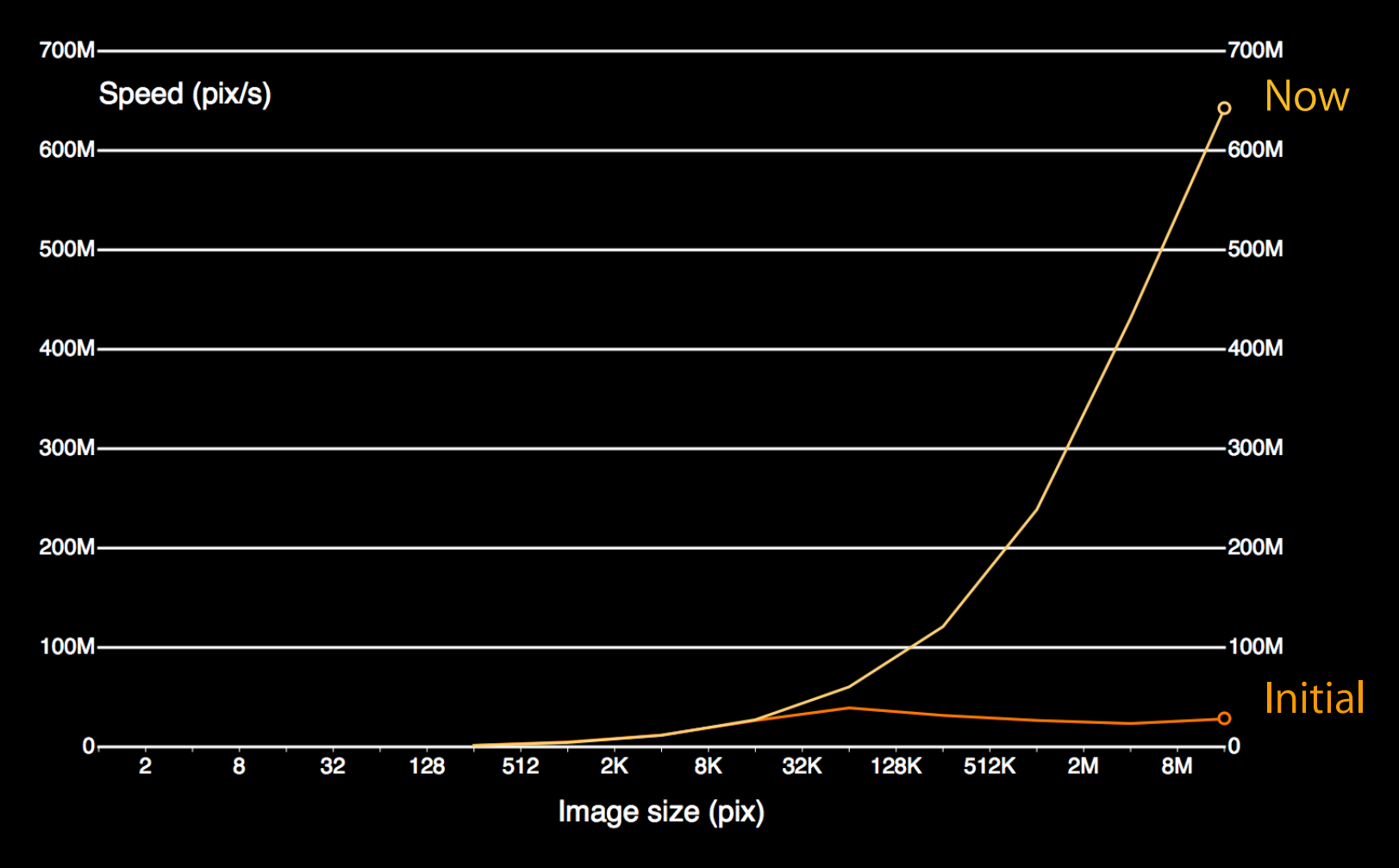

## **Benchmarks: Putting All Together**

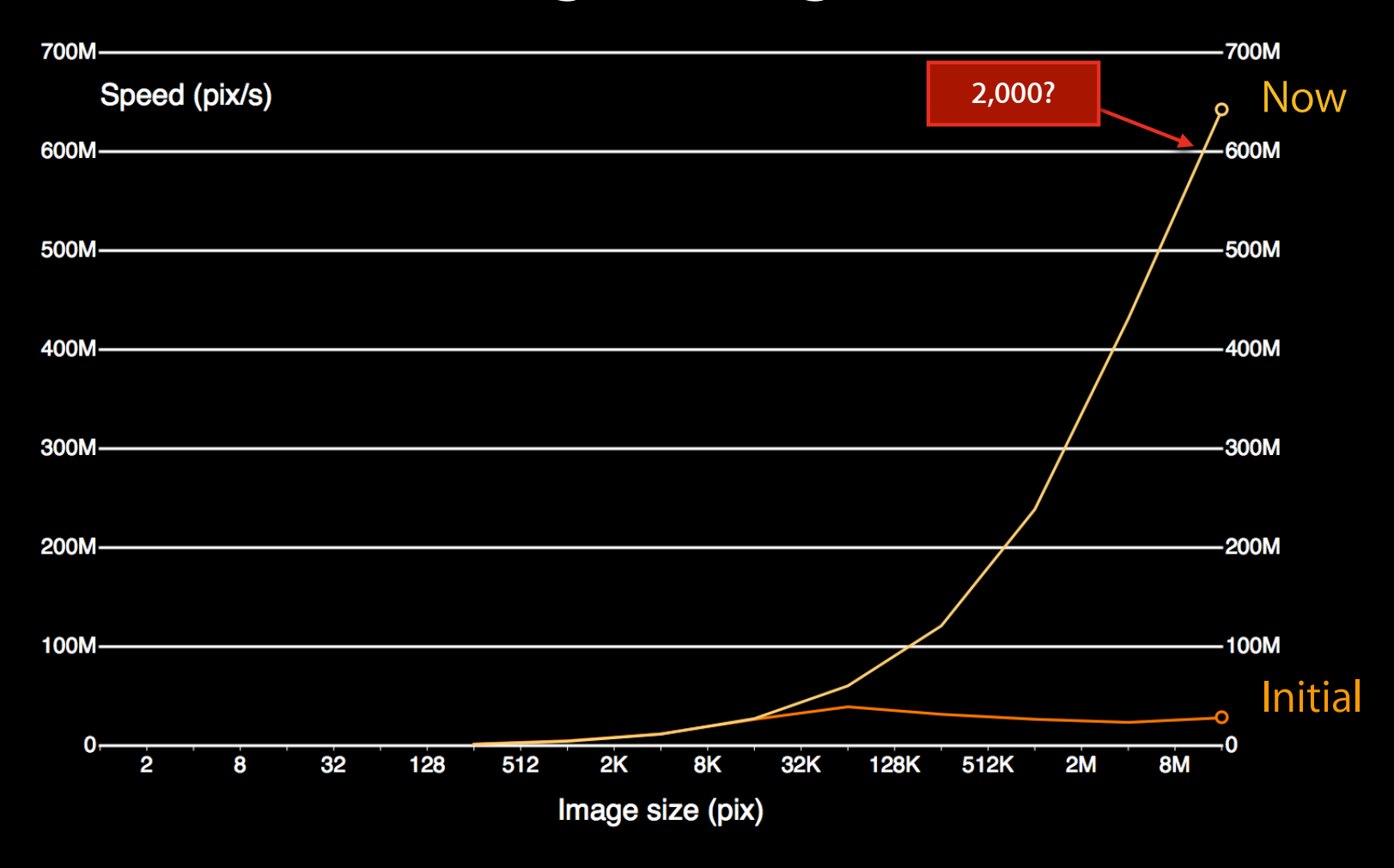

# **Summary**

#### **Kernel Tuning BASIC(s)**

 1 Choose the right algorithm 10 Write the code 20 Benchmark 21 if "fast enough" goto DONE 30 Identify bottlenecks 40 Find solution/workaround 50 goto 10

# **Photoshop OpenCL Notes**

**Russell Williams** Photoshop Architect Adobe Systems Inc.

## *Demo* **Blur Gallery**

## **What Was That?**

### **What Was That?**

• OpenCL kernel simulating lens optics

#### **What Was That?**

- OpenCL kernel simulating lens optics
- Broken into 2K x 2K blocks for GPU

• Only cross-platform GPGPU solution

- Only cross-platform GPGPU solution
- Advantages over OpenGL
	- **Learning curve; data formats; debugging**

- Only cross-platform GPGPU solution
- Advantages over OpenGL
	- **Learning curve; data formats; debugging**
- Increasing maturity and ubiquity

- Need good candidate algorithms
	- (bandwidth || compute) && embarrassingly parallel

- Need good candidate algorithms
	- (bandwidth || compute) && embarrassingly parallel
- Need debugged C algorithm first

- Need good candidate algorithms
	- (bandwidth || compute) && embarrassingly parallel
- Need debugged C algorithm first
- GPU win over CPU variable and unpredictable

- Need good candidate algorithms
	- (bandwidth || compute) && embarrassingly parallel
- Need debugged C algorithm first
- GPU win over CPU variable and unpredictable
- Resource limits

- Need good candidate algorithms
	- (bandwidth || compute) && embarrassingly parallel
- Need debugged C algorithm first
- GPU win over CPU variable and unpredictable
- Resource limits
- Platform variation

## **Would We Do It Again: Yes!**

### **Would We Do It Again: Yes!**

• More OpenCL in future versions

### **Would We Do It Again: Yes!**

- More OpenCL in future versions
- Investigate OpenCL for CPU

# **Creating a Mobile Video Workstation with Premiere Pro and OpenCL**

#### **David McGavran**

Engineering Manager Premiere Pro Adobe Systems Inc.

# *Demo*

## **Overall Design**

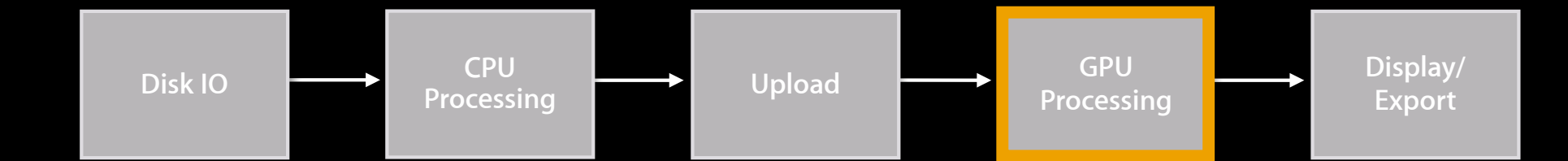

## **Accelerated Effects**
### **Accelerated Effects**

#### • Intrinsics

- Adjustment Layers
- **Color Space Conversion**
- Deinterlacing
- Compositing
- Blending Modes
- Nested Sequences
- Multicam
- Time Remapping
- Transitions
	- Additive Dissolve
	- Cross Dissolve
	- Dip to Black
	- Dip to White
	- Film Dissolve
	- Push
- Effects
	- Alpha Adjust
	- Black & White
	- Brightness & Contrast
	- Color Balance
	- Color Pass
	- Color Replace
	- Crop
	- Drop Shadow
	- Extract
	- Fast Color Corrector
	- Feather Edges
	- Gamma Correction
	- Garbage Matte
	- Horizontal Flip
	- Invert
- Luma Corrector
- Luma Curve
- Noise
- Proc Amp
- RGB Color Corrector
- RGB Curves
- Sharpen
- Three-way Color Corrector
- Timecode
- Tint
- Track Matte
- Ultra Keyer
- Veritcal Flip
- Video Limiter
- Warp Stabilizer

### **Tips and Tricks**

- Loading kernels asynchronously
- OpenGL texture interop
	- clCreateFromGLBuffer
	- clEnqueueAcquireGLObjects
- OpenCL Images vs. Buffers
- Avoided pinned memory
- Flatten structures
- File RADARS!

### **Other Possibilities for OpenCL**

- Increase set of supported effects
- Supporting third-party effects and codecs
- GPU encoding and decoding
- Multiple GPU support
- GPU Scopes

## **Wrapping Up**

### **More Information**

**Allan Schaffer** Graphics and Game Technologies Evangelist aschaffer@apple.com

**Past WWDC Presentations** http://developer.apple.com/videos

### **Apple Developer Forums**

http://devforums.apple.com

### **Labs**

**OpenCL Lab** Graphics, Media & Games Lab A<br>**CopenCL Lab** Graphics, Media & Games Lab A

# & WWDC2012